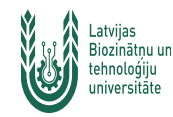

**MENDELEY (www.mendeley.com/) Iespējas informācijas izgūšanā bibliotēkas abonētajās e-žurnālu un e-grāmatu datubāzes, kā arī brīvpieejas (Open Access) Internet resursos.**

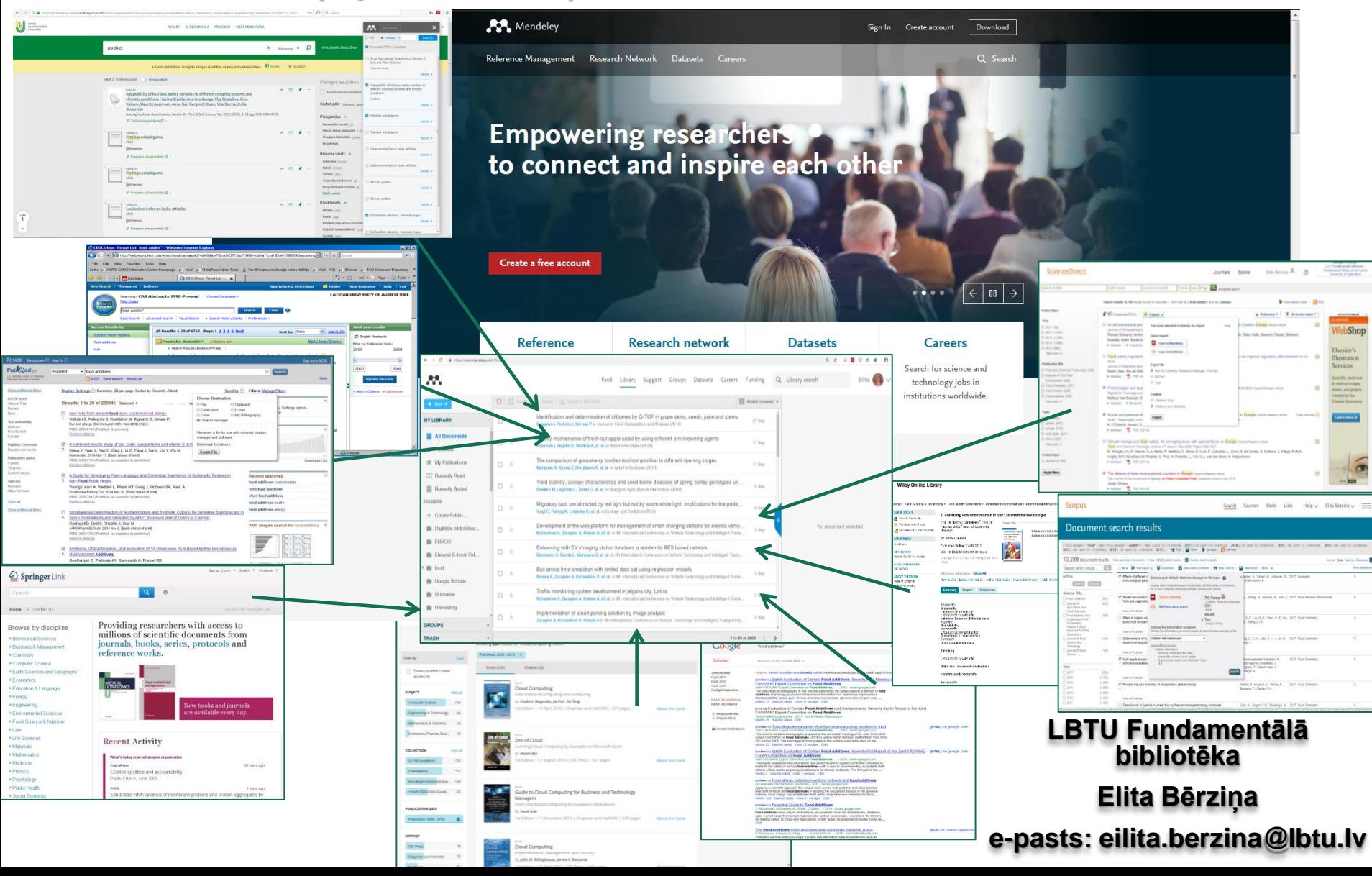

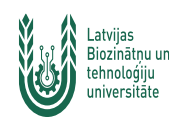

Mendeley (https://www.mendeley.com/reference-management/reference-manager) ir programma, kas ļauj pārvaldīt, sakārtot zinātniskos darbus, kā arī dalīties ar tiem, sadarboties tiešsaistē ar citiem zinātniekiem. Automātiski veido bibliogrāfiju, darbojas kā akadēmiskās vides sociālais tīkls, palīdz organizēt savu pētījumu, ļauj importēt dokumentus no e-žurnālu un e-grāmatu datubāzēm, universitāšu repozitorijiem, u.c.

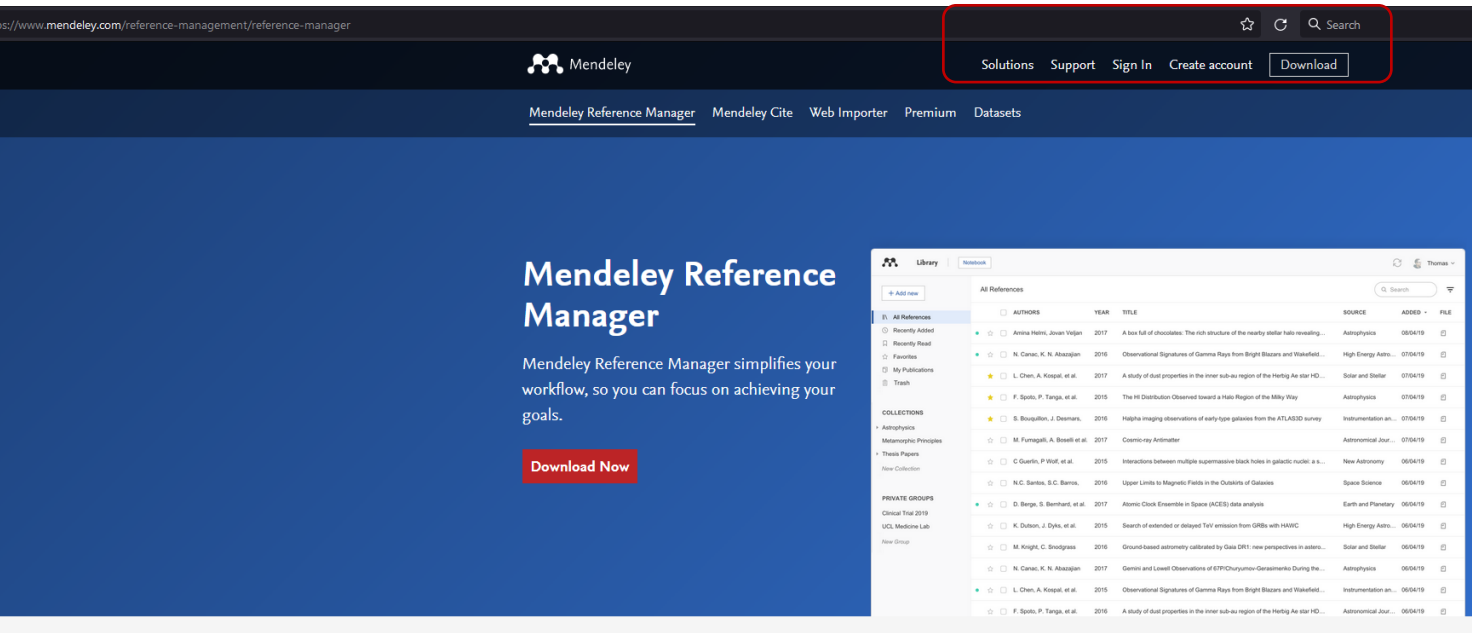

#### Your new reference manager

The new Mendeley Reference Manager has been built using researchers' feedback to give you what you need to manage your references even more quickly and effectively.

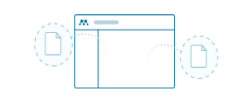

Build your personal Mendeley library to

organize, search and read all your references

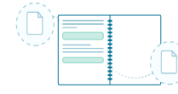

Store all your references in one place

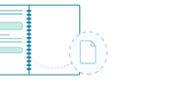

#### Keep all your thoughts together

Mendeley Notebook helps you collate all

your highlights and notes from multiple

**PDFs** 

#### **Cite seamlessly**

Also available: Mendeley Cite, the new citation add-in for Microsoft® Word, takes the time out of referencing Get Mendeley Cite from Microsoft AppSource

 $\mathbf{2}$ 

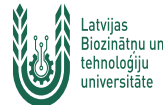

# Konta izveidošana Mendeley, I

 $\mathfrak{Z}$ 

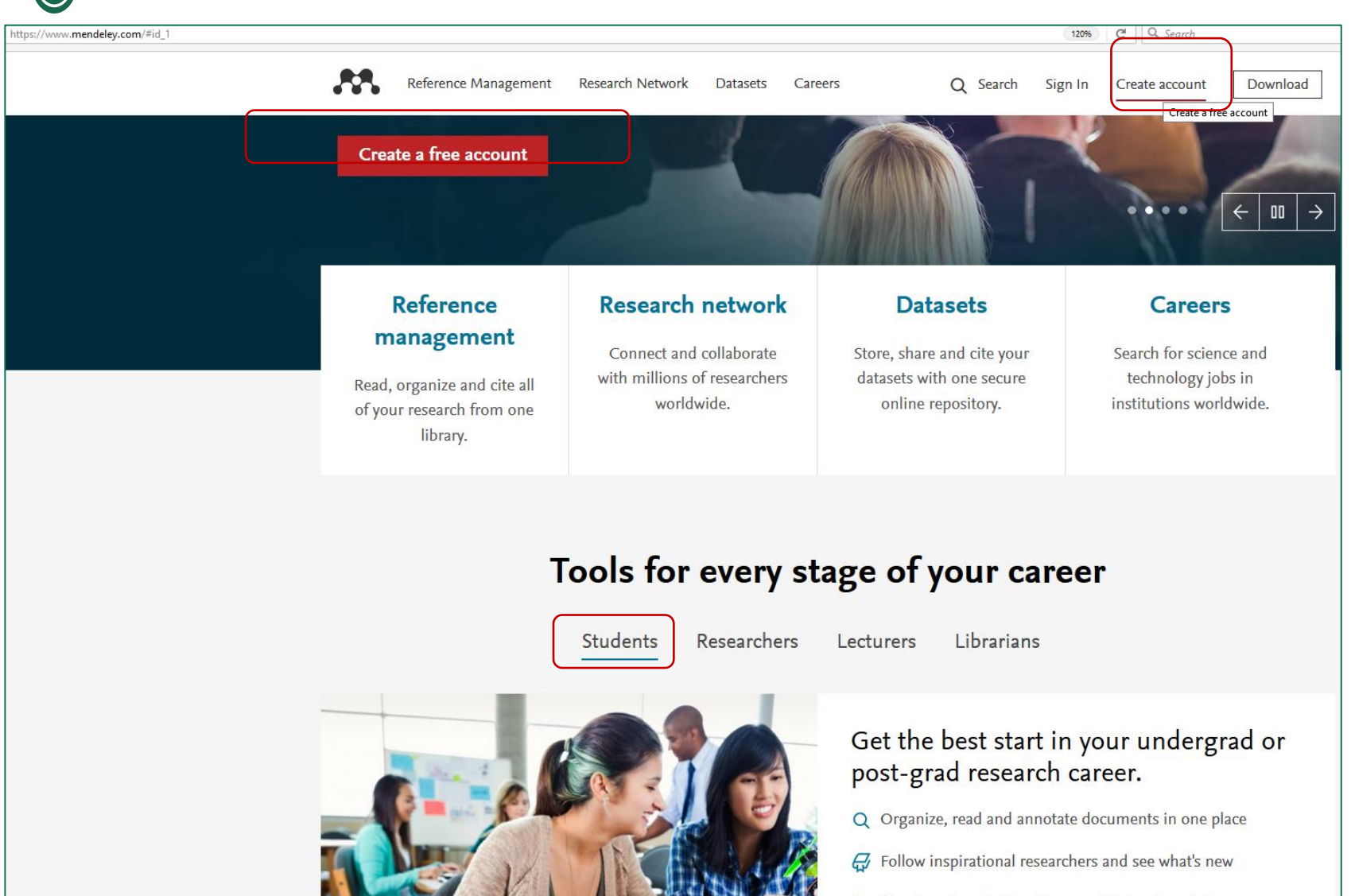

29 Search and apply for science and technology jobs

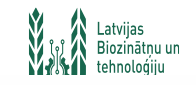

Mendeley

# Konta izveidošana Mendeley, II

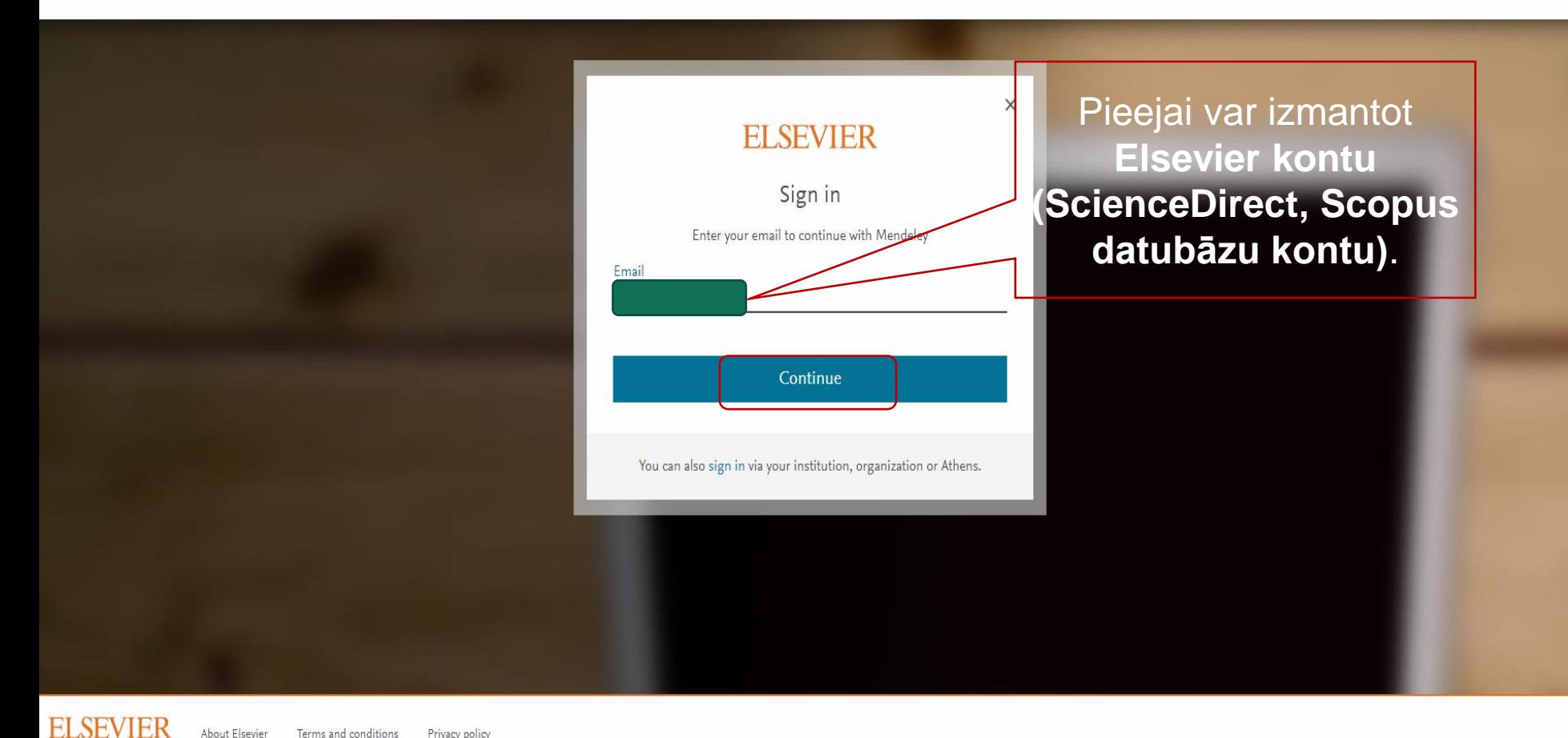

About Elsevier Terms and conditions Privacy policy Cookies are used by this site. For more information, visit the cookies page.

**RELX** Group™

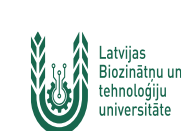

### Mendeley - Install [Web Importer](http://www.mendeley.com/import/)

ley

mendeley.com/search/

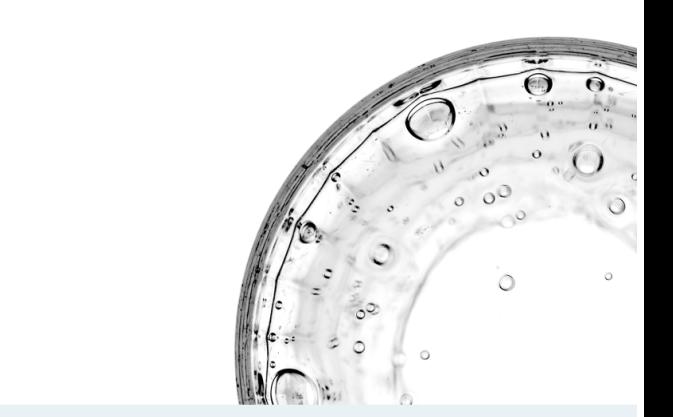

Mendeley Supports Responsible Sharing > Learn how you can share

**Welcome to Mendeley** 

Search for articles...

Search for and add articles to your library

Try the desktop app to manage your library

Download Mendeley Reference Manager

Try: COVID-19 | Bioenergy | Obesity | Intrinsic Motivation

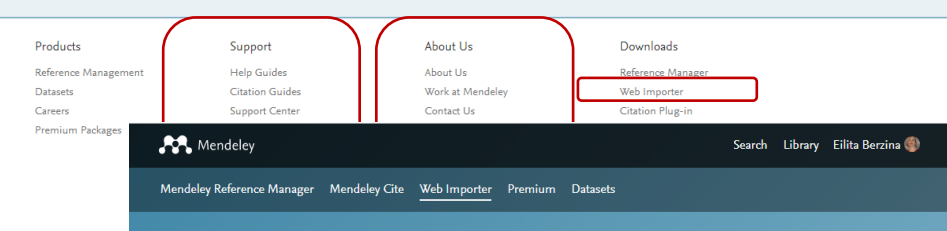

#### **Mendeley Web** Importer

Import papers, web pages and other documents directly into your reference library from search engines and academic databases. Mendeley Web Importer is available for all major web

#### Get Web Importer for Chrome

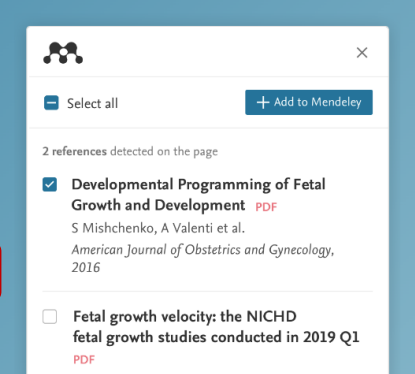

KL Grantz, PS Albert et al.  $\overline{1}$   $\overline{1}$   $\overline{2}$   $\overline{2}$   $\overline{1}$   $\overline{2}$   $\overline{2}$   $\overline{1}$   $\overline{2}$   $\overline{2}$   $\overline{1}$   $\overline{2}$   $\overline{2}$   $\overline{1}$   $\overline{2}$   $\overline{2}$   $\overline{1}$   $\overline{2}$   $\overline{2}$   $\overline{1}$   $\overline{2}$   $\overline{2}$   $\overline{2}$   $\overline{2}$   $\overline{$   $A \cup B$ 

Search Library Eilita Berzina

○ ☆

# Mendeley – Install Web Importer

### A Latvijas **Google Chrome** pārlūkprogramma

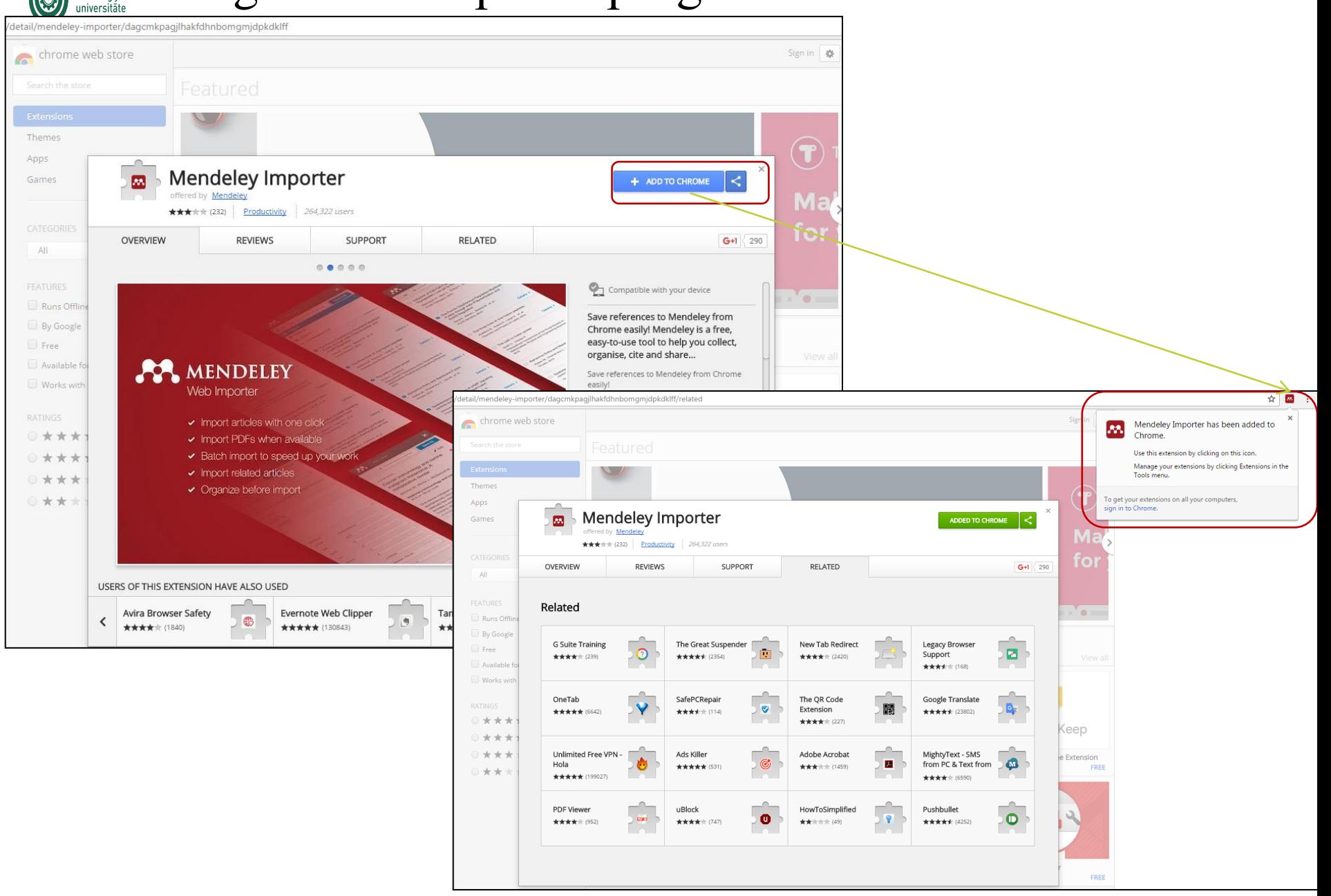

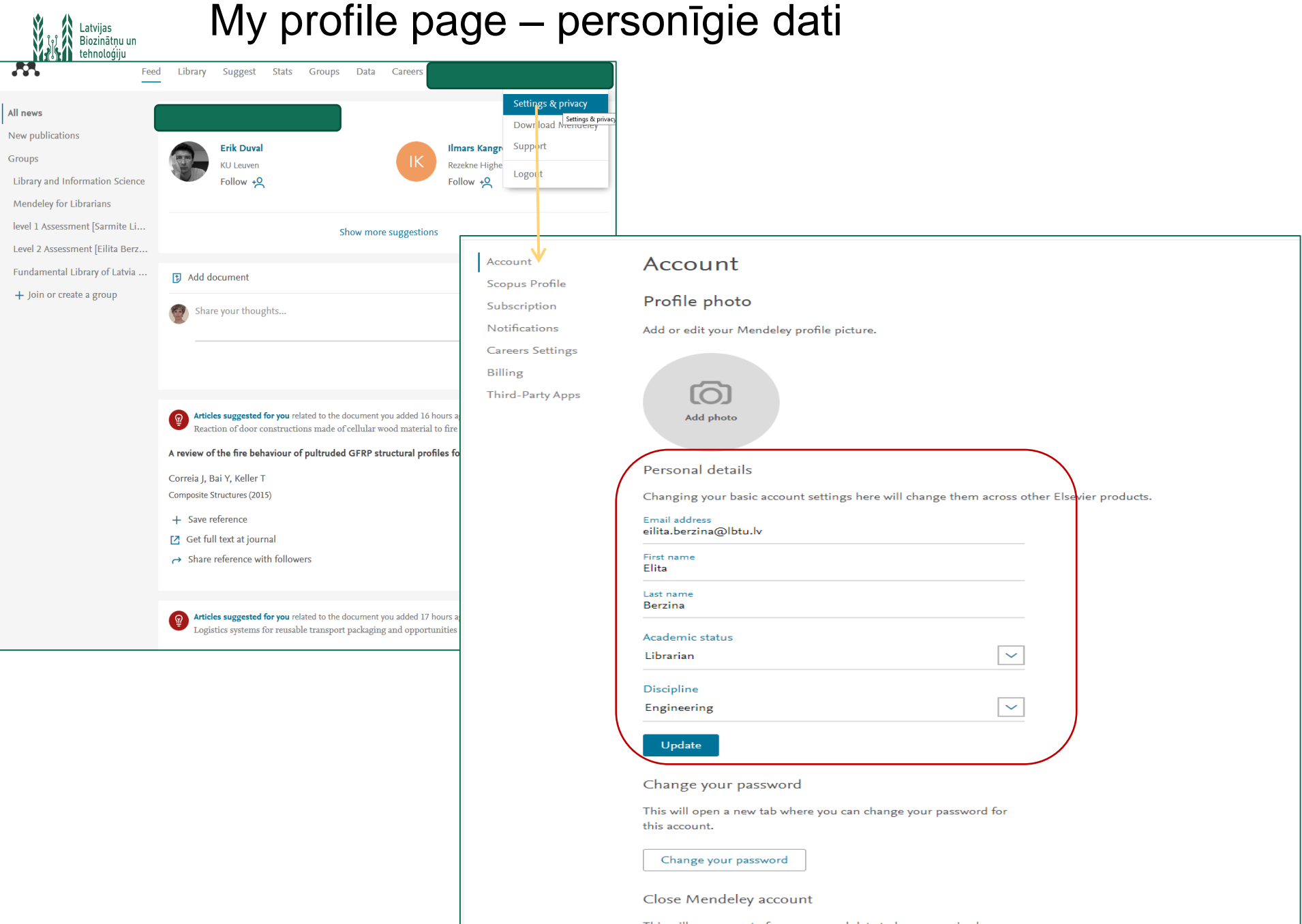

This will cause most of your personal data to be anonymized or removed from our systems. Some public contributions might not be

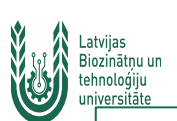

### Dokumenti - Papers

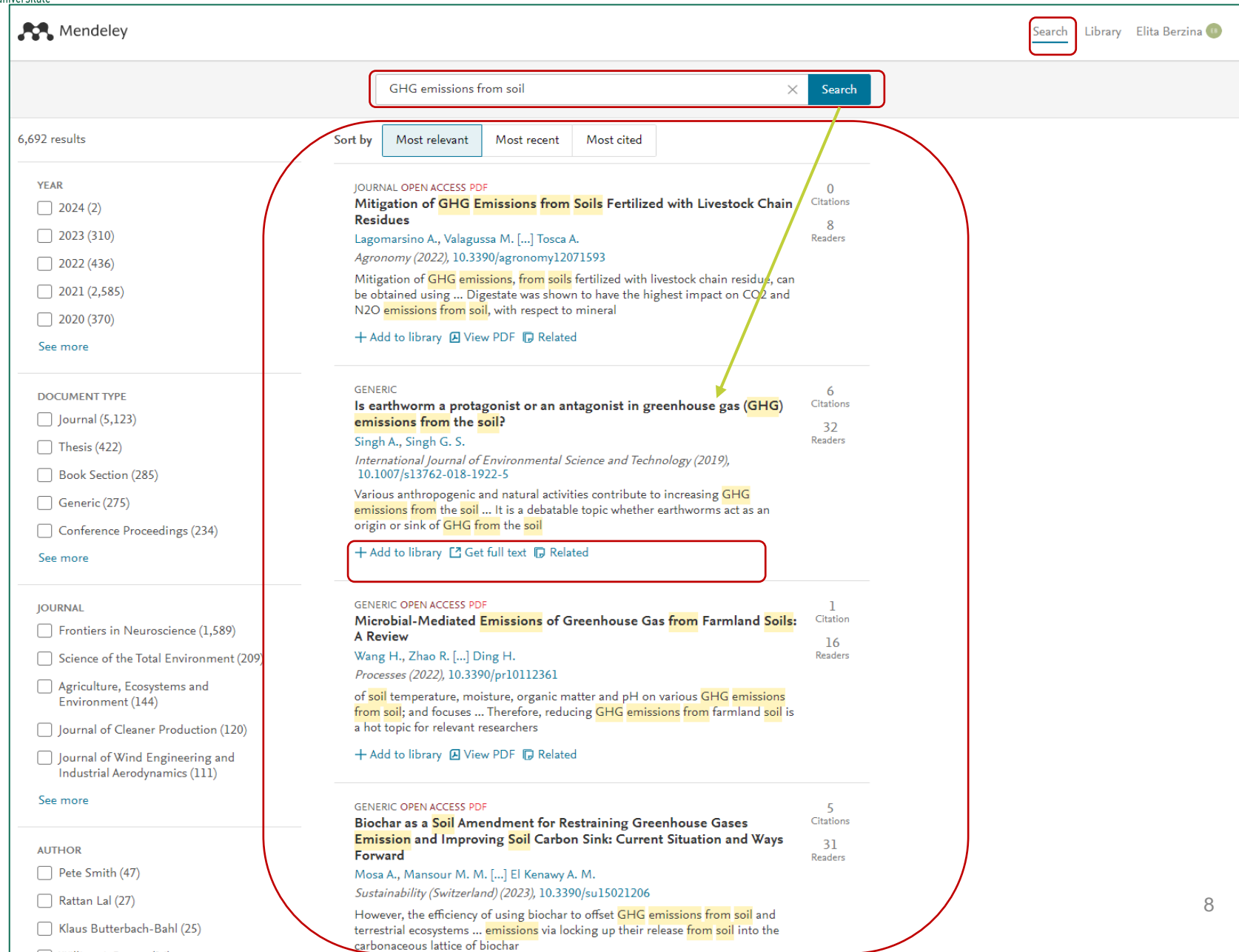

# **MENDELEY -> My library** <sup>9</sup>

### Iespēja atlasīt aprakstus pēc autora uzvārda, u.

Latvijas Biozinātņu un tehnologiju universitāte

 $\widetilde{\phantom{a}}$ 

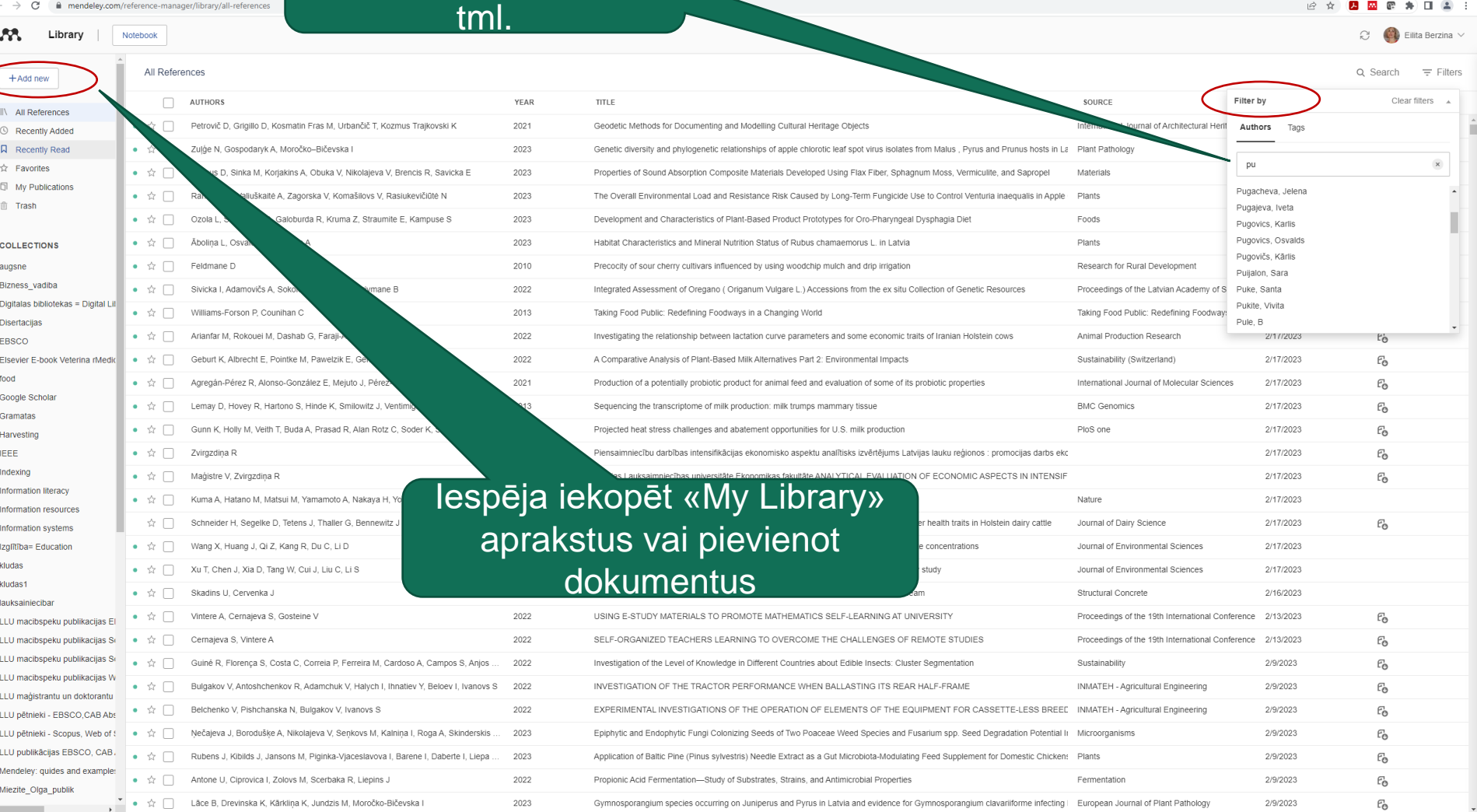

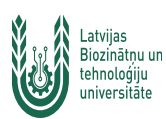

### **MENDELEY -> My library jauna dokumenta pievienošana – Add Document**

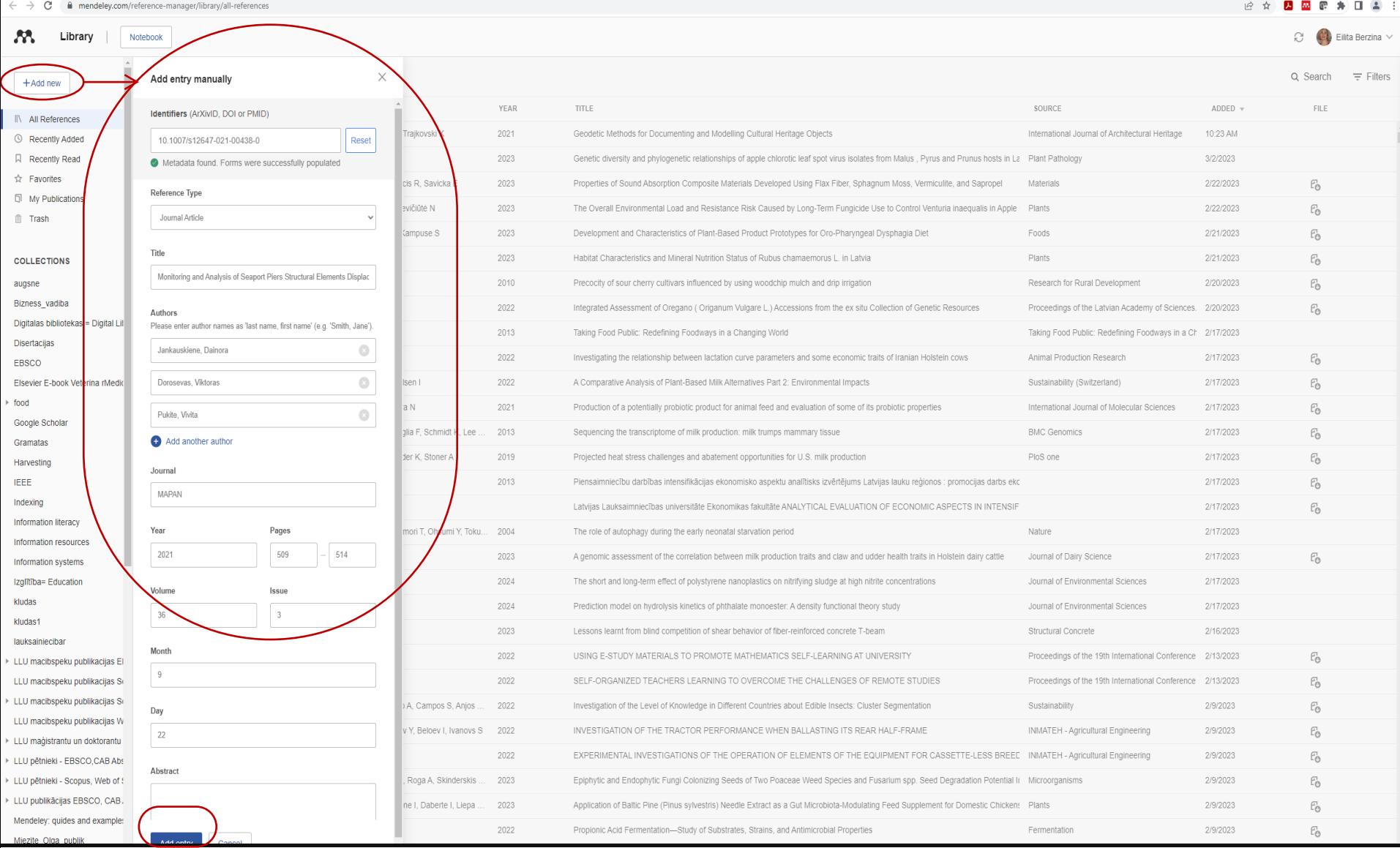

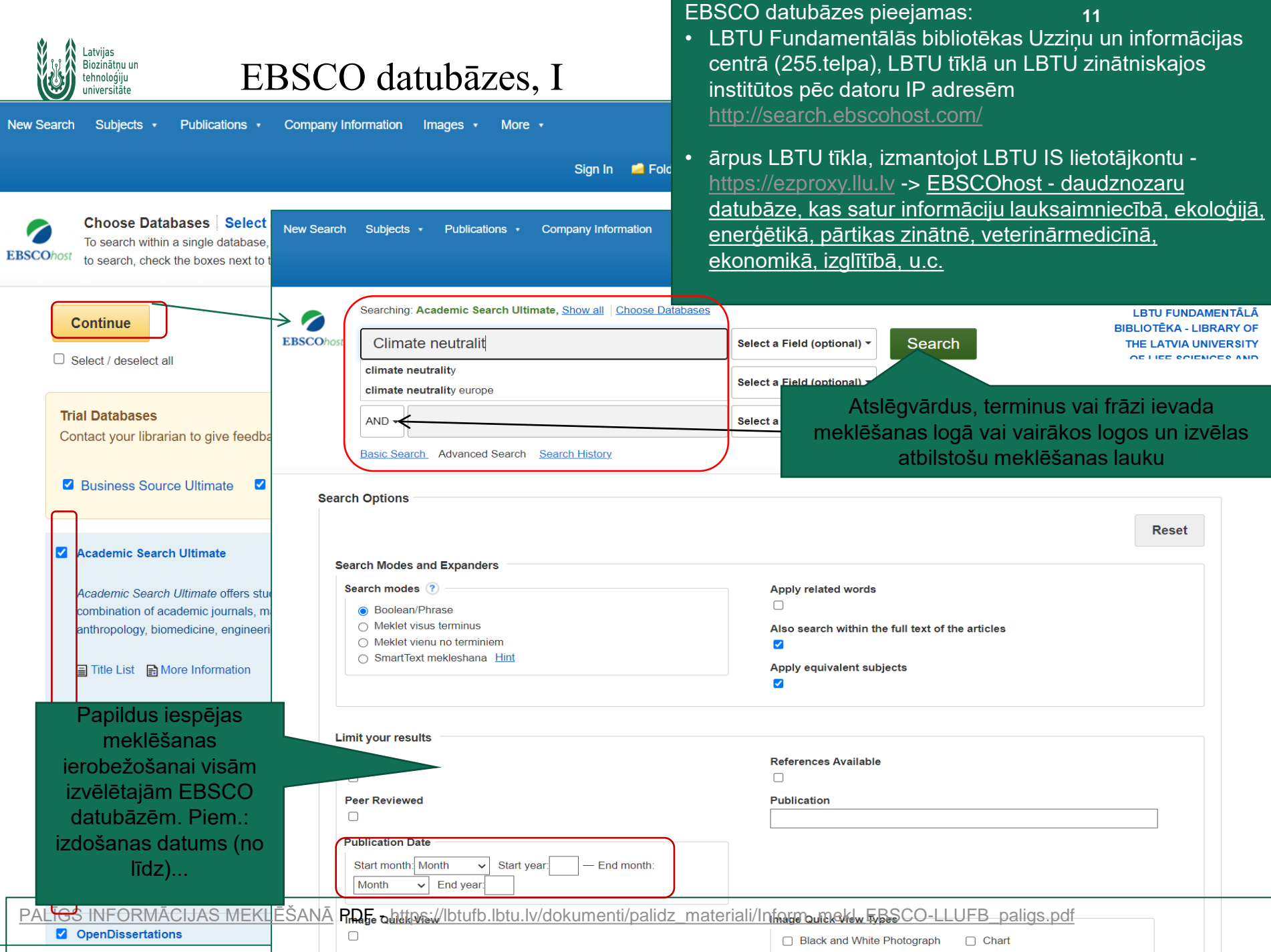

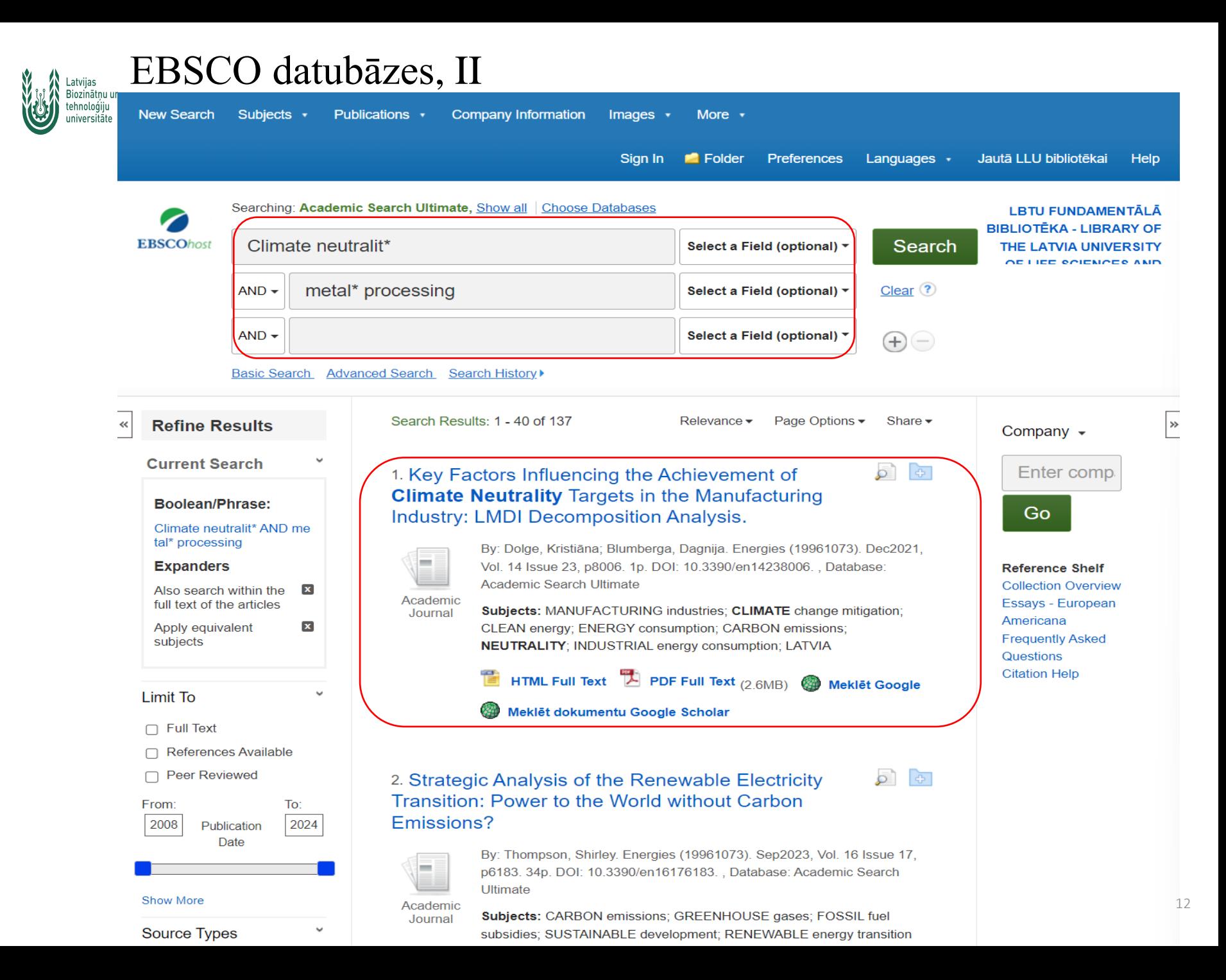

### **Publikāciju importēšana MENDELEY no EBSCO, I**

New Search Subjects v Publications

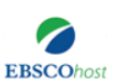

**Folder Contents ∢Back** 

To store these items in the

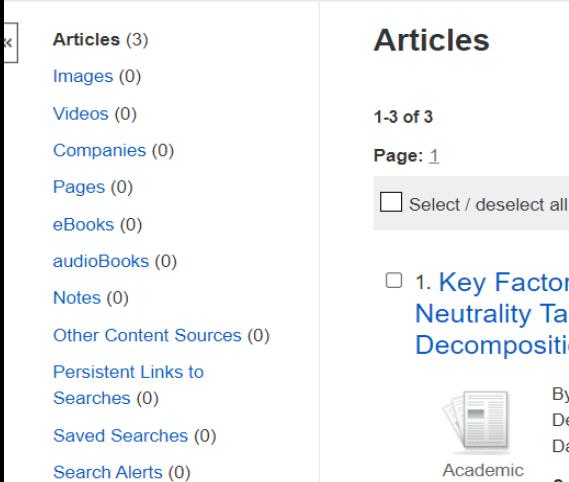

Journal Alerts (0)

Web Pages (0)

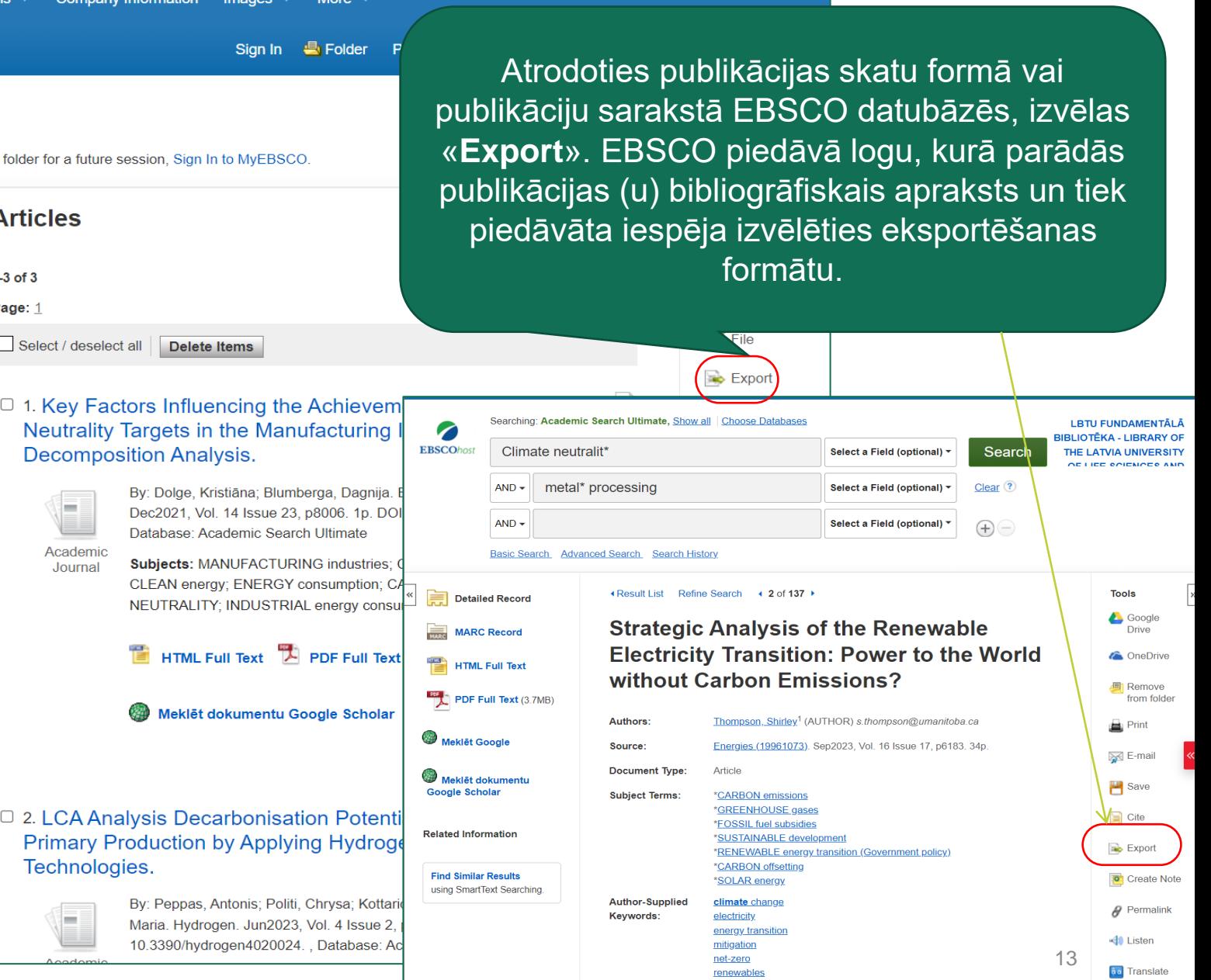

**NAICS/Industry** 

Codool

221114 Solar Electric Power Generation

inn of Or

000440 Admini

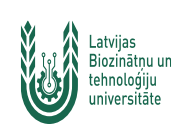

# Publikāciju importēšana MENDELEY no EBSCO, II

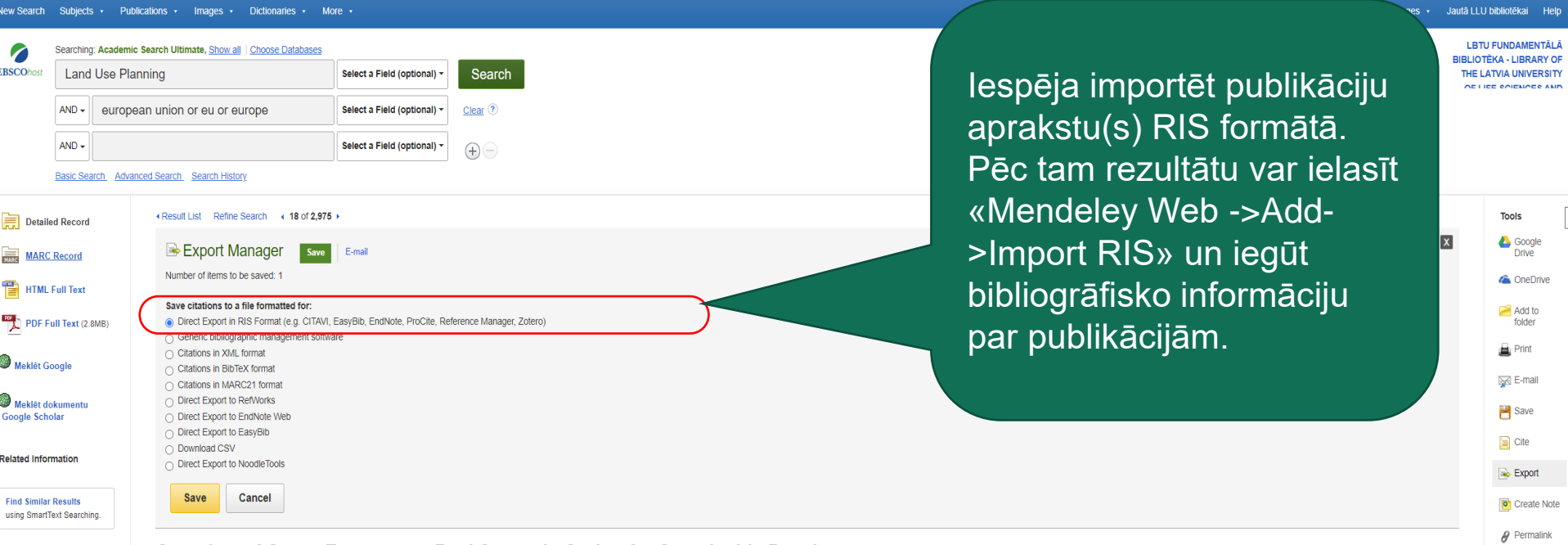

#### Overview of Green Energy as a Real Strategic Option for Sustainable Development.

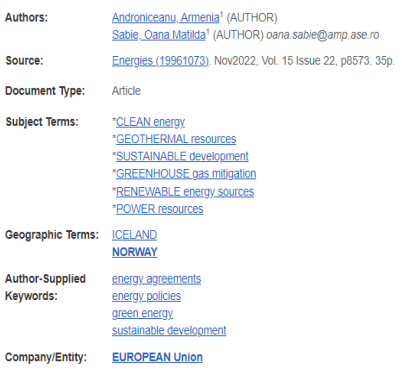

<di Listen aa Translate

### Informācijas saglabāšana – Export, Bibliography. Mape ar ierakstiem – uz **Mendeley Library**

 $\ll$ 

**LBTU FUNDAMENTĀLĀ Folder Contents BIBLIOTĒKA - LIBRARY OF**  $\triangleleft$ Back THE LATVIA UNIVERSITY **EBSCOhost** To store these items in the folder for a future session. Sign In to MyEBSCO. OF LIFE SOIENOES AND Articles (5) **Articles**  $\rightarrow$ **B** Print Images  $(0)$ Videos (0)  $1-5$  of  $5$ ia E-mail  $Name -$ Page Options -Companies (0) Page: 1 Save as Pages (0) Select / deselect all Delete Items eBooks (0)  $\Rightarrow$  Export audioBooks (0)  $\sigma$ □ 1. Key Factors Influencing the Achievement of Climate Neutrality Targets in the Notes (0) Manufacturing Industry: LMDI Decomposition Analysis. Other Content Sources (0) By: Dolge, Kristiāna; Blumberga, Dagnija. Energies (19961073). Dec2021, Vol. 14 Issue 23, p8006. 1p. DOI: **Persistent Links to Contract** 10.3390/en14238006., Database: Academic Search Ultimate Searches (0) Subjects: MANUFACTURING industries; CLIMATE change mitigation; CLEAN energy; ENERGY consumption; Saved Searches (0) Academic CARBON emissions; NEUTRALITY; INDUSTRIAL energy consumption; LATVIA Journal Search Alerts (0) Journal Alerts (0) HTML Full Text <sup>12</sup> PDF Full Text <sub>(2.6MB)</sub> 2 Meklet Google Web Pages (0) Meklēt dokumentu Google Scholar □ 2. LCA Analysis Decarbonisation Potential of Aluminium Primary Production by Applying اغ Hydrogen and CCUS Technologies. By: Peppas, Antonis; Politi, Chrysa; Kottaridis, Sotiris; Taxiarchou, Maria. Hydrogen. Jun2023, Vol. 4 Issue 2, p338-356. 19p. DOI: 10.3390/hydrogen4020024., Database: Academic Search Ultimate Subjects: CARRON dioxide mitigation: CARRON sequestration: HYDROGEN production: GREENHOLISE gas Subjects · Publications · Images · Dictionaries · More · Sign In <sup>5</sup> Folder Preferences Languages v Jutā LLU bibliotēkai Help w Search **FUNDAMENTĀLĀ Export Manager**  $\bullet$ Saglabāt kā RIS **EKA - LIBRARY OF TVIA UNIVERSITY EBSCOhost** format priekš Back **Mendeley** Save E-mail Number of items to be saved: 2 Remove these items from folder after saving Save Save citations to a file formatted for: Direct Export in RIS Format (e.g. CITAVI, EasyBib, EndNote, ProCite, Reference Manager, Zotero) O Direct Export to EndNote Web O Generic bibliographic management software O Citations in XML format O Citations in BibTeX format ○ Citations in MARC21 format O Direct Export to BefWorks O Direct Export to EasyBib

> O Download CSV O Direct Export to NoodleTools

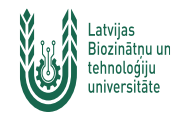

### Mendeley Library. Pievieno RIS failu.

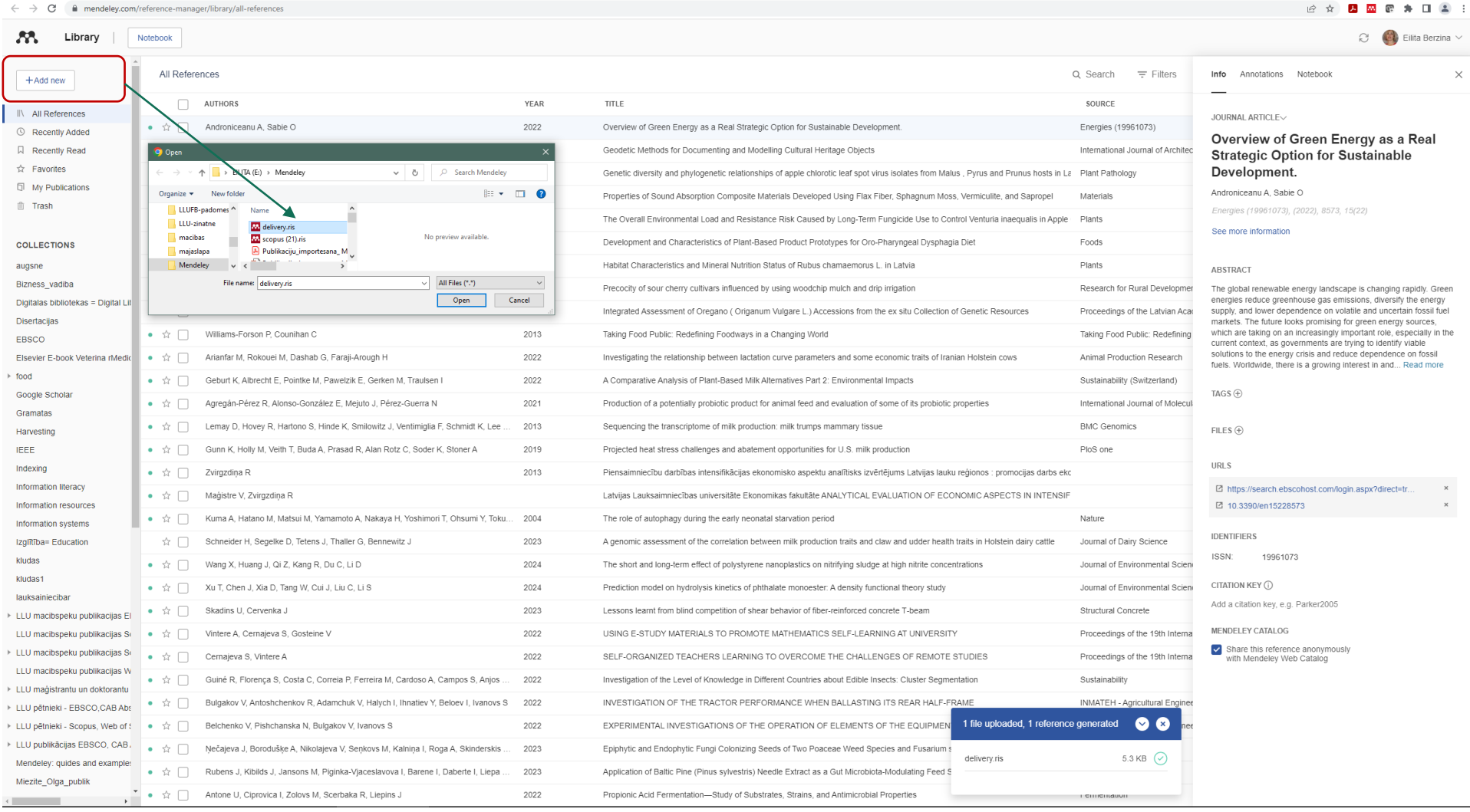

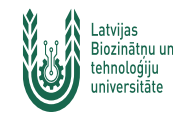

### Informācija un apraksts pievienoti «Mendeley Library»

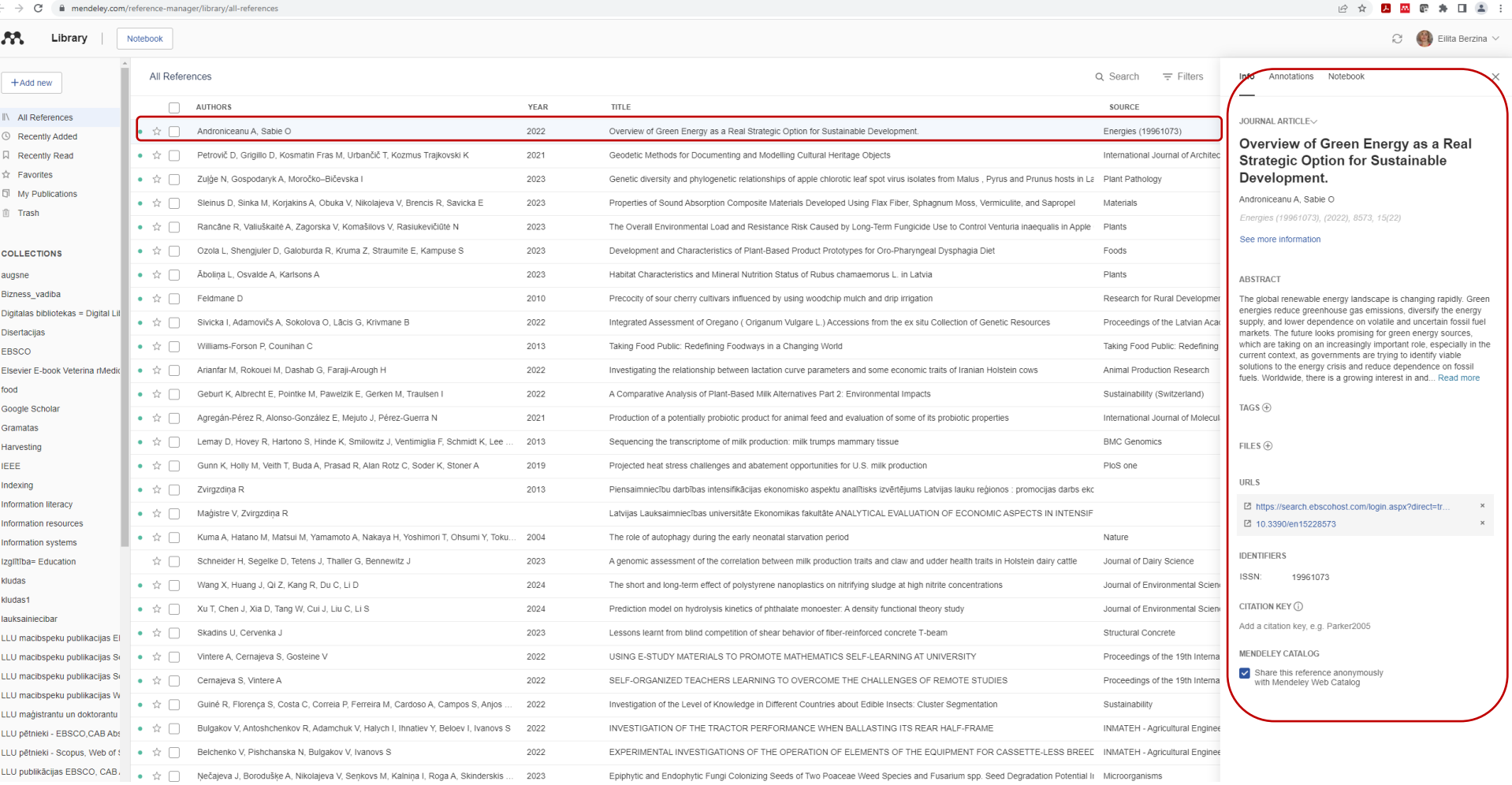

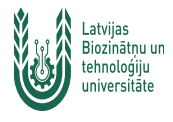

### Scopus datubāze – informācijas meklēšana, I

Datubāze ir pieejama:

- LBTU Fundamentālās bibliotēkas Uzziņu un informācijas centrā (255.telpa), LBTU tīklā un LBTU zinātniskajos institūtos pēc datoru IP adresēm vai autorizētiem lietotājiem ar paroli ārpus LBTU tīkla, norādot adresi<http://www.scopus.com/>
- ārpus LBTU tīkla, izmantojot LBTU IS lietotājkontu https://ezproxy.llu.lv-> Scopus - [izdevniecības Elsevier bibliogrāfiskās](http://ezproxy.llu.lv/login?url=http://www.scopus.com)  un citēšanas informācijas datubāze

EB

Brought to you by LBTU biblioteka - Fundamental Library of the Latvia University of Life Sciences and Technologies

Scopus piedāvā meklēt informāciju pēc atslēgas vārdiem, atlasīt žurnālus, kuros visvairāk ir publicēta interesējošā tēma, atrast autorus, kuri raksta par meklēto tēmu, kā arī informāciju par citējamību. Datubāzei ir izstrādāti rīki, kas nodrošina ērtu iespēju analizēt un vizualizēt pētījumus.

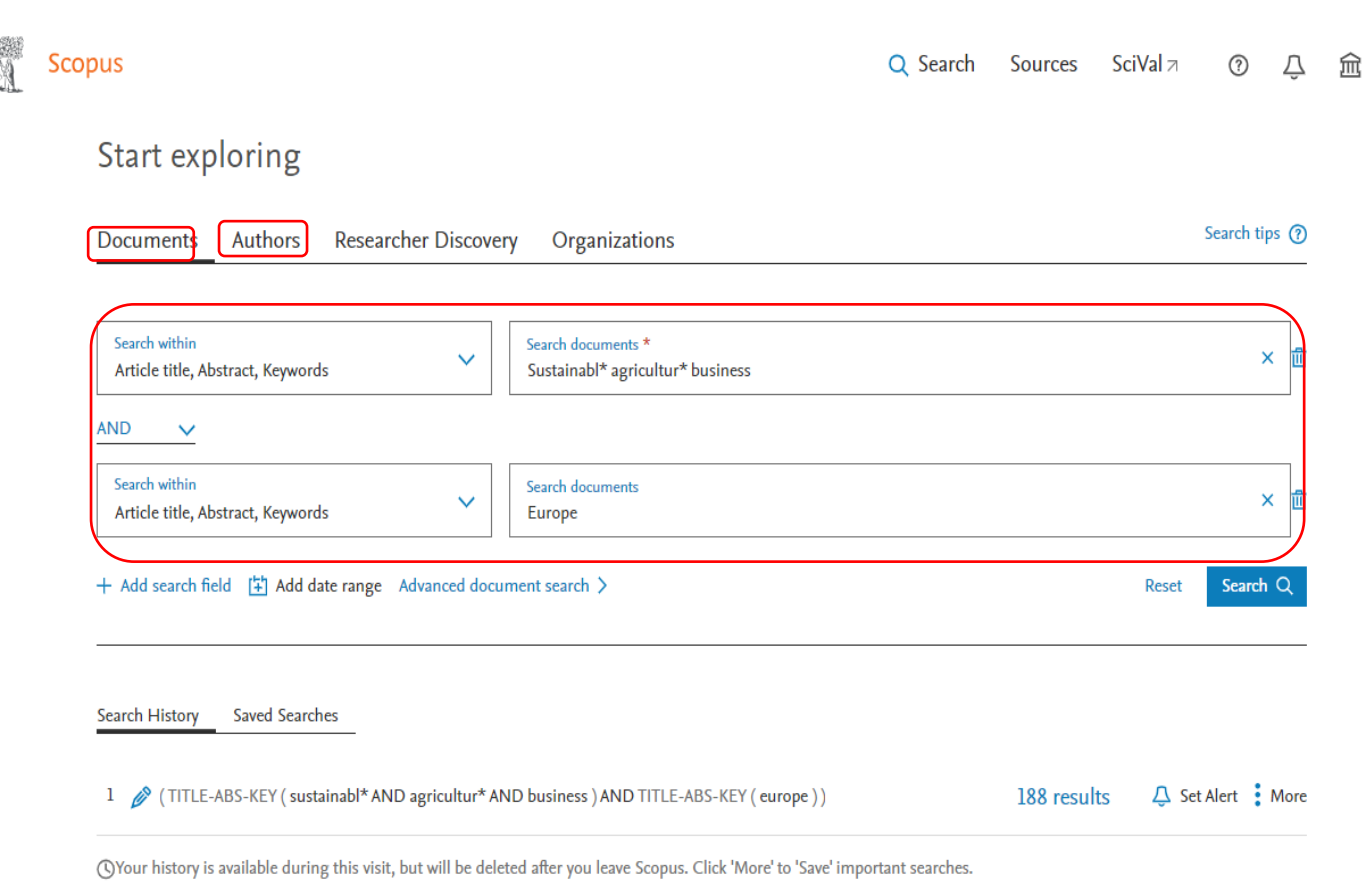

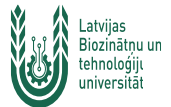

### Scopus datubāze – informācijas meklēšana, II

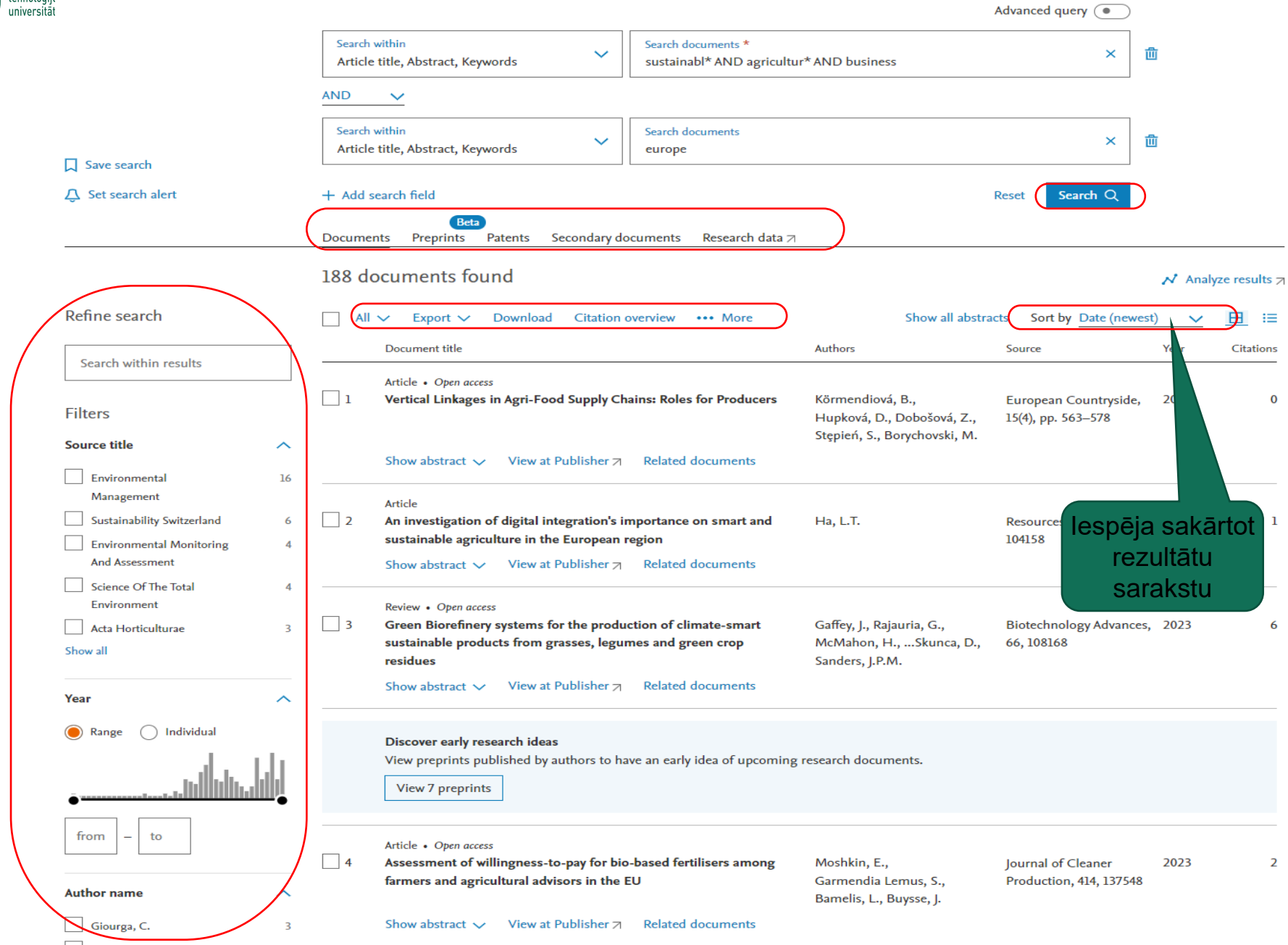

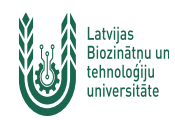

### Scopus. Informācijas saglabāšana Mendeley rīkā, I.

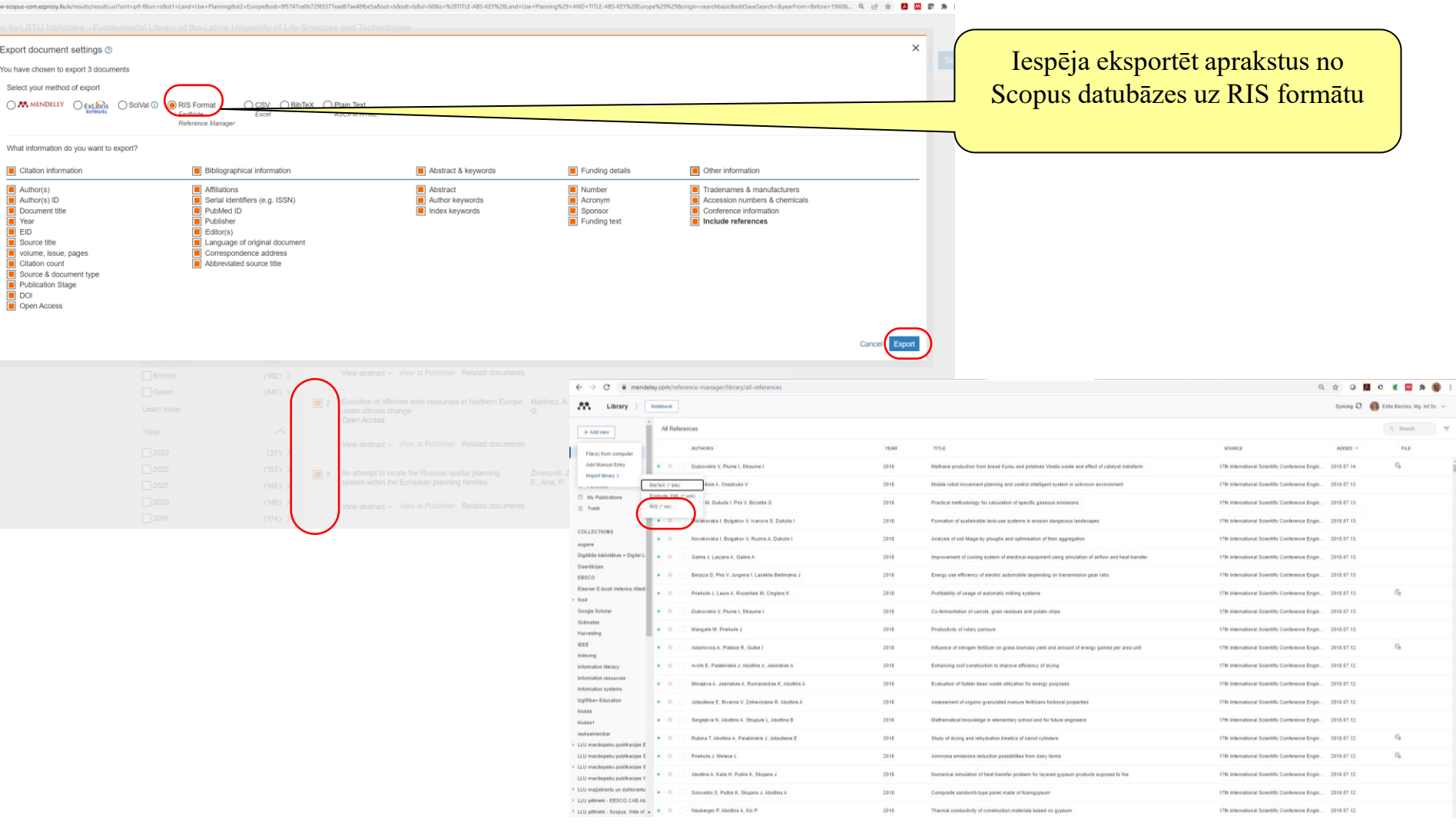

### Publikāciju importēšana MENDELEY no datubāzes Scopus

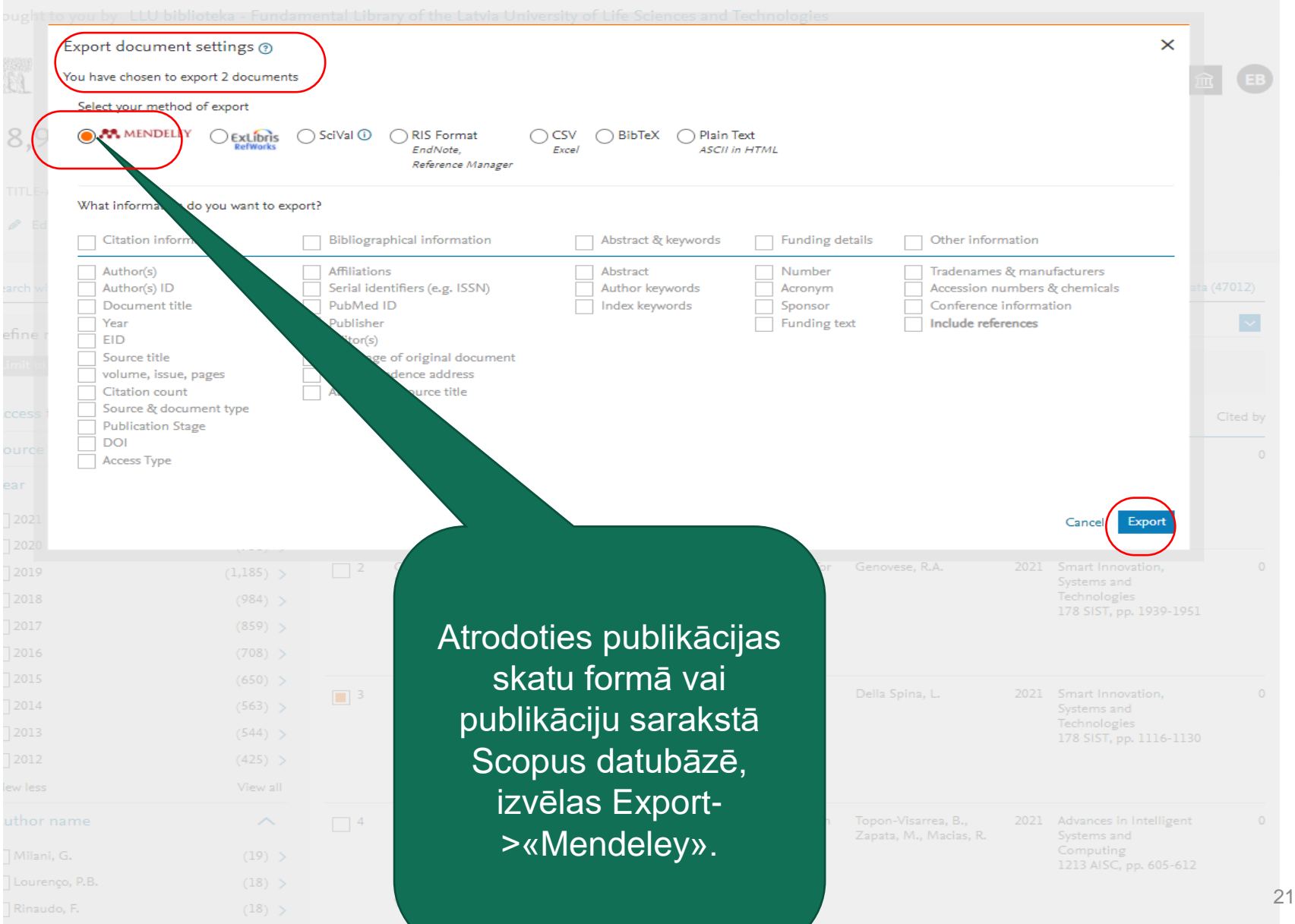

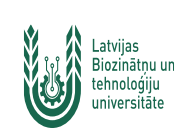

### Publikāciju importēšana MENDELEY no datubāzes Scopus - RIS formāts, II

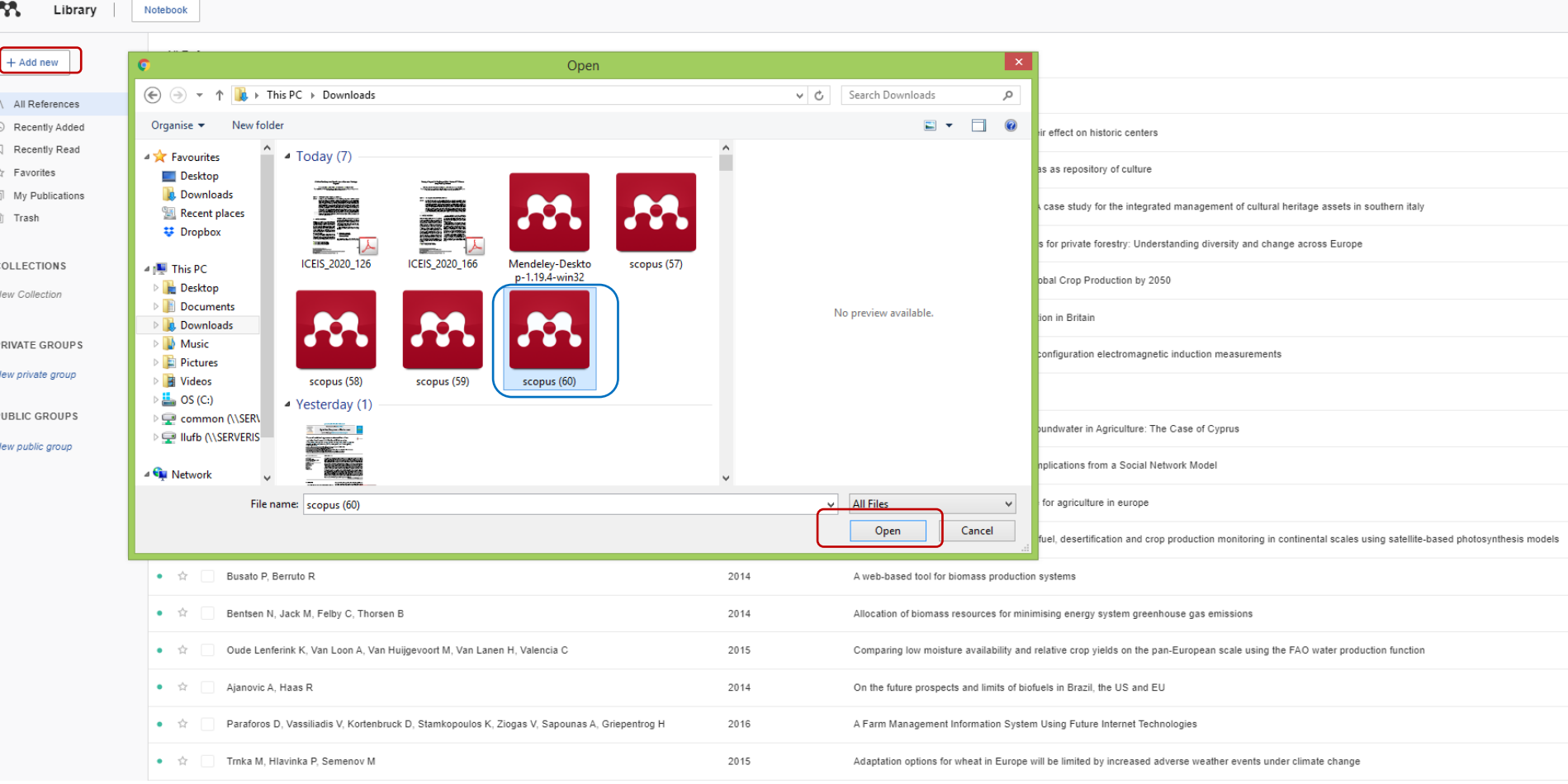

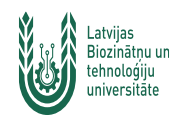

# Publikāciju importēšana MENDELEY no datubāzes Scopus - RIS formāts, III

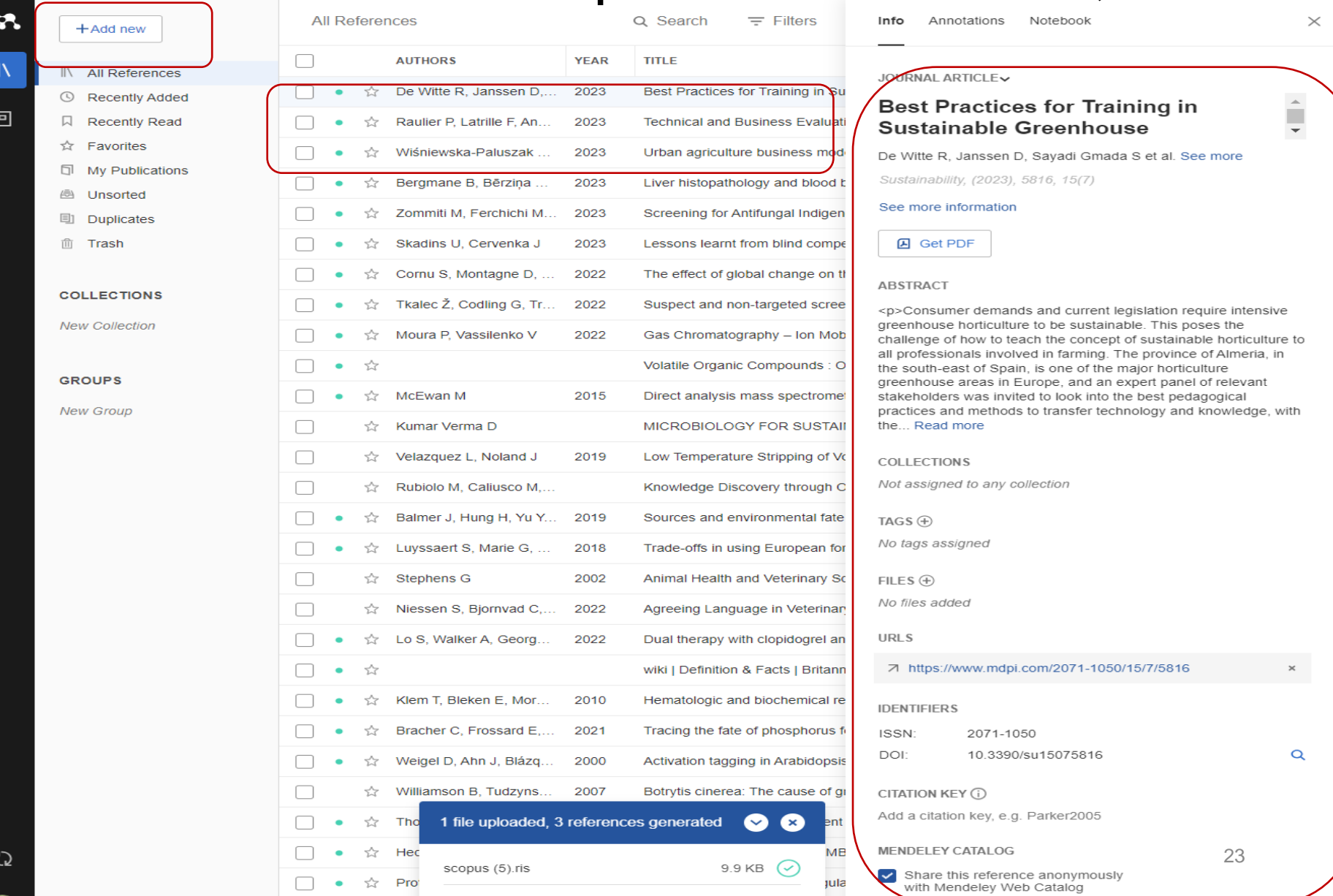

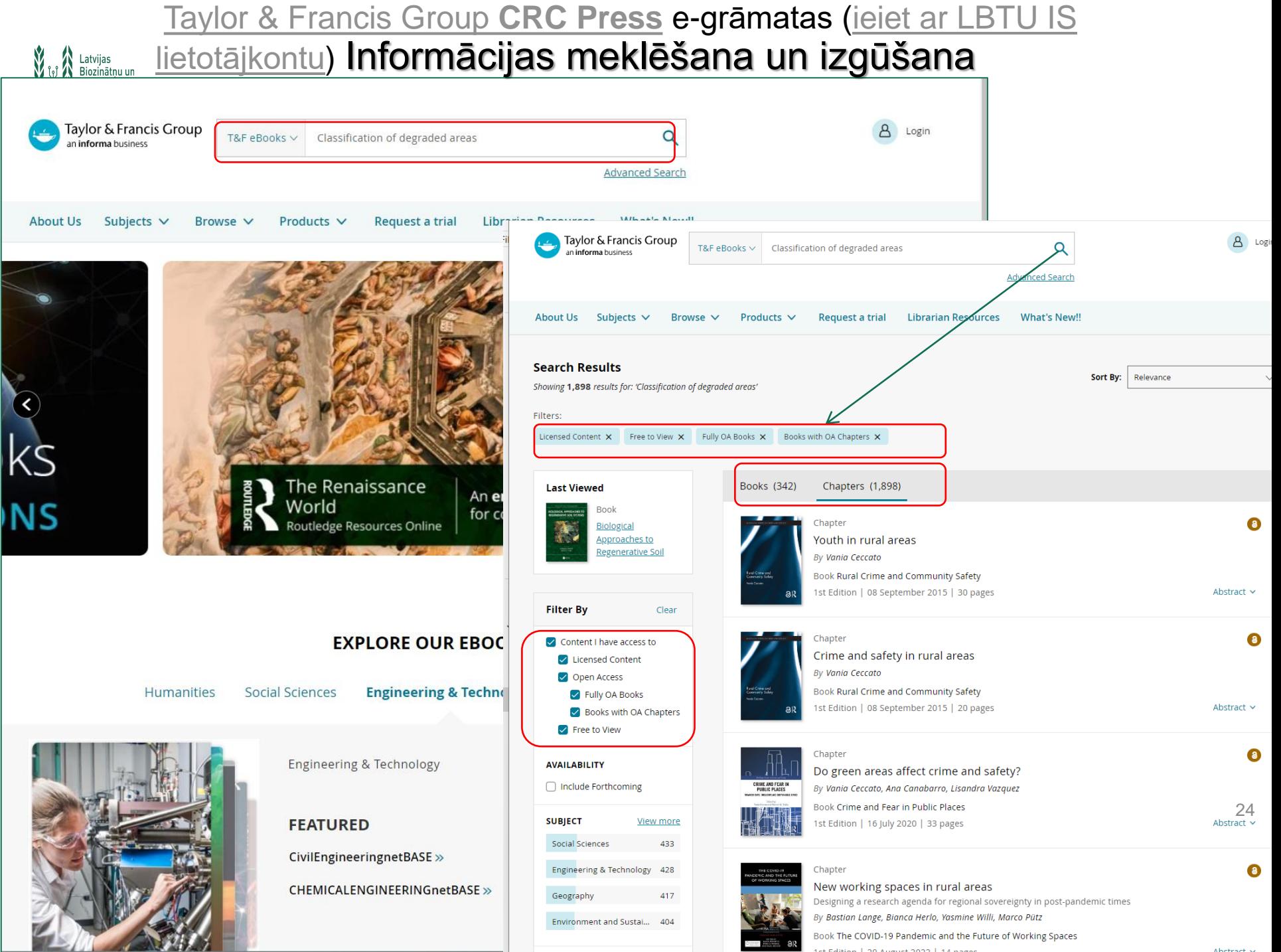

### <u>[Taylor & Francis Group](https://www.taylorfrancis.com/) **CRC Press**</u> e-grāmatas <u>(ieiet ar</u> **RA Latvils. BTU IS lietotājkontu) [Publikāciju importēšana MENDEL](https://www.taylorfrancis.com.ezproxy.llu.lv/)EY,** tehneloģiju<br>
universitāte

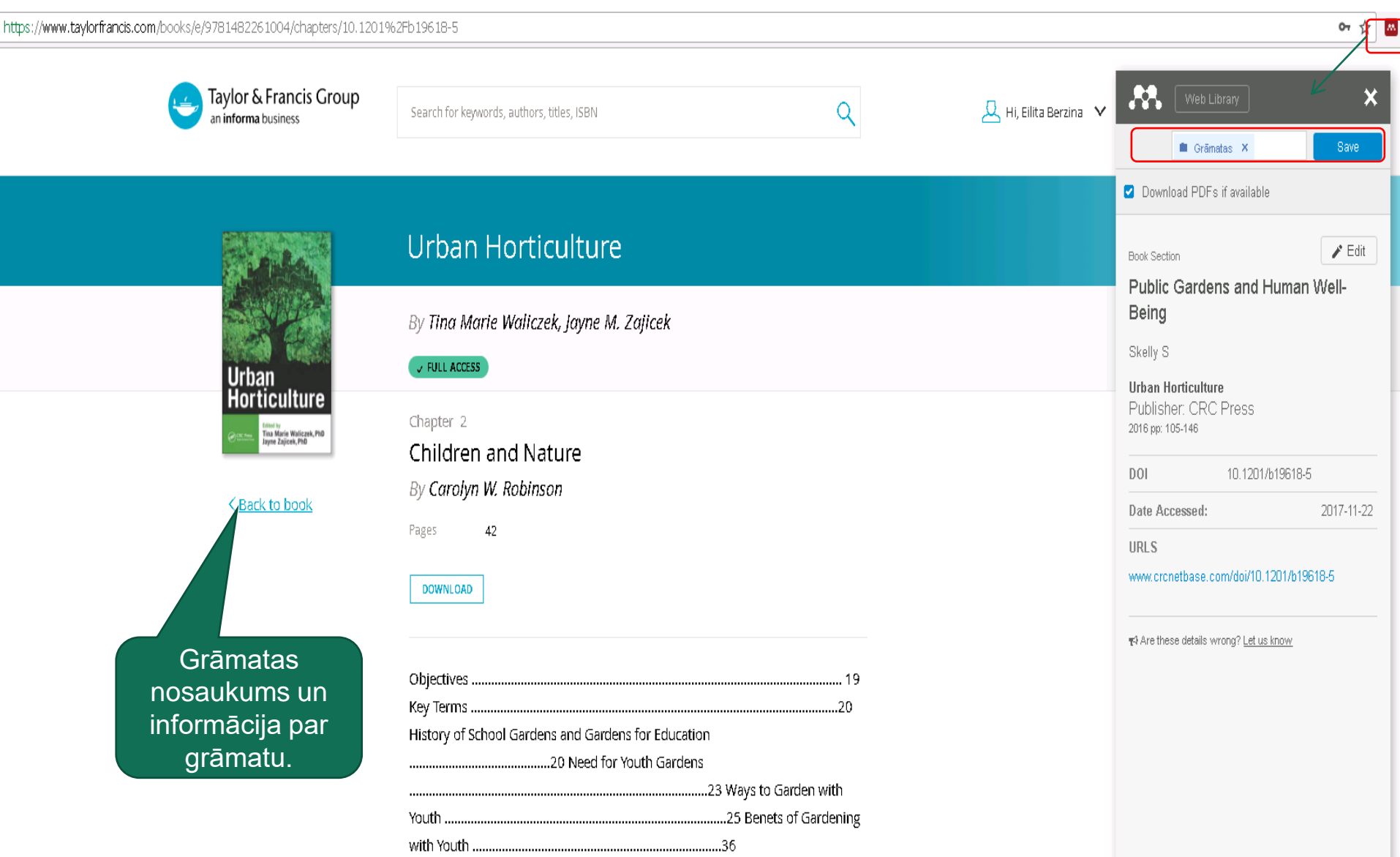

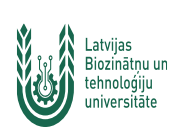

### **[Taylor & Francis Group](https://www.taylorfrancis.com/) CRC Press e-grāmatas (ieiet ar LBTU IS lietotājkontu) [Publikāciju importēšana MENDELEY, II](https://www.taylorfrancis.com.ezproxy.llu.lv/)**

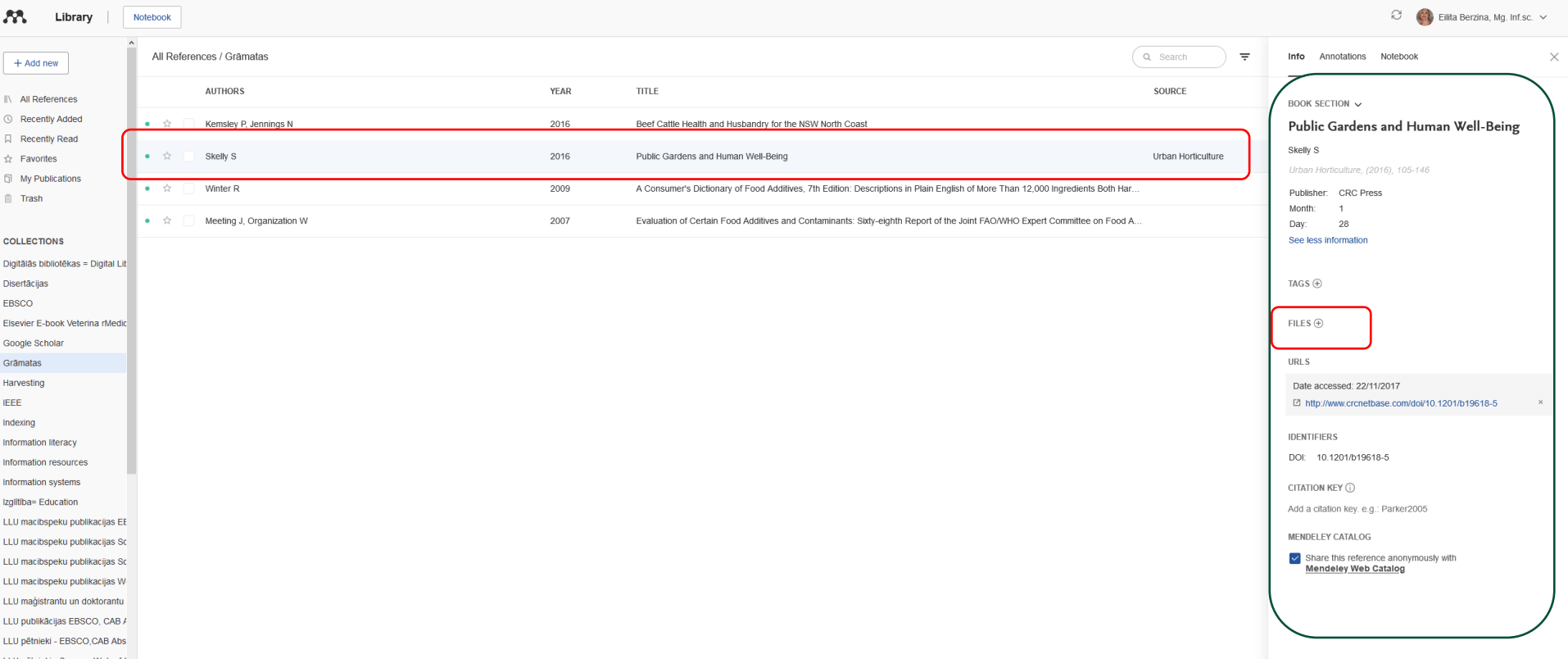

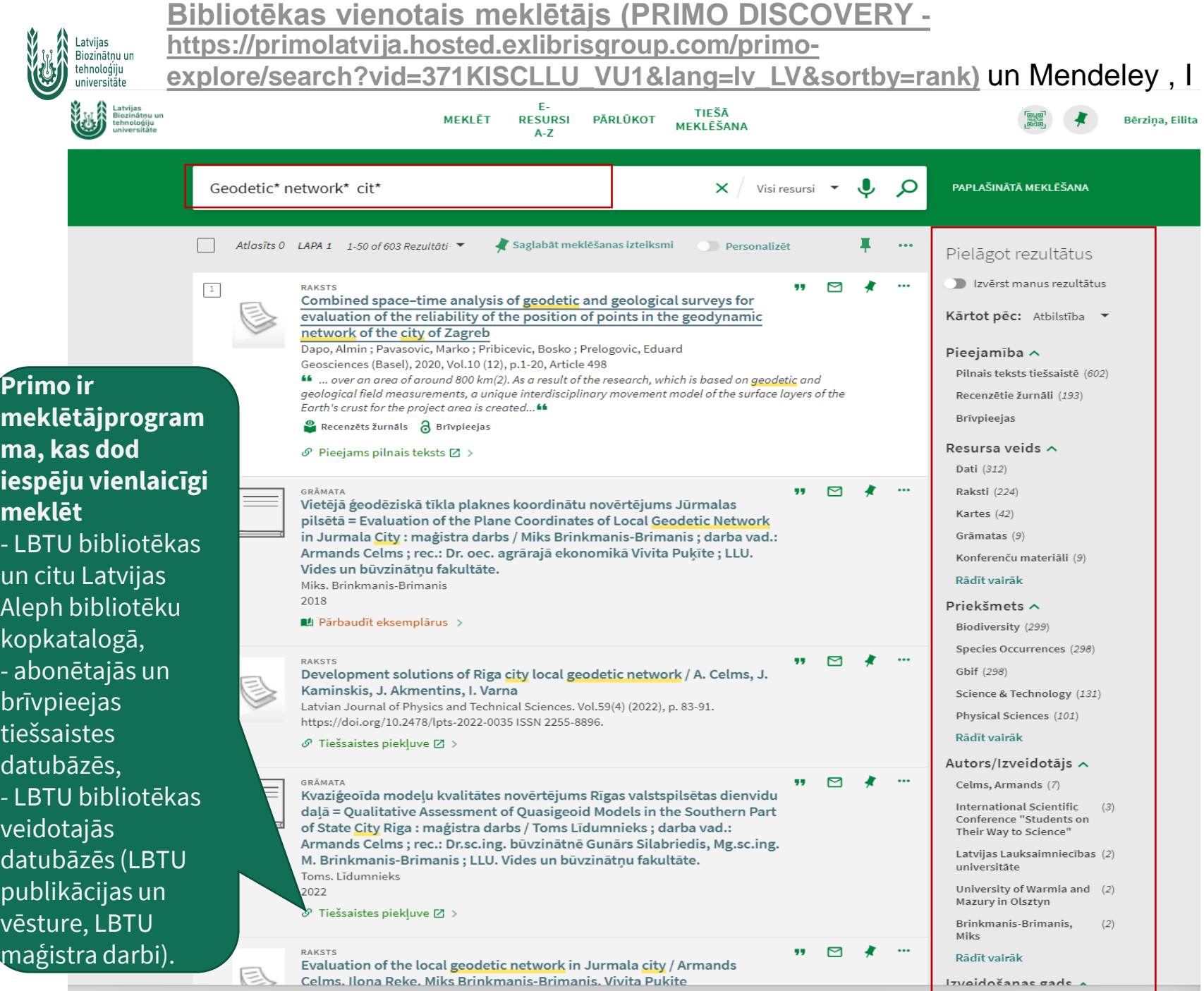

27

### **[Bibliotēkas vienotais meklētājs \(PRIMO DISCOVERY\)](https://primolatvija.hosted.exlibrisgroup.com/primo-explore/search?vid=371KISCLLU_VU1&lang=lv_LV&sortby=rank)** un Mendeley, III

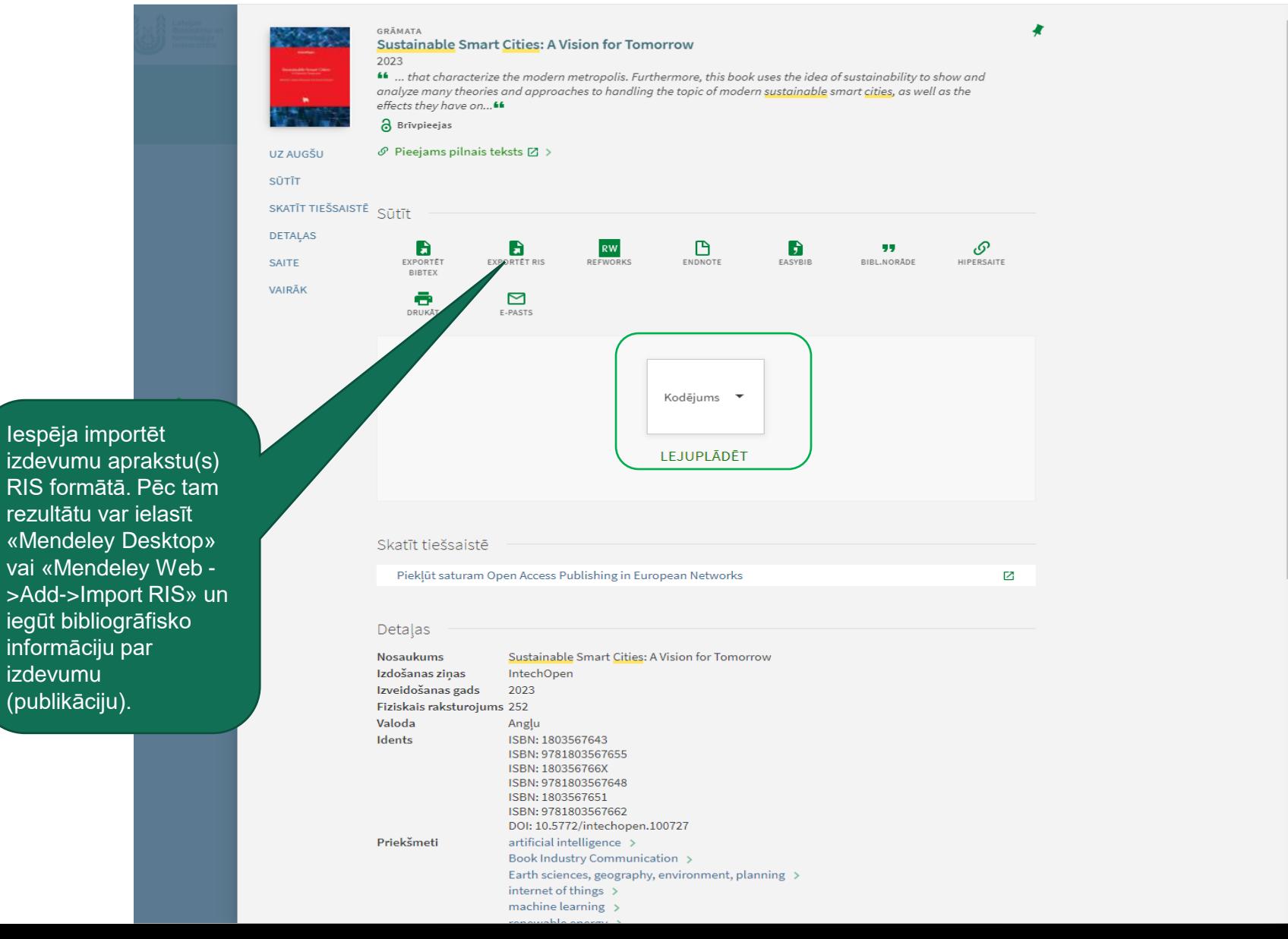

izdevumu (publikāciju).

28

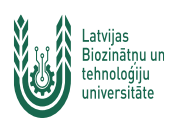

### Publikāciju importēšana MENDELEY no Primo meklētajā (Kopkataloga datubāzes). Rezultāts «Mendeley Library»

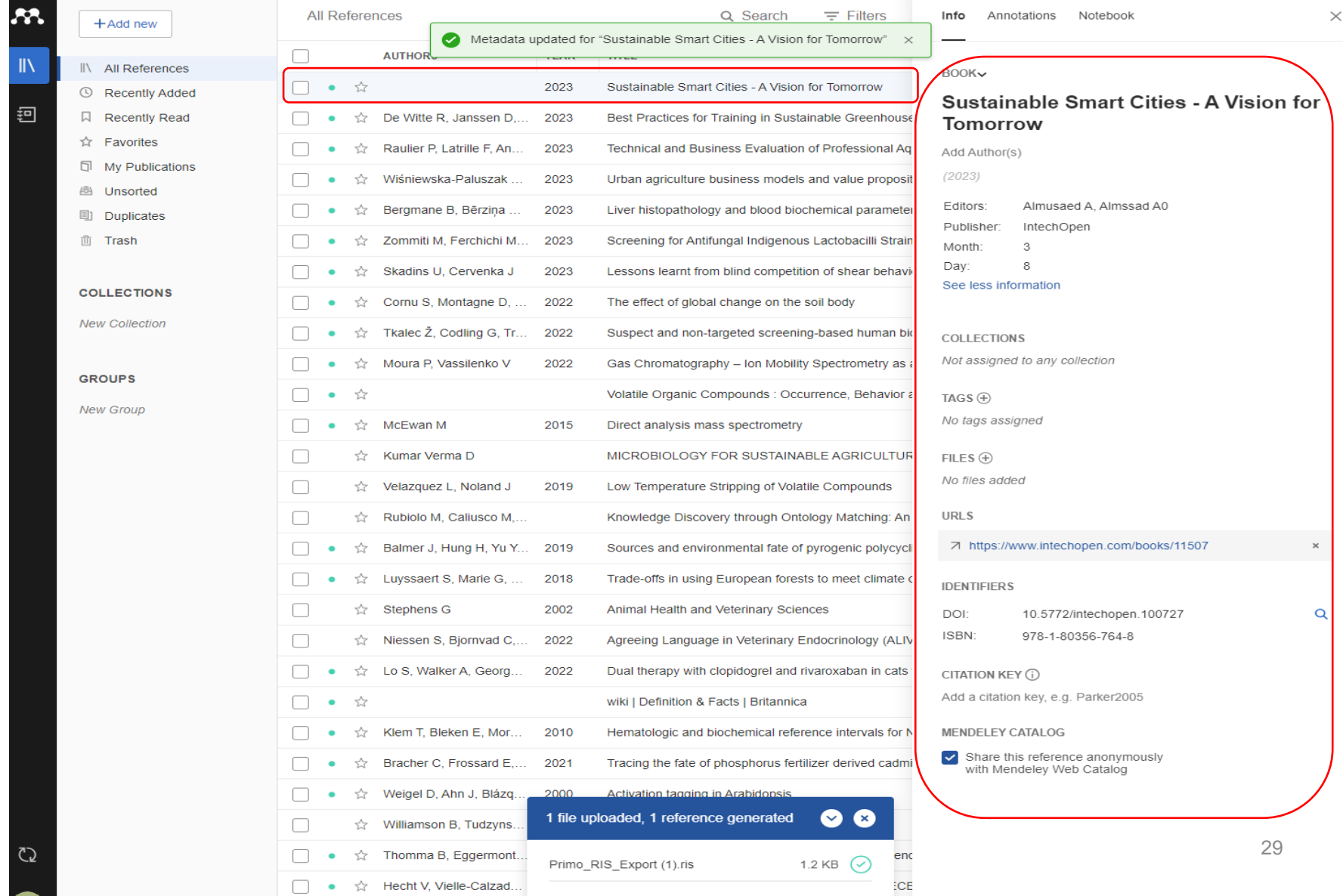

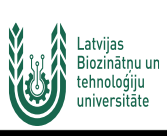

### Publikāciju importēšana MENDELEY no Web of Science, izmantojot RIS formātu

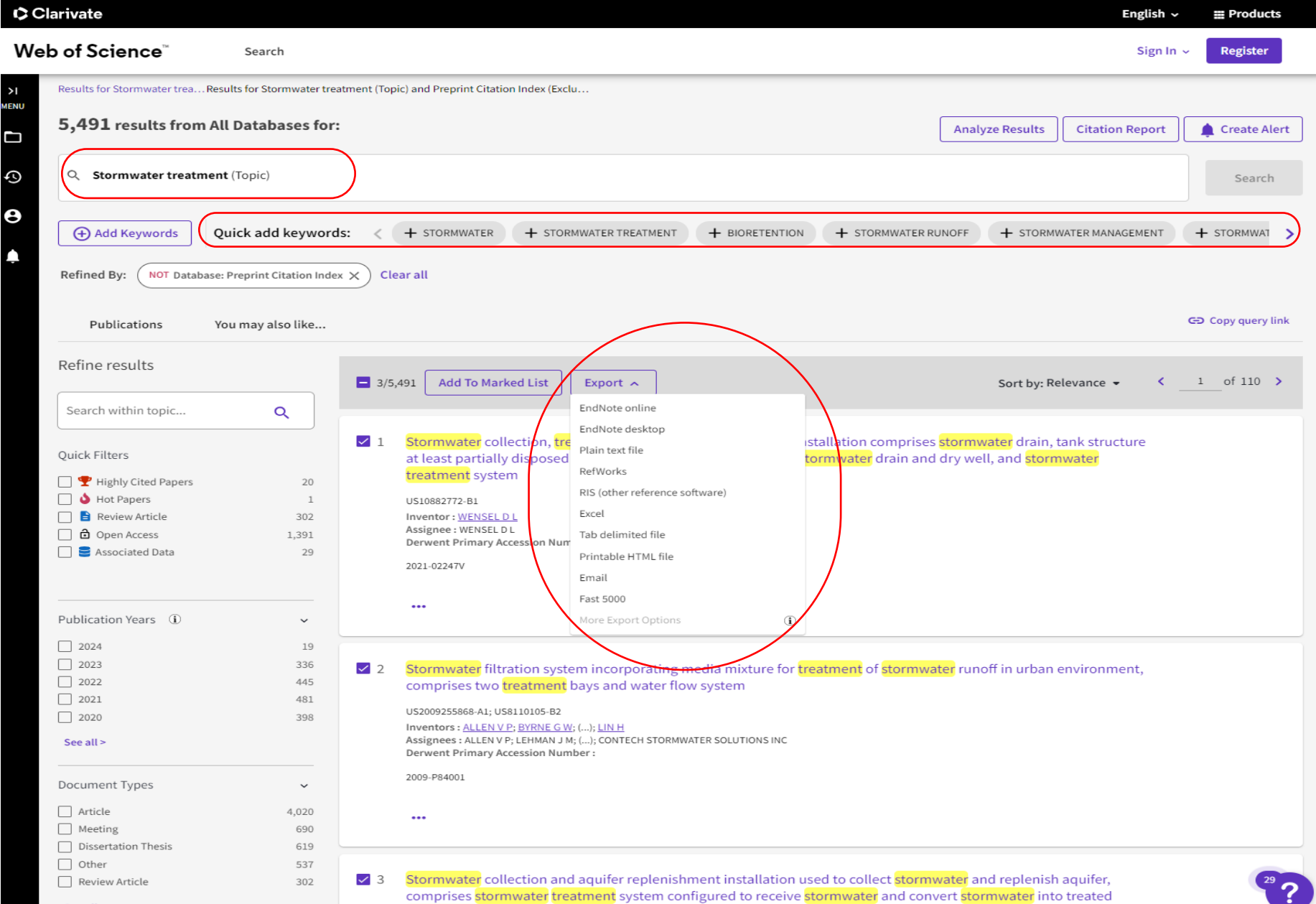

**Publikāciju importēšana MENDELEY no SAGE datubāzes -**

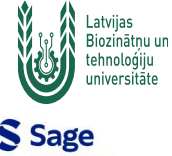

**<https://sk.sagepub.com/>**

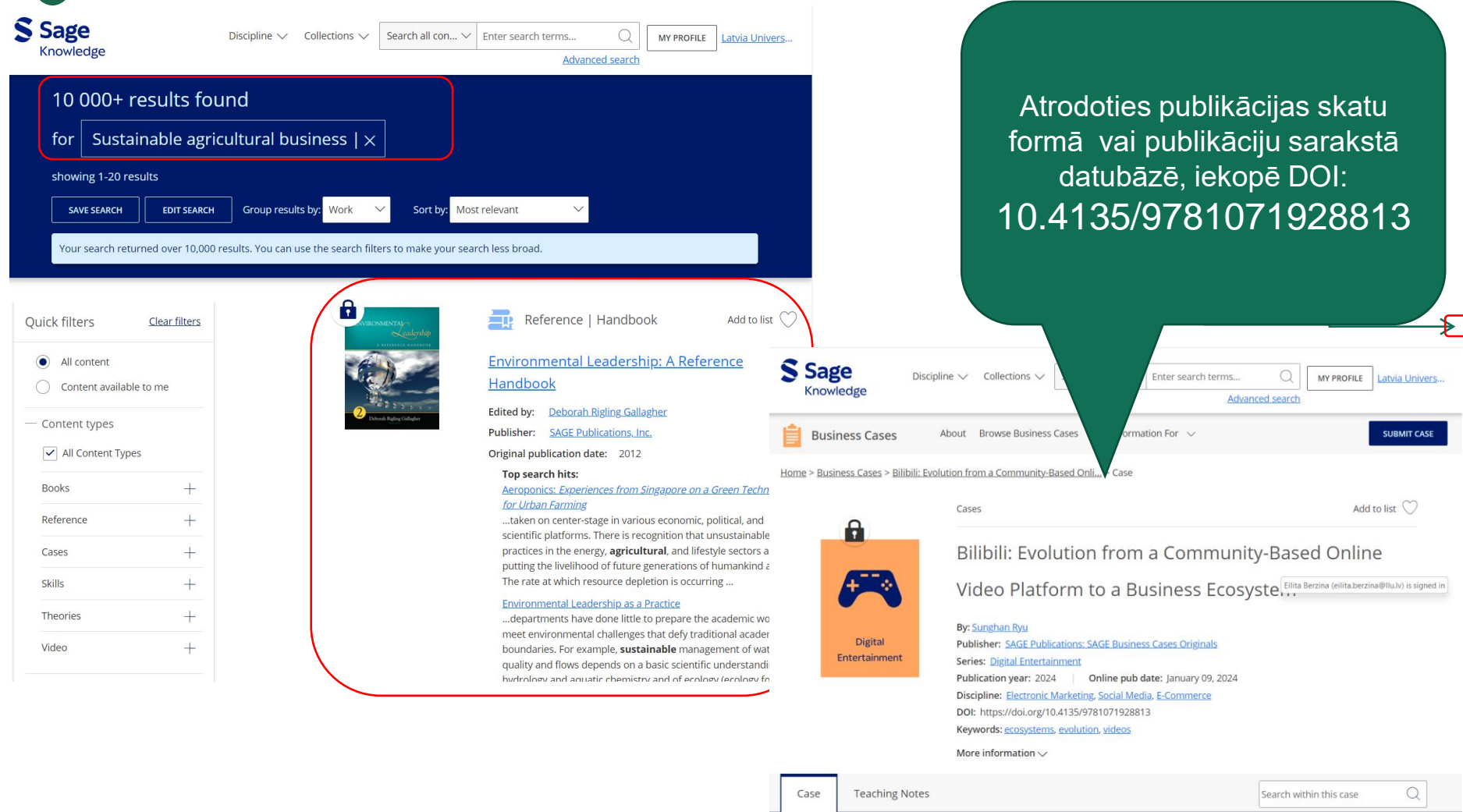

#### Abstract

Bilibili started as an online community focusing on animation, comic, and games content but has expanded into a comprehensive online video platform geared toward teenagers and young adults in China. With a large user base, Bilibili originally offered game-related and value-added services, and later diversified its revenue streams by expanding its ecommerce businesses. The membership purchase model was one of the

 $\circledcirc$ 

 $\begin{matrix} \bullet, \\ \bullet \end{matrix} \quad \begin{matrix} \odot \\ \odot \end{matrix}$ 

 $(AA)$  $\circled{s}$ 

Get link Cite Share Text size Embed Download PDF

31

 $\left(\frac{1}{2}\right)$ 

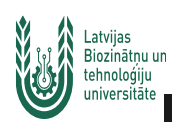

### $\boldsymbol{\mathcal{B}}$  $+$ Add new  $\mathbb{I}$ II\ All References <sup>①</sup> Recently Added 迵 **Q** Recently Read ☆ Favorites **I** My Publications **A** Unsorted **Duplicates 血 Trash COLLECTIONS New Collection GROUPS New Group**

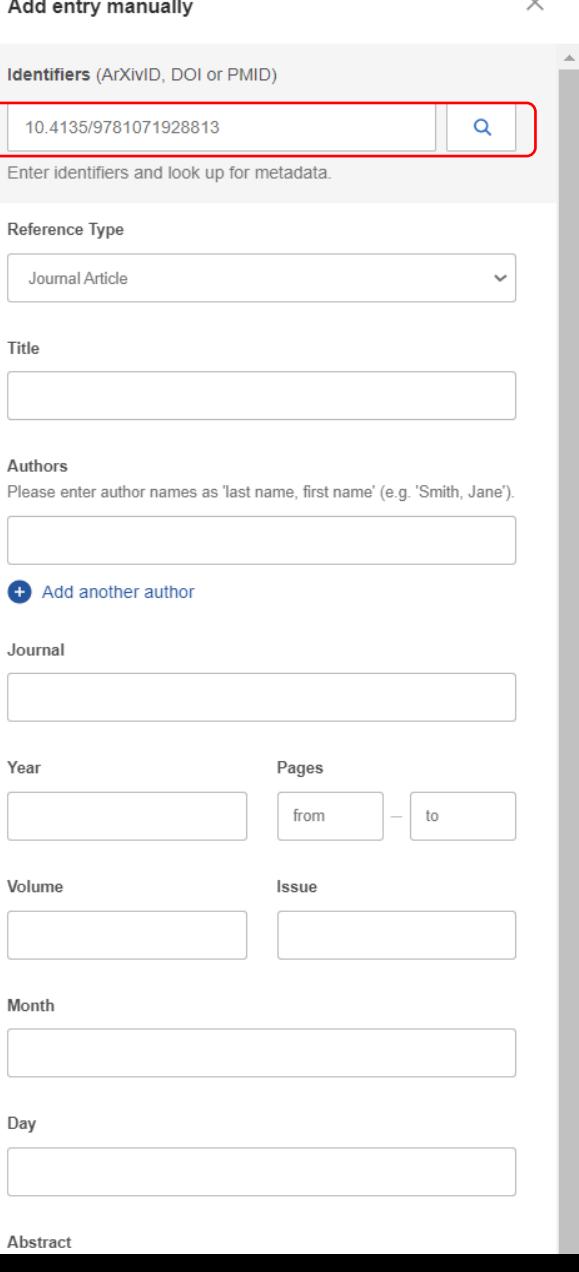

MENDELEY no SAGE datubāzes - Add manually. Ikopē DOI

vai citu informāciju.

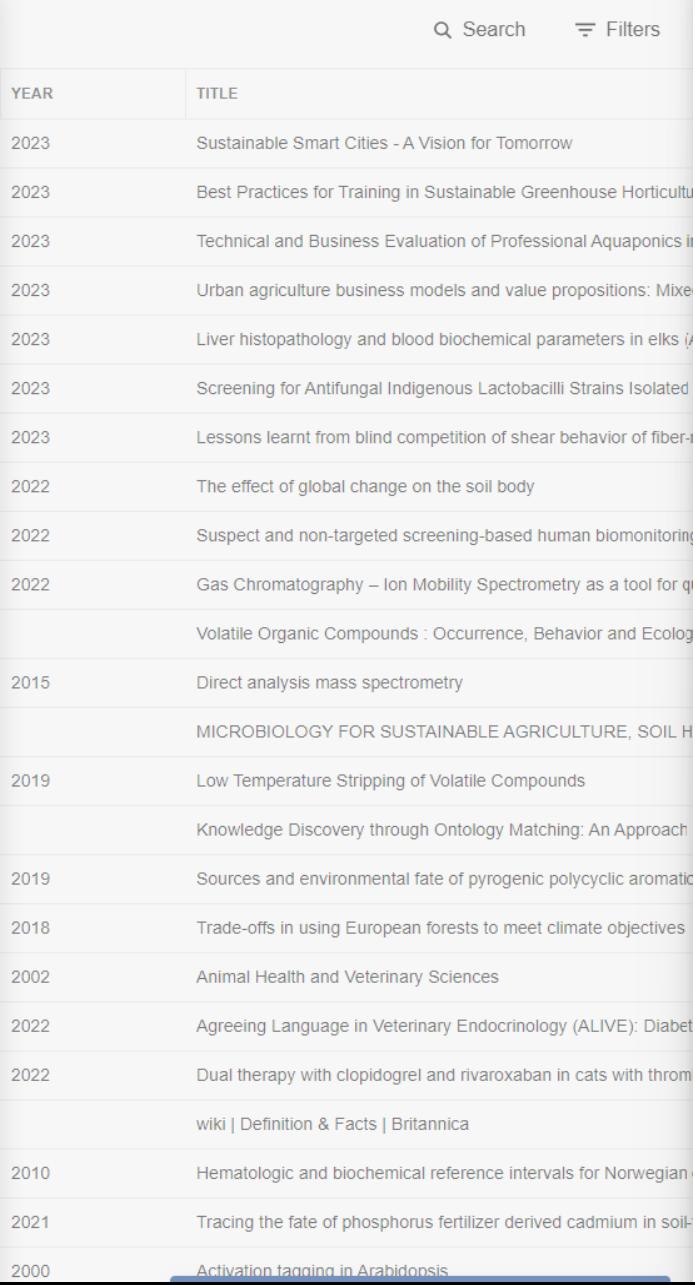

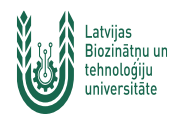

### **Publikāciju importēšana MENDELEY no SAGE datubāzes. Rezultāts «Mendeley Library»**

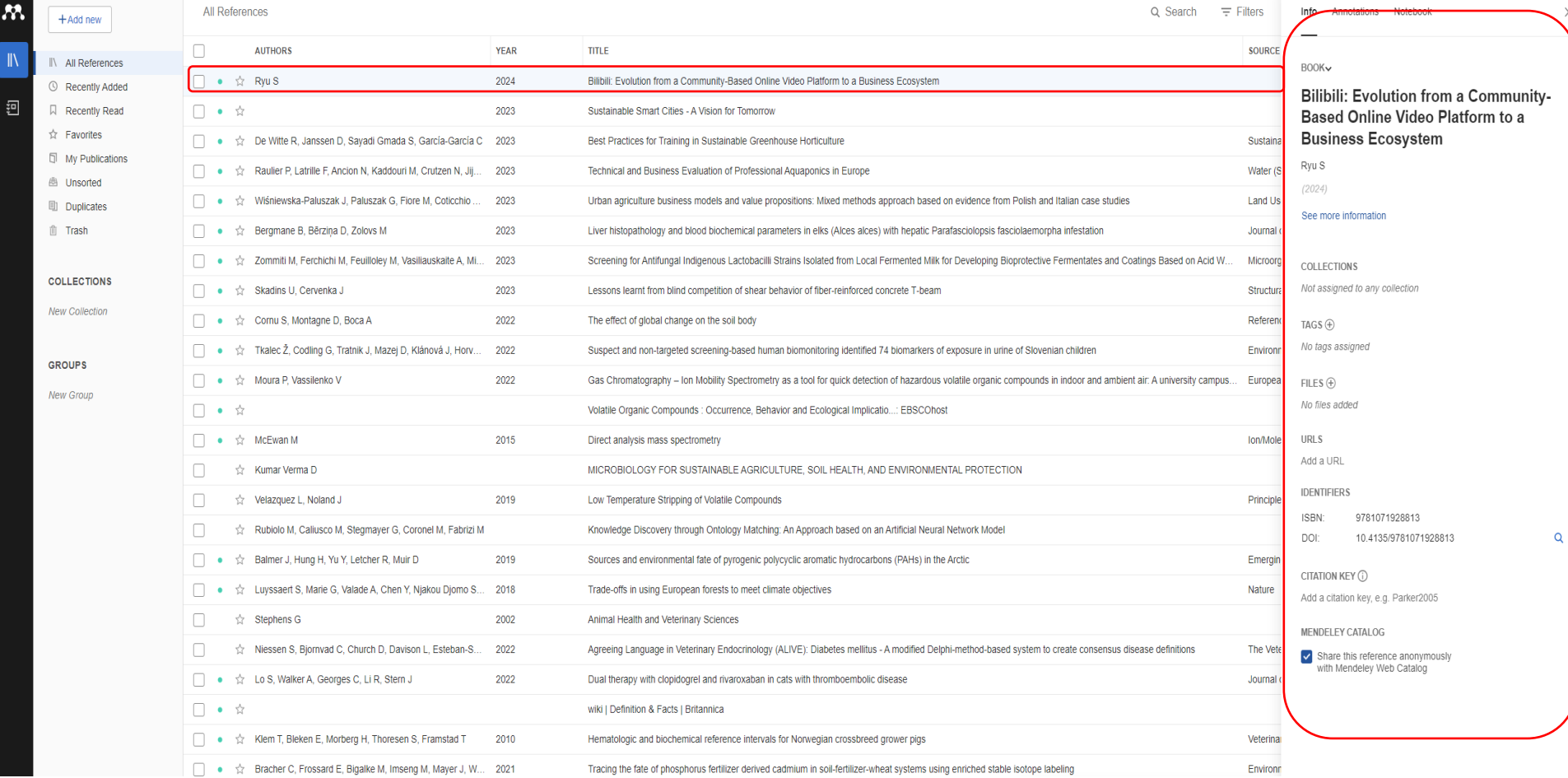

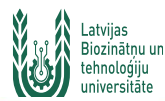

iespēja saglabāt arī PDF.

### **Publikāciju importēšana MENDELEY no SpringerLink - <https://link.springer.com/>**

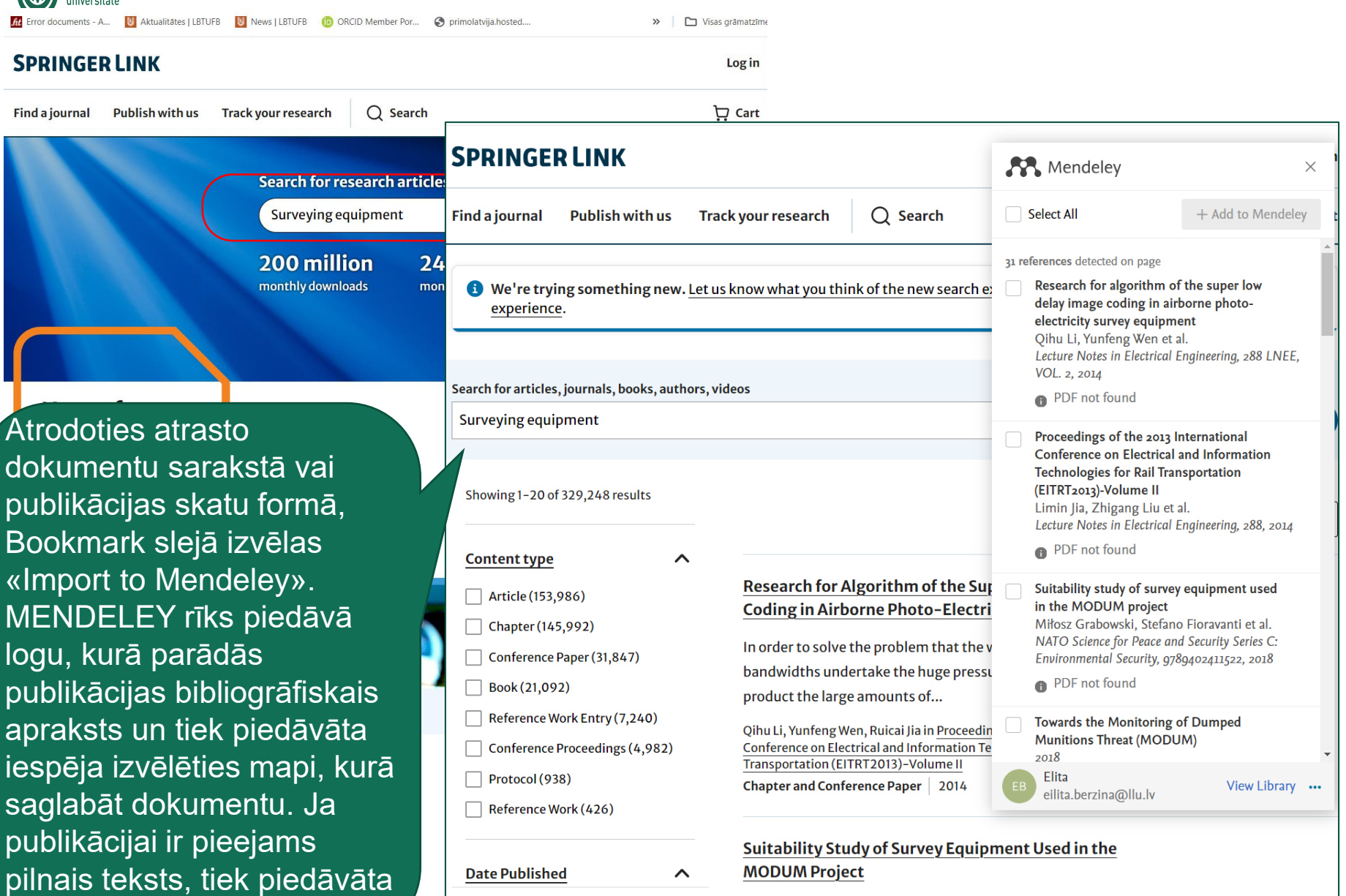

**Update** 

results

**Clear all** 

Modern seafloor mapping techniques are based almost entirely on acoustics systems. With the usage of appropriate equipment, it is

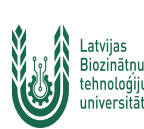

### Publikāciju importēšana MENDELEY no Google Scholar - https://scholar-google-com.ezproxy.llu.lv/

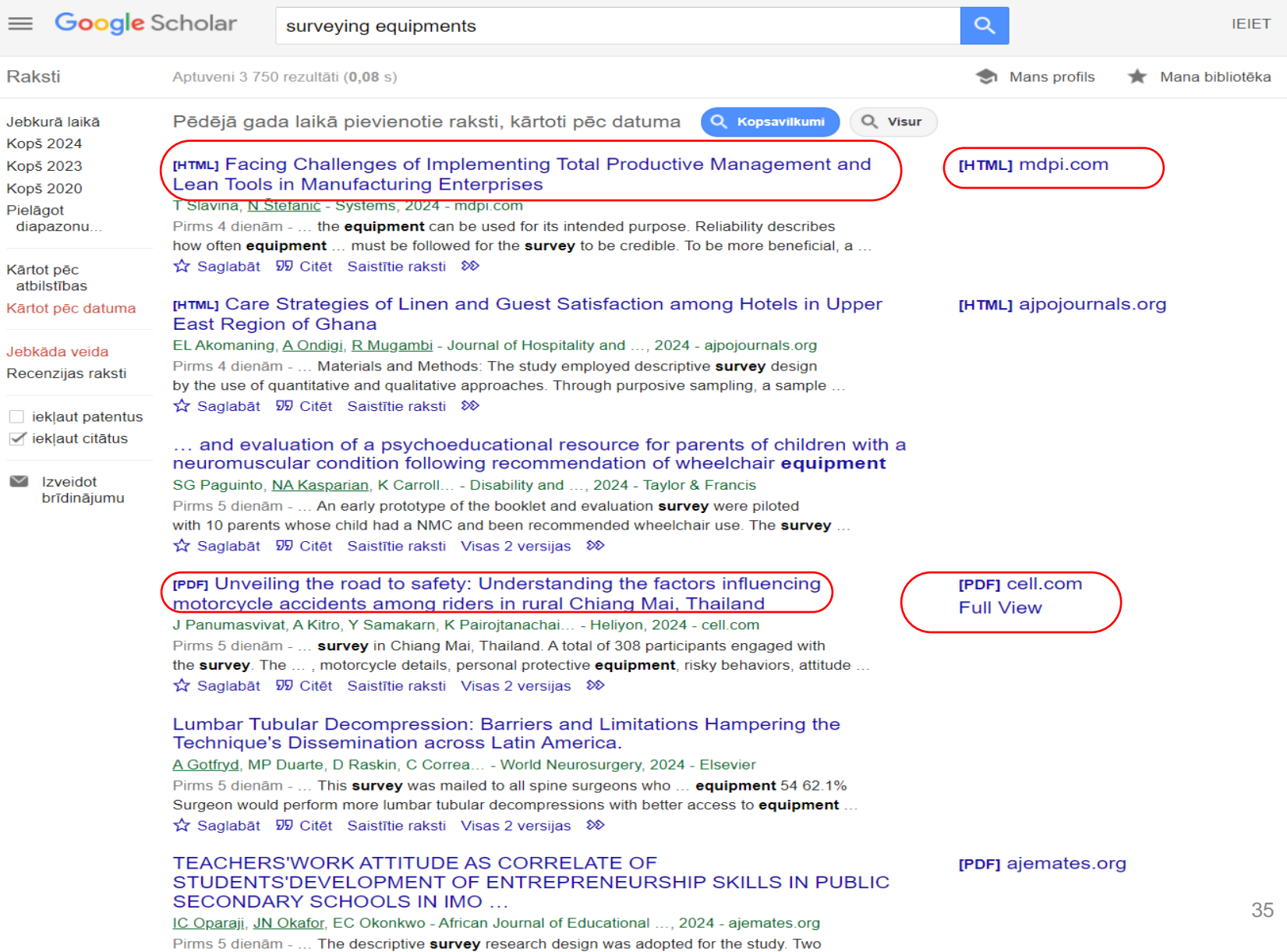

# Rublikāciju importēšana MENDELEY no Google Scholar, II

tehnologiju universität  $\rightarrow$ C A https://scholar.google.ly/scholar?hl=ly&as\_sdt=0%2C5&g=food+additives+OR+pārtikas+piedevas&btnG= **Google** Scholar  $\equiv$  $\alpha$ food additives OR pārtikas piedevas **Raksti** Aptuveni 97 rezultāti (0,10 s) Jebkurā laikā [PDF] Comparison of different solvents for isolation of phenolic compounds from [PDF] IIu.lv **Kopš 2018** horseradish (Armoracia rusticana L.) leaves **Kopš 2017** 1 Tomsone 7 Kruma - Res Rural Devt 2013 - Ilufb Ilu Iv **Kopš 2014** ... 3125-3130, 21. Obligātās nekaitīguma prasības pārtikas piedevām un pārtikas produktiem, kuros izmantotas pārtikas piedevas (Minimum safety requirements for food supplements and foods Pielāgot diapazonu... containing food additives are used).(2010) LR Ministru kabineta noteikumi Nr ... ☆ 99 Minēts 4 Saistītie raksti Visas 6 versijas 22 Kārtot pēc atbilstības Kärtot pēc datuma [PDF] Upenu ekstraktu jetekme uz augu ellu oksidatīvo stabilitāti **IPDFI rtu.lv** I Mierina, A Bondarevska, M Jure - Material Science & Applied Chemistry, 2011 - ortus.rtu.lv . šaiā pētījumā pievērsāmies Latvijas Valsts Auglkopības institūtā augu audzēšanā un **pārtikas**  $\sqrt{}$  iekļaut patentus ražošanas procesā ... stabilitāti nevar uzlabot, lietojot iepriekš minēto organisko škīdinātāju ekstraktu √ iekļaut citātus 0.02% lielas piedevas ... No 95/2/EC of 20 February 1995 on food additives other than ... ☆ 99 Minēts 1 Saistītie raksti Visas 3 versijas ※  $\triangleright$  Izveidot brīdinājumu Pārtikas piedevu izmantošana un to ietekme uz cilvēka veselību. D Liepa - 2008 - dspace.lu.lv ... Darba rezultāti pierādīja, ka lielākā dala pārtikas produktu satur vairākas piedevas un, ka ... būt Iespēja izvēlēties rakstus arī izmantojams padziļinātā Latvijas iedzīvotāju informētībā un izpratnē par pārtikas piedevu negatīvo ietekmi uz ... Bachelor thesis "The use of food additives and their influence on health" is ... latviešu valodā, kā arī citās ☆ 99 》 valodās.Patērētāju informācijas kvalitātes nodrošināšana pārtikas piedevu izmantošanas jautājumos. J Golubova - 2007 - dspace.lu.lv ... mērķis ir uzzināt, vai visi patērētāji ir informēti par to, kas ir pārtikas piedevas un vai ... 3. nodaļā autore veic aptauju par patērētāju informācijas kvalitāti pārtikas piedevu izplatībā LR tirgū ... Bachelor' paper is "Ensure information quality for consumer in cases of use of food additives" ☆ 99 ≫ Pārtikas piedevu lietošana produktos kvalitātes vadības skatījumā S Nātiņa - 2009 - dspace.lu.lv . Pētījumu rezultāti liecina par to, ka analizētās **pārtikas** produktu grupas satur lielu skaitu **pārtikas** piedevu, kuras var ievērojami ... Atslēgvārdi: pārtikas piedevas, pārtikas kvalitāte. The subject of thesis is the usage of food additives in groceries from the perspective of quality ... ☆ 99 80 [HTML] Pārtikas krāsu noteikumu salīdzinājums ES un ASV: pašreizējo noteikumu [HTML] binmeibio-es.com pārskatīšana S Lehto, M Buchweitz, A Klimm, R Straßburger - Iv.binmeibio-es.com . Atkāpe no specifikācijām padara piedevu un pārtikas produktus, kur to lieto kopā ar citiem ... The USFDA mostly incorporates references to AOAC International (AOAC) and Food Chemicals Codex .. though the specifications are similar for most of the colour additives approved in ... ☆ 99 ≫

#### Alternative plant additives for bread

I Kraujutiene, S Kordusiene, J Savickiene, A Svirskis - 2004 - agris.fao.org latvia; additif alimentaire; pan; pois; composition chimique; coccion al horno; bread; pain; aditivos

# Publikāciju importēšana MENDELEY no Google Sehölar, III

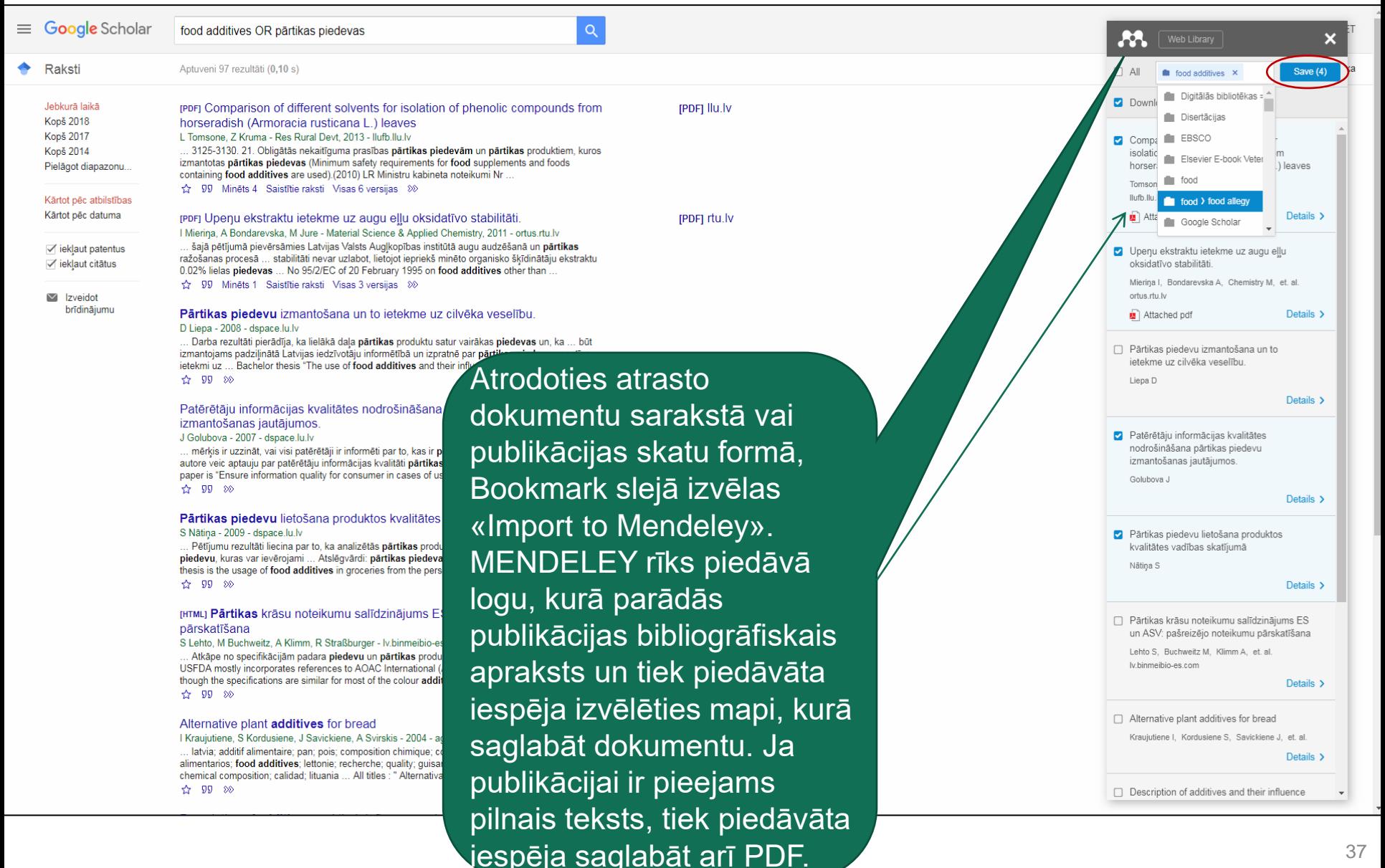

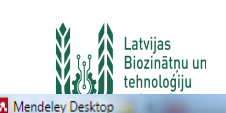

### Mendeley Desktop, I

★ ● B

∴ ●

☆ ●

 $|||$ 

 $\bullet$ 

File Edit View Tools Help

#### n.  $\mathbb{R}$  $\Gamma$ ത C.

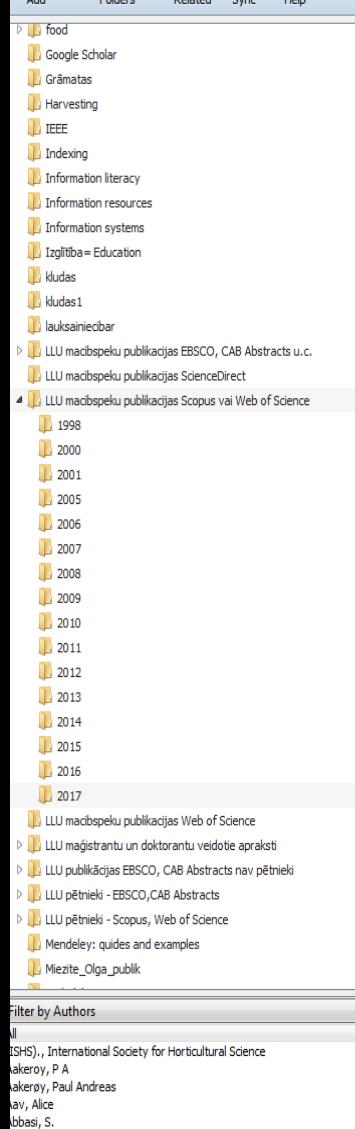

Edit Settings All Documents Authors Title personīgajā datorā.Skelly, Sonja Public Gardens and Human Well-Being Nemeiksis, Andrius: Osadcuks Trajectory planning of mobile robot movement in unknown environment 2017 16th Scier Briede, Baiba; Peks, Ludis petence-based engineering studies 2017 16th Scier Repsa, Edgars; Kronbergs, Eriks Kiner inalveis of rhomboid pressing mechanism 2017 16th Scier Smigins, Ruslans Ecological in CNG/gasoline bi-fuelled vehicles 2017 16th Scier Bulgakov, Volodimir; Nikolaenko, Theoretical investig f the oscillations of the cleaner of the root crop 2017 16th Stanislav: Holovach, Ivan: Ivanovs heads hanged on an w-crop tractor Scier Erolova, Olgar Priekulis, Turish Ammonia emission evaluat anure management 2017 16th Berzina, Laima: Aboltins, Aivars Scier Bulgakov, Volodimir; Golovach, Ivan; Theoretical simulation of paramet ning sugar beet heads from 2017  $16<sub>th</sub>$ Ivanovs, Semjons; Ihnatiev, Yevhen remnants of leaves by flexible blade Scier Grinberga-Zalite, Gunta; Mazure, Integration of social innovation creation ucation for enhancing 2017 16th Gunita of economic development in Latvia Scier Jankauskiene Zofija: Gruzdeviene Screening hemo (Cannabis sativa L.) biomass 2017 16th omnosition as Elvyra; Ivanovs, Semjons; Maume... influenced by seed rate and genotype Scier Bumanis, Nikolajs; Vitols, Gatis; Mobile ticket lifecycle management: case study of put Latvia 2017  $16<sub>th</sub>$ Arhipova, Irina; Mozga, Ivars Scier Dubrovskis, Vilis; Plume, Imants Enzymatic and catalystic enchancement of methane producti 2017  $16<sup>th</sup>$ silage and grain residues Scien Trupa, Aiga; Osmane, Baiba; Fodder beans (Vicia faba minor) and peas (Pisum sativum) in dairy 2017  $16<sub>th</sub>$ Proskina, Liga feed rations Scier Rozentals, Maris; Laurs, Armins; Research in milking intervals on practice farm using automated milking 16th Priekulis, Juris systems Lazdina, Dagnija; Lazdins, Andis; Technological process of sewage sludge de-watering by impulse method Rebre, Teva: Gusarevs, Toors and assessment of options to use dried material  $2017$ Jakusenoks, Arvids: Laizans, Aigars Reactive electrical power compensation in household sector Katane, Irena; Baltusite, Regina; Theoretical background for investigation and promotion of engineers 2017 161 Katans, Edgars competitiveness in education Scie Aboltins, Aivars; Palabinskis, Janis; Studies of berry drying process in infrared film dryer 2017  $16<sup>th</sup>$ Vartukanteinis, Kasnars Scien 2017  $16th$ Aboltins, Aivars: Rubina, Tatiana: Diffusion coefficient estimation difficulties at the beginning of drying Jotautiene, Egle Scier experiment Gusta, Sandra; Strausa, Silvija; Influence of thermal properties of architectural glass on energy efficiency 2017  $16#$ Gross, Uldis of sustainable buildings Scier Kakitis, Aivars; Vronskis, Olafs; Nulle, Experimental study of vermicompost drying process 2017  $16<sup>th</sup>$ Imants Scien Gusta, Sandra Building as long-term environmental development and preservation 2011 3rd condition Scier Bulgakov, Volodimir; Adamchuk, Theoretical investigation of aggregation of top removal machine frontally 2017  $16<sub>th</sub>$ Valeriy; Ivanovs, Semjons; Ihnatie... mounted on wheeled tractor Scie Viesturs, Dainis; Kopiks, Nikolajs Trends in development of tractor fleet in Latvia 2017  $16<sup>th</sup>$ Scien Platace, Rasma; Adamovics, Assessment of ash melting temperature of birch and grass biomass pellet 2017 16# Aleksandrs; Ivanovs, Semjons; Gul. Scien mixtures Savinyh, Peter; Aleshkin, Alexey; Simulation of particle movement in crushing chamber of rotary grain 16th International 2017 Nechaev, Vladimir; Ivanovs, Semjons crusher Scientific Confere.

Iespēja sinhronizēt datus ar Mendeley «My Library» tiešsaistē (online). Izmanto gadījumā, ja resursi tiek iepludināti no failiem (datnēm) Mendeley Desktop

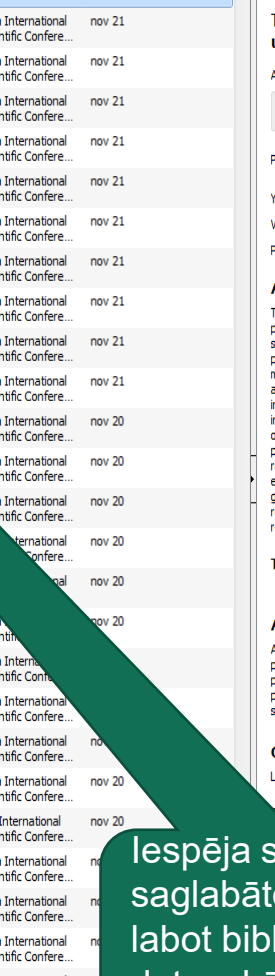

Trajectory planning of mobile robot movement in unknown environment

Authors: A. Nemeiksis, V. Osadcuks

AA View research catalog entry for this paper

 $-$ n

Eilita **C** 

16th International Scientific Conference Engineering for roc. Title: **Rural Development** 

2017 'ear:  $16$ olume: 1157-1166 ages:

#### Ahstract<sup>.</sup>

The application of mobile robots is becoming more and more common in order to berform various tasks under conditions where the presence of the human in their ite is impossible on safety grounds or unacceptable due to the reduction of the productivity of the technological equipment served by them. The objective of robot novement planning is to quarantee the desirable robot movement path as it moves across the planned path on the basis of controlling impacts, i.e. sensors. Numerous nvestigations were carried out under unknown environment conditions, which were ntended for addressing the problem of robot movement without colliding with bstacles in its path by employing various navigation methods. The purpose of this board of the political manipulation of the problem in the problem of the problem of<br>paper is to analyse navigation methods employed for addressing the problem of nvironment conditions. The paper analyses the multi-agent system framework, eneralized agent control system framework, local path planning algorithm for obots in an unknown two-dimensional space and other related questions in order to each the above-mentioned purpose.

#### **Tags:**

#### Author Keywords:

Agent control systems; Artificial potential method; Artificial potentials; Geometric ath planning method; Global planning; Local planning; Mobile robots; Motion Janning; Multi agent systems; Multi-agent system; Path planning method; Regional lanning; Robot programming; Robots; Technological equipments; Two dimensional paces: Unknown environments

38

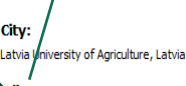

ditors: ikatīt os resursus. liogrāfiskos datus, kā arī veidot elektronisko plauktu.

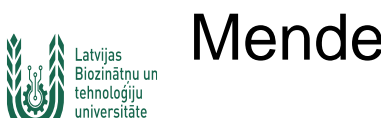

Q

Colo

Note Highlight

From City- to Site-Dim.

 $\theta$  1

### **Mendeley Desktop, II**

### land

K7  $\mathbf{c}$ 

Zoom To Fit Fullscreen Sync

 $\odot$ 

Help

#### Review

#### From City- to Site-Dimension: Assessing the Urban **Ecosystem Services of Different Types of** Green Infrastructure

#### Patrycia Brzoska<sup>1,\*</sup> and Aiga Spāģe<sup>2</sup>

- Leibniz Institute of Ecological Urban and Regional Development, 01217 Dresden, Germany
- Department of Landscape Architecture and Planning, Faculty of Environment and Civil Engineering, Latvia University of Life Sciences and Technologies, LV-3004 Jelgava, Latvia; aiga.spage@llu.lv
- \* Correspondence: p.brzoska@ioer.de; Tel.: +49-351-4679-258

#### Received: 22 April 2020; Accepted: 13 May 2020; Published: 14 May 2020

check for updates

MDPI

Abstract: Cities have a wide variety of green infrastructure types, such as parks and gardens. These structures can provide important ecosystem services (ES) with a major impact on human well-being. With respect to urban planning, special consideration must be given to such green infrastructure types when implementing measures to maintain and enhance the quality of life. Therefore, generating knowledge on the **urban** ES of differently scaled green infrastructure types is important. This systematic literature review provides an overview of existing studies which have explicitly investigated the urban ES of differently spatial-scaled green infrastructure types. By reviewing 76 publications, we confirm rising academic interest in this topic. The most frequently assessed urban ES belong to the category Regulating and Maintenance. Only a few have considered individual small structures such as green roofs or single gardens; green spaces are often aggregated into one, mostly city-wide, object of investigation, with resulting oversimplifications. Moreover, generalizing methods are mostly applied. Simultaneously, many studies have applied methods to evaluate location-specific primary data. More research is needed on small-scale structures, in particular to consider site-, and thus location-specific, parameters in order to successfully implement the ES concept into **urban** planning and to obtain realistic results for ES assessments.

Keywords: ecosystem services; assessment; urban ecosystem services; site; green infrastructure; cities: systematic literature review: urban planning

Iespēja strādāt ar Mendeley vidē saglabātiem pilniem tekstiem PDF u.c. formātā, veidot piezīmes (Note) un atzīmēt tekstu dažādās krāsās.

- Journal: Land Year: 2021
- Volume:
- Issue:
- Pages:

#### **Abstract:**

Cities have a wide variety of green infrastructure types, such as parks and gardens. These structures can provide important ecosystem service (ES) with a major impact on human well-being. With respect to urban planning, special consideration must be given to such green infrastructure types when implementing measures to maintain and enhance the quality of life. Therefore, generating knowledge on the urban ES of differently scaled green infrastructure types is important. This systematic literature review provides an overview of existing studies which have explicitly investigated the urban ES of differently spatial-scaled green infrastructure types. By reviewing 76 publications, we confirm rising academic interest in this topic. The most frequently assessed urban ES belong to the category Regulating and Maintenance. Only a few have considered individual small structures such as green roofs or single gardens; green spaces are often aggregated into one, mostly city-wide, object of investigation, with resulting oversimplifications. Moreover, generalizing methods are mostly applied. Simultaneously, many studies have applied methods to evaluate location-specific primary data. More research is needed on small-scale structures, in particular to consider site-, and thus location-specific, parameters in order to successfully implement the ES concept into urban planning and to obtain realistic results for ES assessments

 $Q$  vurbar

 $\Omega$ Elita **C** 

of Different Types of

#### Tags:

#### **Author Keywords:**

Assessment: Cities: Ecosystem services: Green infrastructure: Site: Systematic literature review: Urban ecosystem services: Urban planning

#### City:

Leibniz Institute of Ecological Urban and Regional Development, Dresden, 01217, Germant

#### Day:  $14$

Language English

Month: May

**Publisher** MDPI AG

 $URI:$ 

Add UR

DOI: **ISSN DMTD** 

**Files:** 

**Type of Work** 

**JOUR** 

#### https://www.mdpi.com/2073-445X/9/5/150 Thttps://www.scopus.com/inward/record.uri?eid=2-s2.0-850856490688doi=10.3390%2FLAND90501508partnerID=408md5=1caecd587caf...

#### Catal

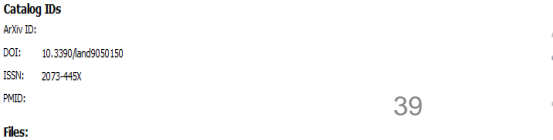

### Mendeley, I. Iespēja papildināt bibliotēku ar iepriekš saglabātiem PDF dokumentiem no datubāzēm vai katalogiem. Add new ->Import file from computer. Skats Tiešsaistē

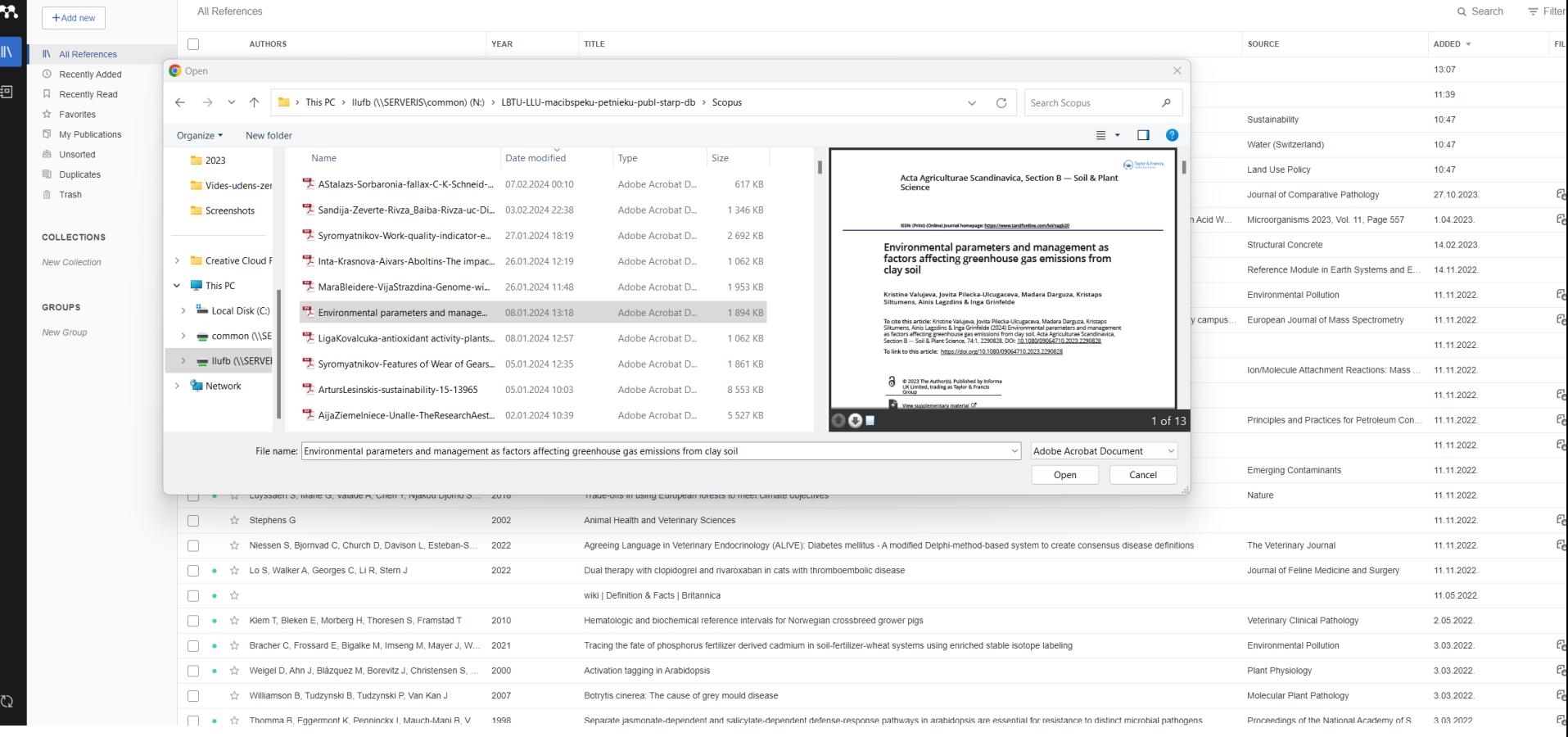

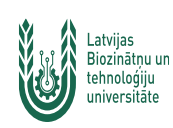

Mendeley, II. Iespēja papildināt bibliotēku ar iepriekš saglabātiem PDF dokumentiem no datubāzēm vai katalogiem. Add new ->Import file from computer. Skats Tiešsaistē

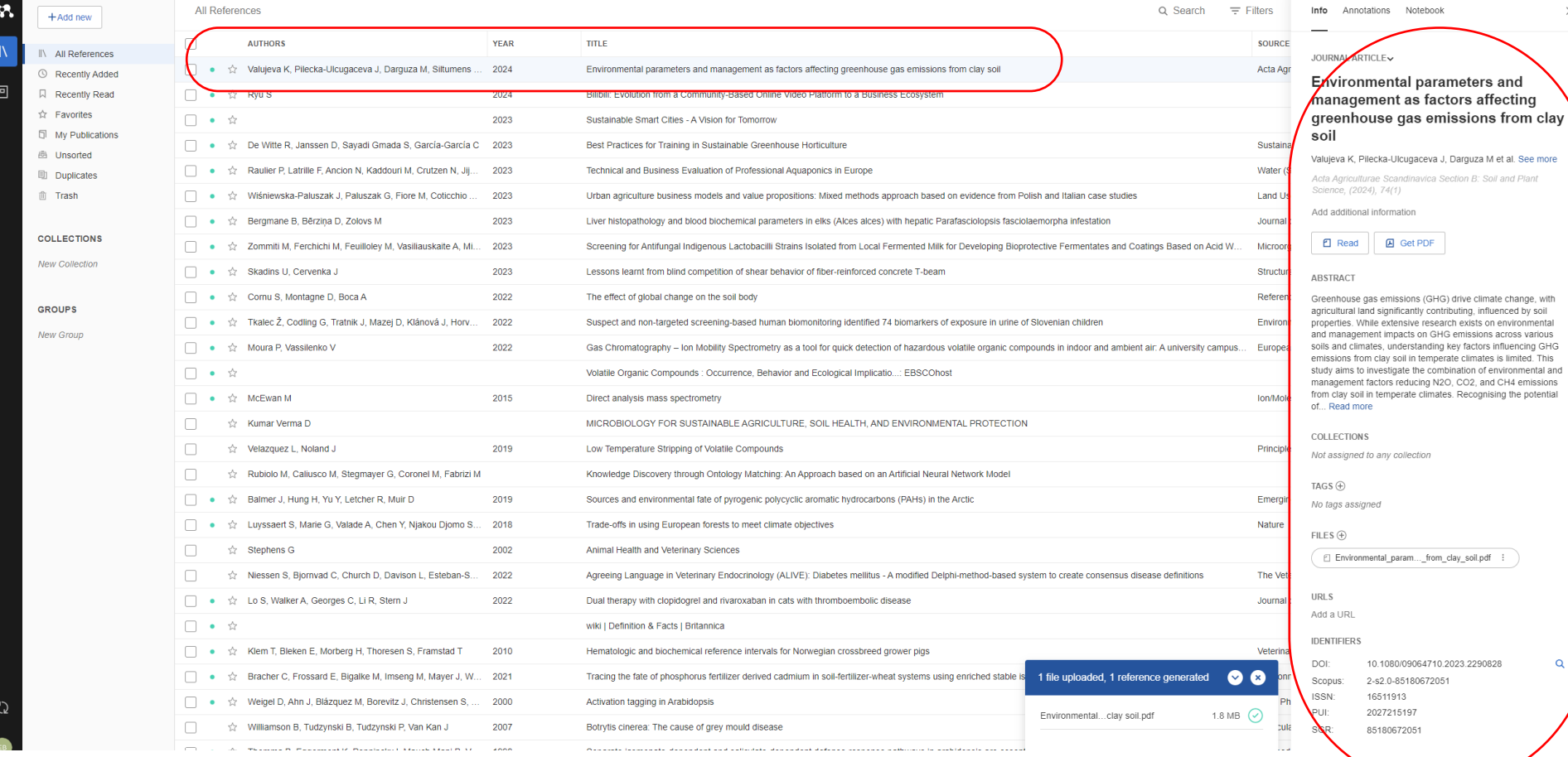

# 'Watch Folder'. Mendeley Desktop.

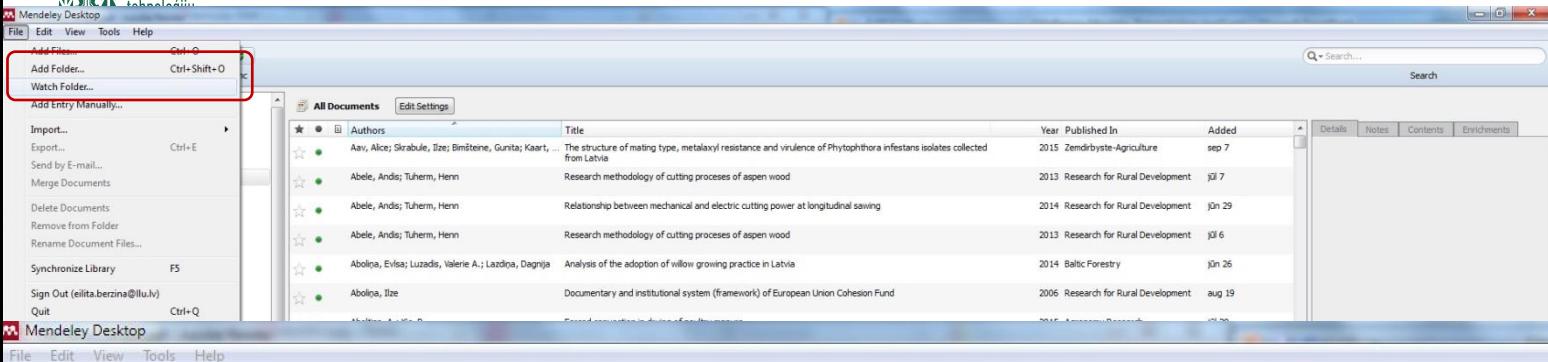

 $\circ$  $\vec{r}$ 

**Add Files** Folders Related Share Sync

ø

#### Mendeley All Documents Edit Settings Literature Search Year Published In ★ ● Authors Title Added Mendeley Suggest Aav, Alice; Skrabule, Ilze; Bimšteine, Gunita; Kaart, ... The structure of mating type, metalaxyl resistance and virulence of Phytophthora infestans isolates collected 2015 Zemdirbyste-Agriculture sep 7 from Latvia My Library Research methodology of cutting proceses of aspen wood 2013 Research for Rural Development All Documents Abele, Andis; Tuherm, Henn jūl 7 (4) Recently Added Abele, Andis: Tuherm, Henn Relationship between mechanical and electric cutting power at longitudinal sawing 2014 Research for Rural Development jūn 29 Recently Read ŵ.  $|2|$   $x$ Favorites **A** Options Abele, Andis; Tuherm, Henn search for Rural Development jūl 6 ☆ ٠ Needs Review Watched Folders **O** My Publications General Document Details File Organizer BibTeX Zotero Connection Aboliņa, Evlsa; Luzadis, Valerie A.; I altic Forestry iūn 26 slo. Unsorted Tick the folders you want Mendeley to watch. Any new PDFs in these folders will be imported into Mendeley automatically. Aboliņa, Ilze esearch for Rural Development Digitālās bibliotēkas = Digital Library aug 19  $\pm$  . Name **J**, EBSCO Aboltins, A.; Kic, P. Agronomy Research jūl 29 **D** krajumi tlo.  $\Box$  food ٠ D | LLU-zinatne **food allegy**  $\frac{1}{2\sqrt{3}}$ Aboltins, A.; Palabinskis, J. **Agronomy Research** jūl 6 llukrajumiarzemjuDB ٠  $\triangleright$ Google Scholar LLUpublik-citeshanasdb  $D$ Grāmatas Aboltins, A: Boca, S: Galoburda, R: 23rd Iir International Congress of iūl 2 dr. D回 macibas frigeration **I** TEFF  $\mathbb{R}$ Mendeley-apmacibas Aboltins, Aivars ingineering for Rural Development jūl 1  $\triangleright$ nodarbibas Impact factor ù. ٠  $D$ NOKIA Indexing Aboltins, Aivars; Kic, Pavel Agronomy Research jūl 30 slo.  $\bullet$ photo Information resources publikacijas-fakultates Information systems Aboltins, Aivars; Kic. Pavel Engineering for Rural Development jun 26 receptes A. Izglitiba = Education repozitoriji Aboltins, Aivars; Kic, Pavel gineering for Rural Development aug 9 **DELL** LLU macibspeku publikacijas EBSCO, CAB Abstracts u.c. 回 Scopus-kludas ŵ 13.4  $>$  $\Box$ www LLU macibspeku publikacijas ScienceDirect oltins Aivars: Palabinskis, Engineering for Rural Development aug 10 **Erika** D LLU macibspeku publikacijas Scopus vai Web of Scieng  $q$ egl-0.0 LLU macibspeku publikacijas Web of Science skis, Janis Engineering for Rural Development iün 26 GomPlayer Mendeley: guides and examples Save the foldergsm\_tel Pakalpojumi bibliotēkas lietotājiem = User Services tis, Andris ingineering for Rural Development jūn 26 KH2aPhoto  $\triangleright \Box$ PubMed MobileAction Aboltins, Aivars; Upitis, Andris Ingineering for Rural Development jūl 2 Repozitoriji = Repository ScienceDirect, Scopus Aboltins, K; Rivza, B conomic Science for Rural jūl 19  $OK$ Cancel Apply SpringerLink velopment: Integrated and Su. I Wiley int a Abolting Kriet for Pural Development

# **Alatyjas Mendeley, III**

 $\overline{\mathbb{R}}$ 

#### Iespēja sakārtot literatūras avotus pēc autora, nosaukuma (Title) vai publicēšanas gada.

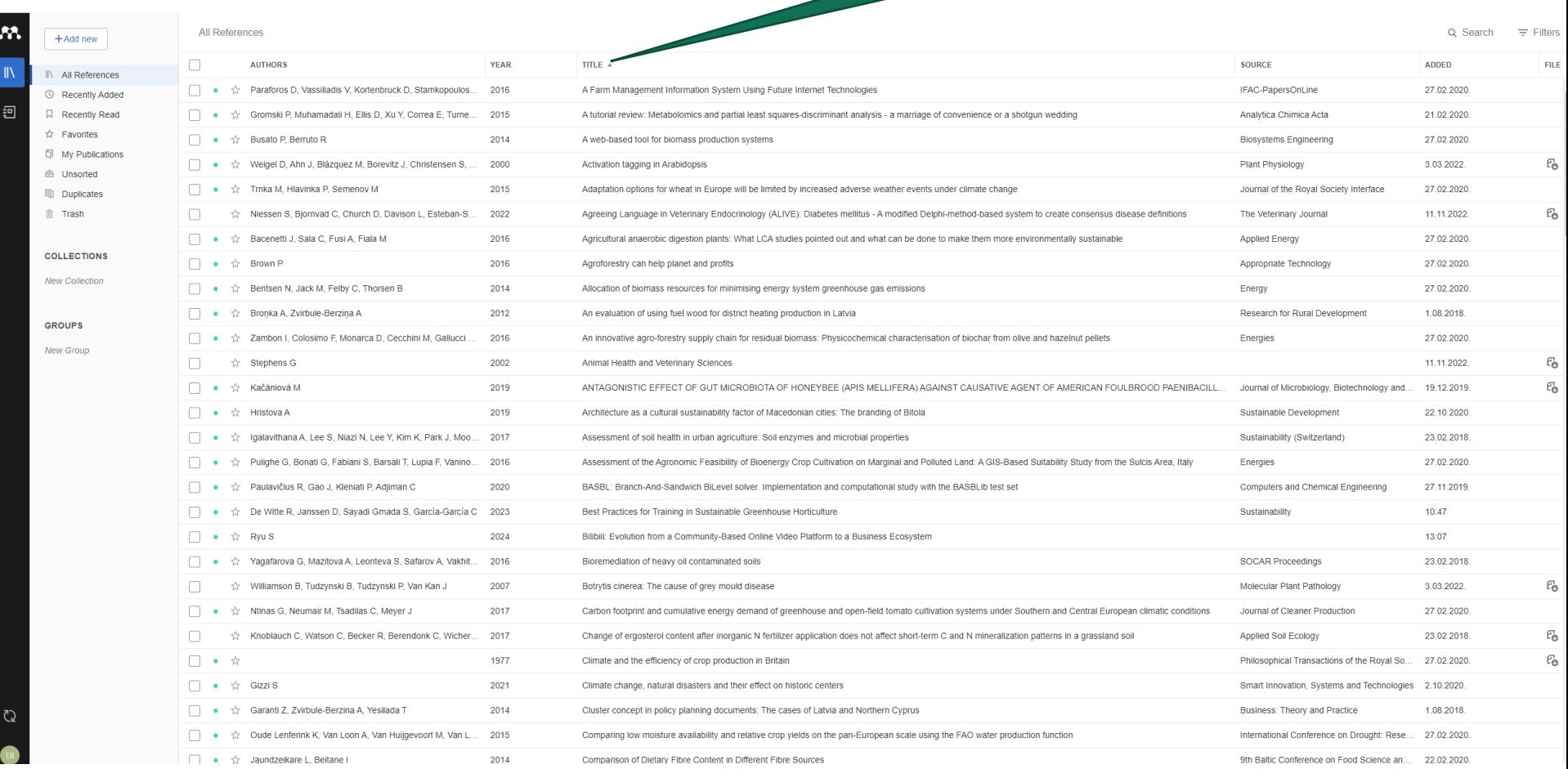

# Mendeley Desktop. Style

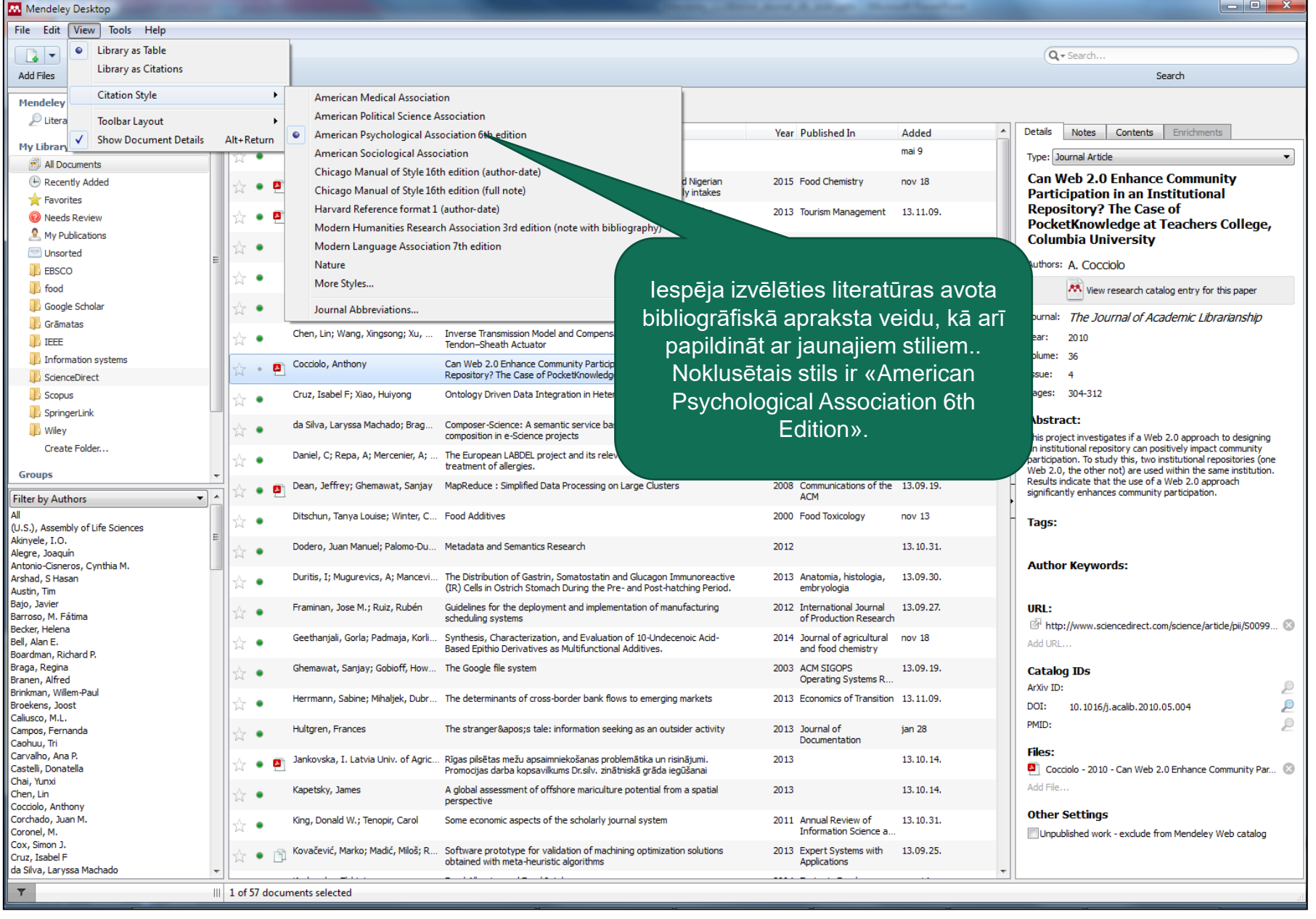

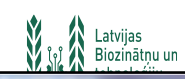

### Mendeley Desktop. Iespēja papildināt ar stiliem.

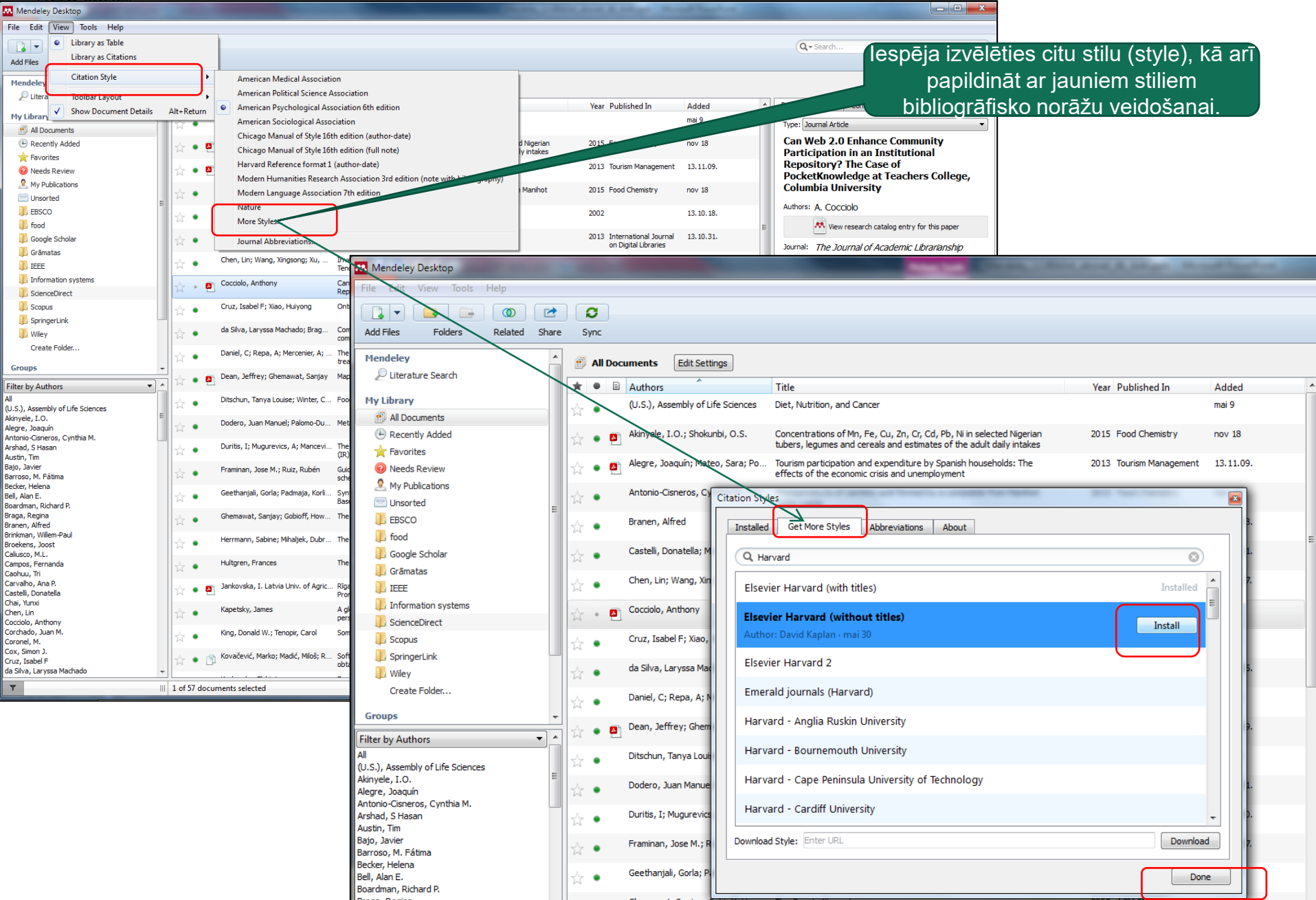

# Mendeley Desktop. Iespēja instalēt MS Word Reference

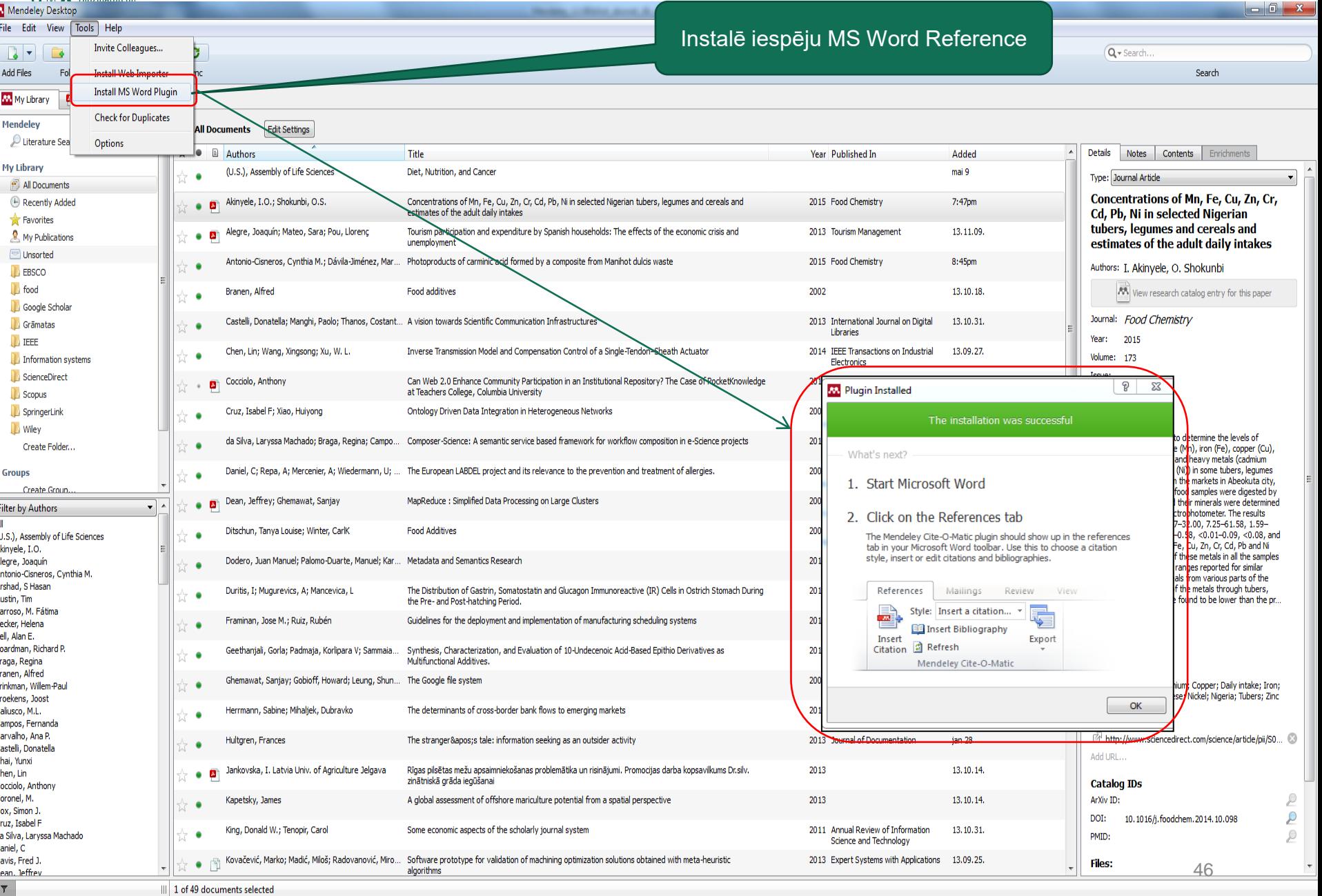

# Citēšana no Mendeley,

 $-1 - 1 - 1 - 2$ 

 $\rightarrow$ 

 $\sim$ 

 $\infty$ 

 $\downarrow$ 

 $\sqrt{2}$ 

 $\circ$ 

 $\overline{1}$ 

 $\infty$ 

 $\sigma$ 

 $\dot{=}$ 

Ė

 $\overline{12}$ .

 $\frac{1}{2}$ 

 $\frac{4}{1}$ 

 $\frac{1}{2}$ 

 $16$ 

 $\overline{17}$ .

÷

 $\frac{1}{2}$ 

ė.

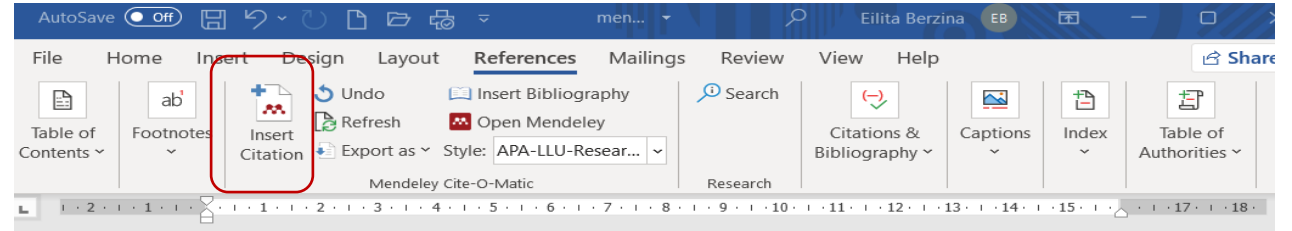

(Bulgakov, Kutsenko, Ivanovs, & Pascuzzi, 2019), Kopumā, pastāv vienprātība literatūrā, ka cilvēkiem ne vienmēr ir stabilas un konsekventas vēlmēm. Ir daudz viedokli par to, kā cilvēki varētu veidot savas vēlmes." (Rambe & Mlambo, 2014)  $\P$ 

"Informācijas meklēšana Web ir kļuvusi par vienu no populārākajiem pakalpojumiem. Meklējot reālās pasaules vienību vienlīdz svarīgi ..., piemēram, objekti." (Mirashe & Kalyankar, 2010)¶

"Pētāmie objekti atrodas antropogēni ietekmētos mežos, līdz ar to vērojama tendence, ka sugu sastāvs ir nepastāvīgs. Visbiežāk sastopamās sugas (konstantuma klase V) koku stāvā ir parastā priede P. krūmu stāvā parastais pīlādzis Sorbus aucuparia un korinte Amelanchier spicata." (Jankovska, 2013)

"Scientists within the materials engineering community produce a wide variety of data, with datasets differing in size and complexity. Examples include large 3D yolume densitometry files (yoxel) generated by microfocus computer tomography ( $\mu$ CT) and simple text files. containing results from a tensile test." (Scott et al., 2014)

"Lupine has been increasingly used in food applications due to its high nutritional value and excellent functional properties. However, there has been a response to the increasing number of severe cases of lupine allergies reported during the last decade, and as a result lupine was: recently added to the list of substances requiring mandatory advisory labelling on foodstuffs. sold in the European Union." \[

"Digital libraries enable worldwide access to scientific results, but also provide a valuable source of information that can be used to investigate patterns and trends in scientific collaboration," (Savić et al., 2015)]

"Carbon-TiO2 composites were obtained from carbonised Manihot dulcis waste and TiO2 using glycerol as an additive and thermally treating the composites at 800 °C. Furthermore, carbon was obtained from manihot to study the adsorption, desorption and photocatalysis of carminic acid on these materials. Carminic acid, a natural dye extracted from cochineal insects, is a pollutant produced by the food industry and handicrafts. Its photocatalysis was observed under different atmospheres, and kinetic curves were measured by both UV-Vis and HPLC for comparison, yielding interesting differences." (Venkataraman et al., 2014)]

The application of systematic reviews is increasing in the agri-food public health sector to investigate the efficacy of policy-relevant interventions. In order to enhance the uptake and

# Citēšana no Mendeley Desktop

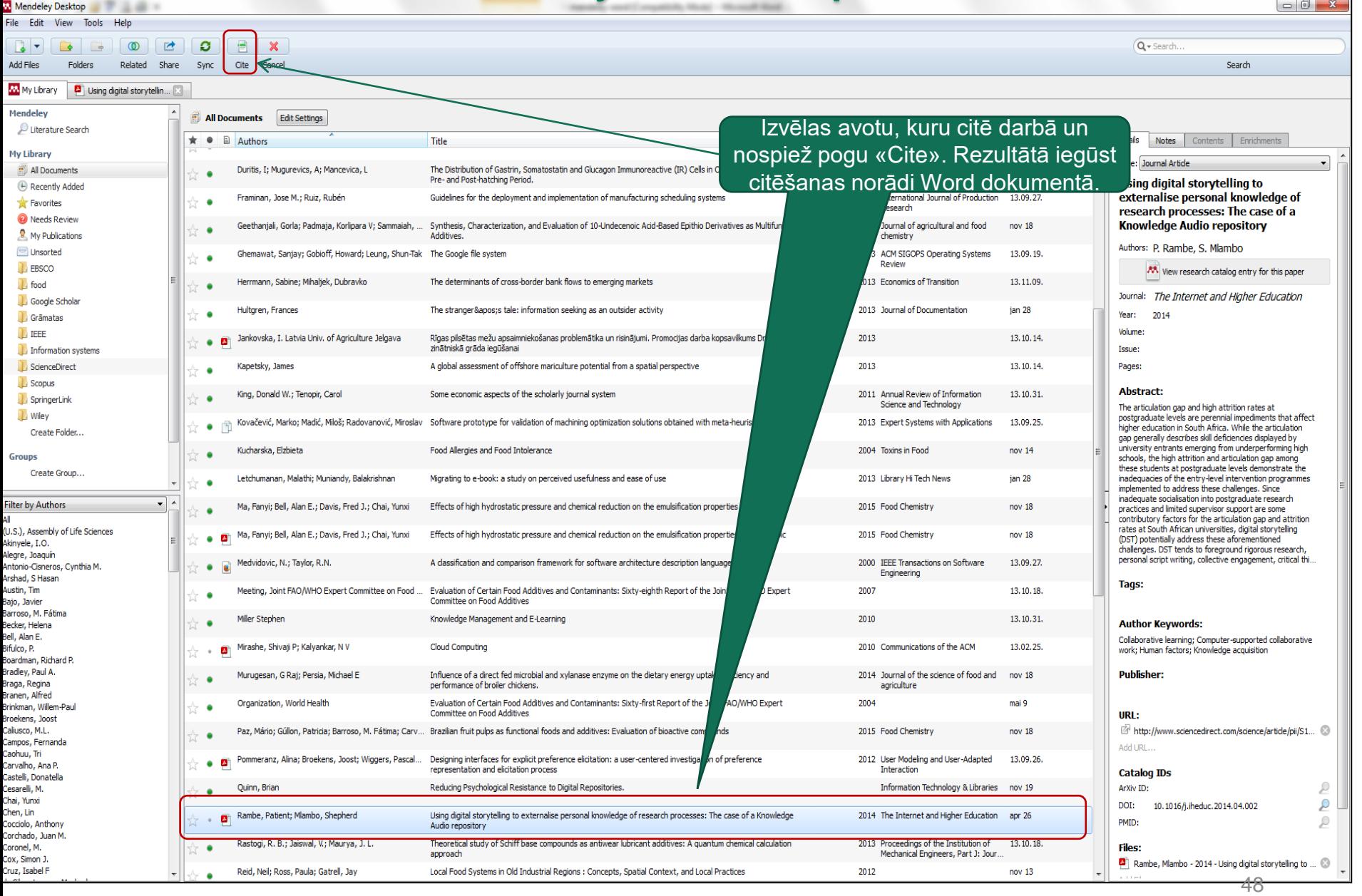

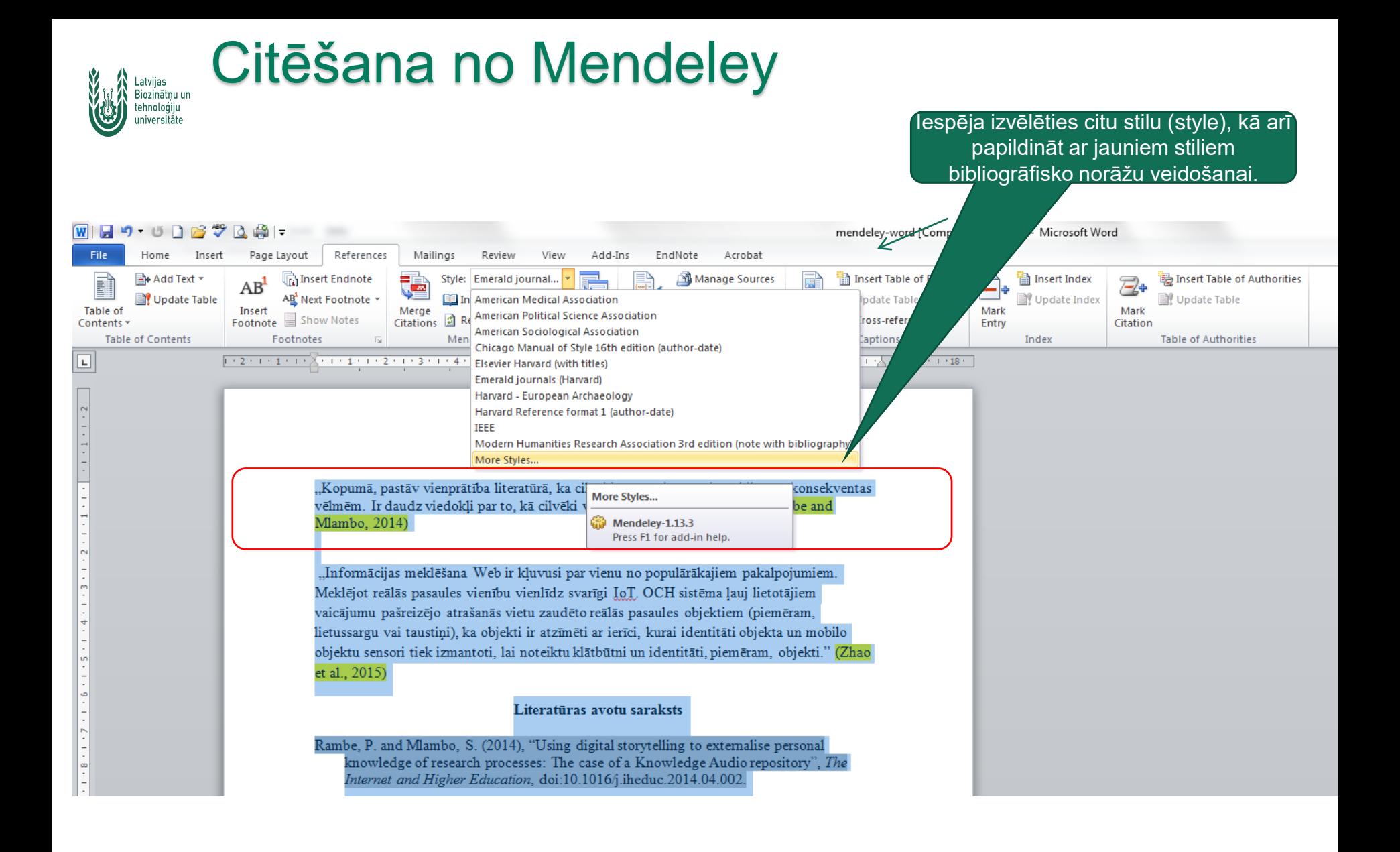

# Literatūras avotu saraksts no Mendeley Desktop, I

maor, ree.<br>mpas, Fernand<br>rvalho, Ana R rano, nano<br>al, Yurxi<br>en, Lin

siyasacan<br>Sihra, Lanyssa M

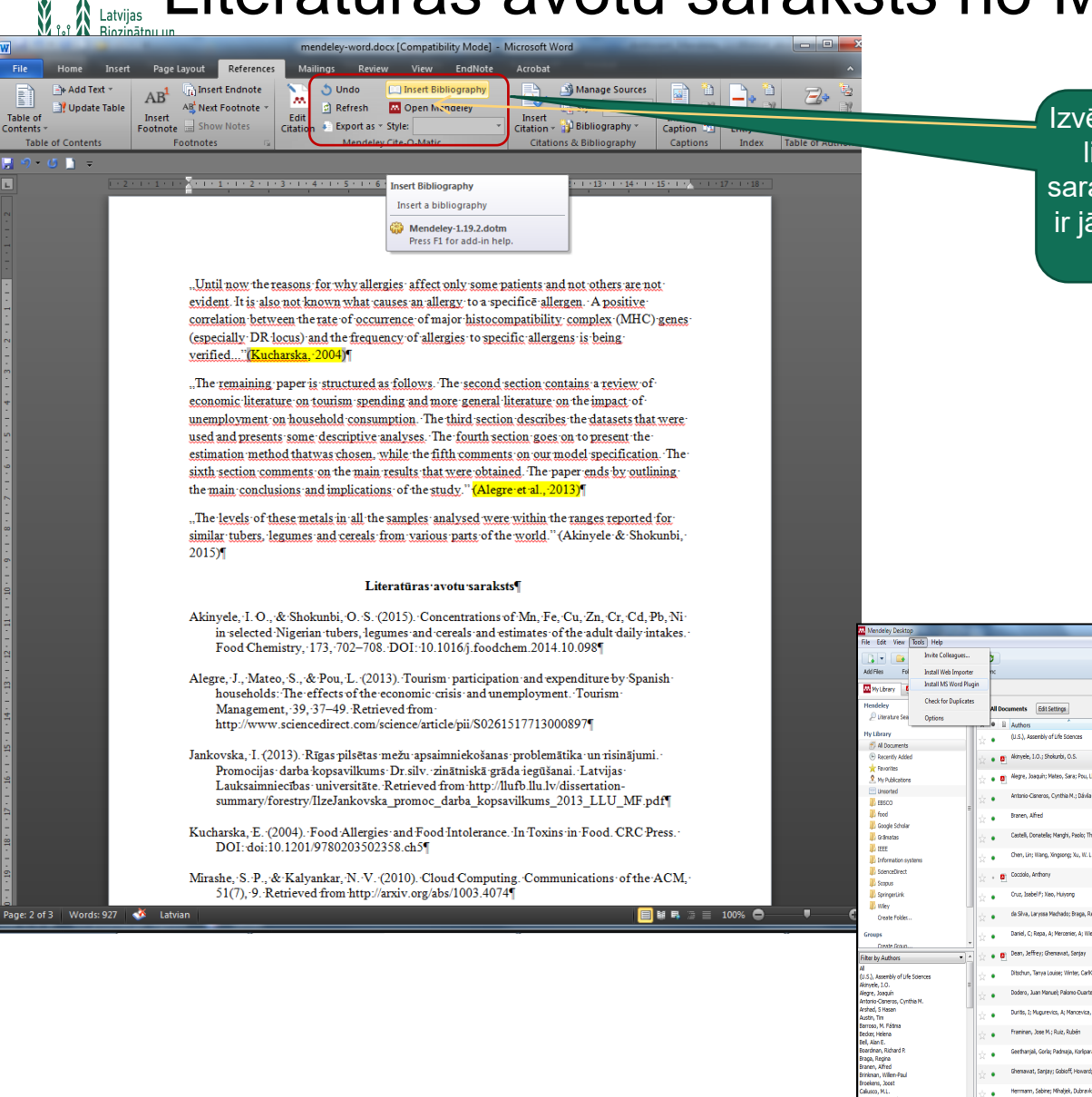

Izvēlas «Insert Bibliography» un iegūst literatūras sarakstu. Ja literatūras sarakstā parādās kļūdas noformējumā, ir jāskatās dokumenta dati «Mendeley Desktop» un jālabo.

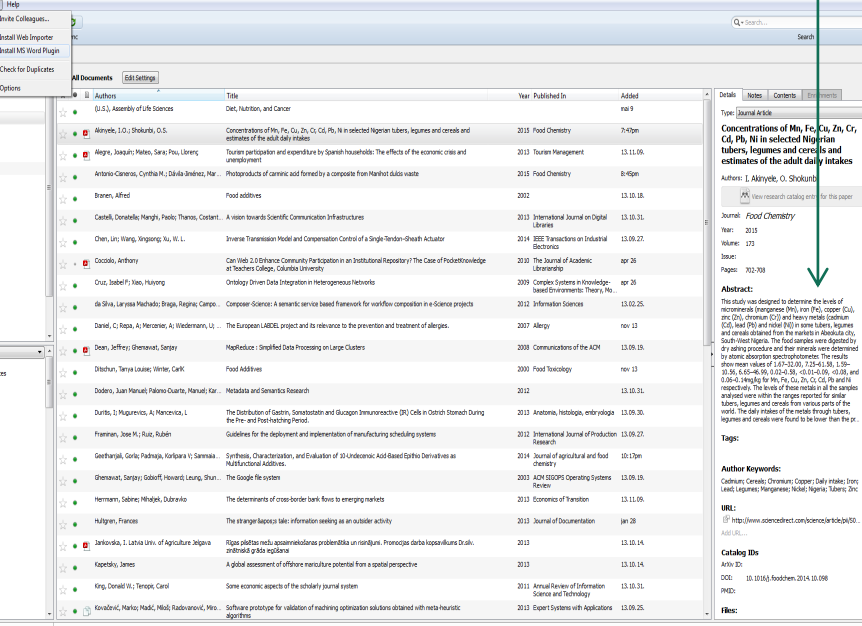

Cu, Zn, Cr,

als in all the sampl<br>orted for similar<br>lous perts of the

## Literatūras avotu saraksts no Mendeley Desktop, II

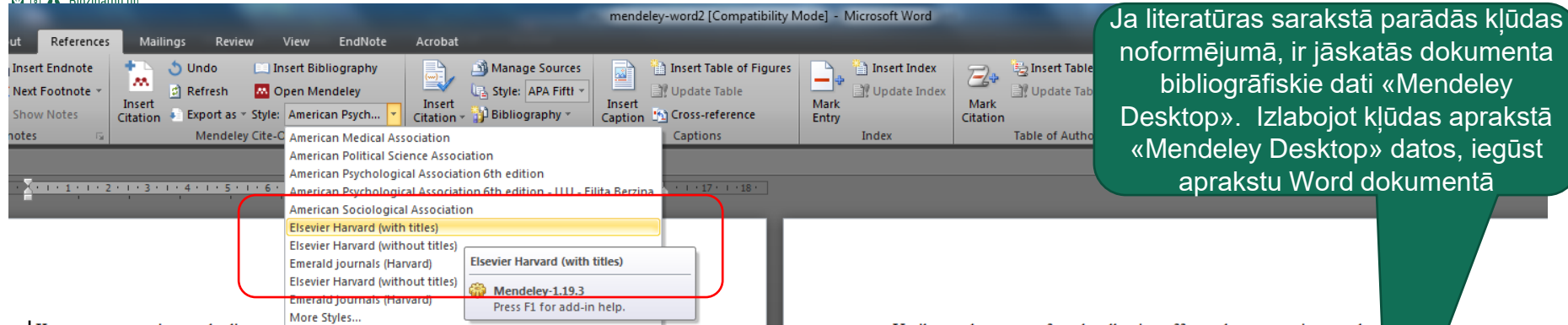

"Kopumā, pastāv vienprātība literatūra, ka cilvekiem ne vienmer ir stabilas un konsekventas vēlmēm. Ir daudz viedokļi par to, kā cilvēki varētu veidot savas vēlmes." (Rambe & Mlambo,  $2014$ 

"Informācijas meklēšana Web ir kluvusi par vienu no populārākajiem pakalpojumiem. Meklējot reālās pasaules vienību vienlīdz svarīgi ...., piemēram, objekti." (Mirashe & Kalvankar, 2010)

"Pētāmie objekti atrodas antropogēni ietekmētos mežos, līdz ar to vērojama tendence, ka sugu sastāvs ir nepastāvīgs. Visbiežāk sastopamās sugas (konstantuma klase V) koku stāvā ir parastā priede P. krūmu stāvā parastais pīlādzis Sorbus aucuparia un korinte Amelanchier spicata." (Jankovska, 2013)

"Scientists within the materials engineering community produce a wide variety of data, with datasets differing in size and complexity. Examples include large 3D yolume densitometry files (voxel) generated by microfocus computer tomography ( $\mu$ CT) and simple text files containing results from a tensile test." (Scott et al., 2014)

. Lupine has been increasingly used in food applications due to its high nutritional value and excellent functional properties. However, there has been a response to the increasing number of severe cases of lupine allergies reported during the last decade, and as a result lupine was recently added to the list of substances requiring mandatory advisory labelling on foodstuffs sold in the European Union."

.Digital libraries enable worldwide access to scientific results, but also provide a valuable source of information that can be used to investigate patterns and trends in scientific collaboration." (Savić et al., 2015)

"Carbon-TiO2 composites were obtained from carbonised Manihot dulcis waste and TiO2 using glycerol as an additive and thermally treating the composites at 800 °C. Furthermore, carbon was obtained from manihot to study the adsorption, desorption and photocatalysis of carminic acid on these materials. Carminic acid, a natural dye extracted from cochineal insects, is a pollutant produced by the food industry and handicrafts. Its photocatalysis was observed under different atmospheres, and kinetic curves were measured by both UV-Vis and HPLC for comparison, yielding interesting differences." (Venkataraman et al., 2014)

.,The application of systematic reviews is increasing in the agri-food public health sector to investigate the efficacy of policy-relevant interventions. In order to enhance the uptake and "Until now the reasons for why allergies affect only some patients and no evident. It is also not known what causes an allergy to a specifice allergen correlation between the rate of occurrence of major histocompatibility cor (especially DR locus) and the frequency of allergies to specific allergens i verified..."(Kucharska, 2004)

e not live MHC) genes

#### Literatūras avotu saraksts

Jankovska, I. (2013). Rīgas pilsētas mežu apsaimniekošanas problemātika un risinājumi. Promocijas darba kopsavilkums Dr.silv, zinātniskā grāda iegūšanai. Latvijas Lauksaimniecības universitāte. Retrieved from http://llufb.llu.lv/dissertationsummary/forestry/IlzeJankovska promoc darba kopsavilkums 2013 LLU MF.pdf

- Kucharska, E. (2004). Food Allergies and Food Intolerance. In Toxins in Food. CRC Press. DOI: 10.1201/9780203502358.ch5
- Mirashe, S. P., & Kalyankar, N. V. (2010). Cloud Computing. Communications of the ACM, 51(7), 9. Retrieved from http://arxiv.org/abs/1003.4074
- Rambe, P., & Mlambo, S. (2014). Using digital storytelling to externalise personal knowledge of research processes: The case of a Knowledge Audio repository. The Internet and Higher Education. DOI: 10.1016/j.iheduc.2014.04.002
- Savić, M., Ivanović, M., Radovanović, M., Ognjanović, Z., Pejović, A., & Jakšić Krüger, T. (2015). ICT Innovations 2014. (A. M. Bogdanova & D. Gjorgjevikj, Eds.)Advances in Intelligent Systems and Computing (Vol. 311, pp. 55-64). Cham: Springer International Publishing. DOI: 10.1007/978-3-319-09879-1
- Scott, M., Boardman, R. P., Reed, P. A., Austin, T., Johnston, S. J., Takeda, K., & Cox, S. J. (2014). A framework for user driven data management. Information Systems, 42, 36-58. DOI: 10.1016/j.is.2013.11.004
- Venkataraman, D., Soto-Ramírez, N., Kurukulaaratchy, R. J., Holloway, J. W., Karmaus, W., Ewart, S. L., ... Erlewyn-Lajeunesse, M. (2014). Filaggrin loss-of-function mutations are associated with food allergy in childhood and adolescence. The Journal of Allergy and Clinical Immunology, 134(4), 876-882. DOI: 10.1016/j.jaci.2014.07.033

Young, I., Kerr, A., Waddell, L., Pham, M. T., Greig, J., McEwen, S. A., & Raji $\overline{5}$ A. (2014). A Guide for Developing Plain-Language and Contextual Summaries of Systematic Reviews in Agri-Food Public Health. Foodborne Pathogens and Disease. DOI:

# lespēja veidot jaunu stilu uz esošā stila bāzes, I

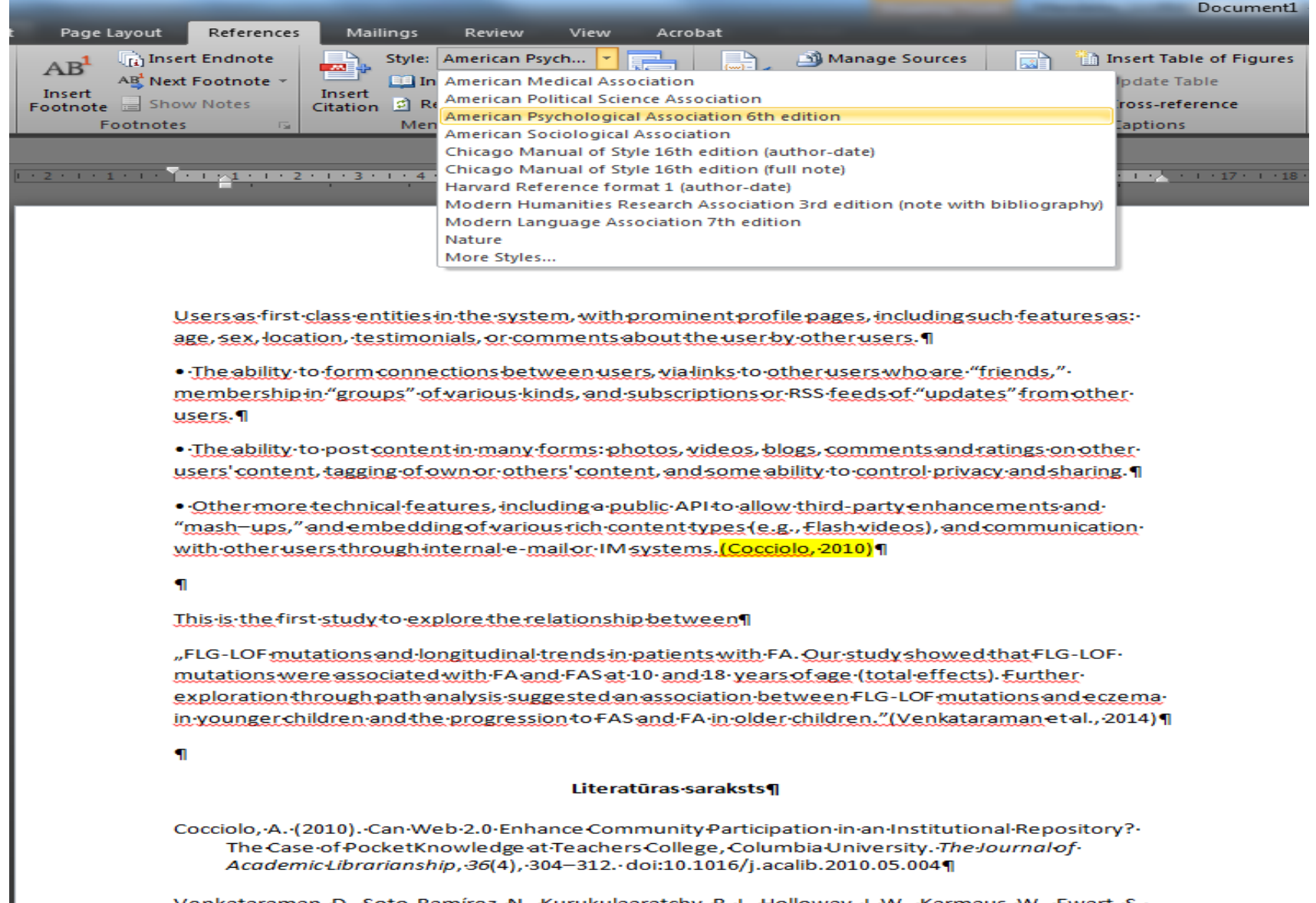

Venkataraman, D., Soto-Ramírez, N., Kurukulaaratchy, R.J., Holloway, J.W., Karmaus, W., Ewart, S. L., ... Erlewyn-Lajeunesse, M. (2014). Filaggrin-loss-of-function mutations are associated withfood allergy-in-childhood-and-adolescence.-The-Journal of Allergy and Clinical-Immunology,-134(4), 876-882.e4. doi:10.1016/j.jaci.2014.07.033¶

### Iespēja veidot jaunu stilu uz esošā stila bāzes – Visual CSL Editor

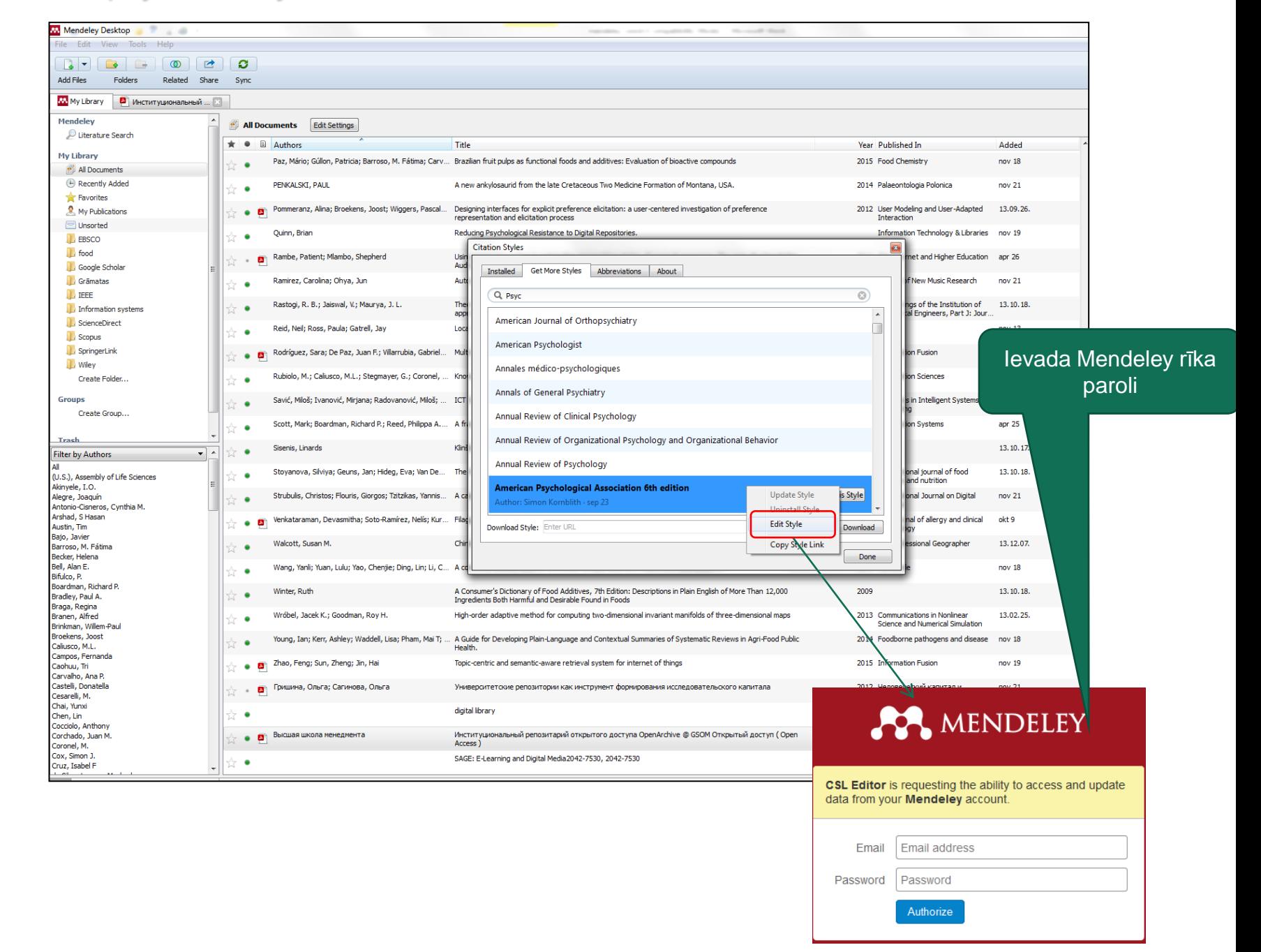

# Iespēja veidot jaunu stilu uz esošā stila bāzes, III

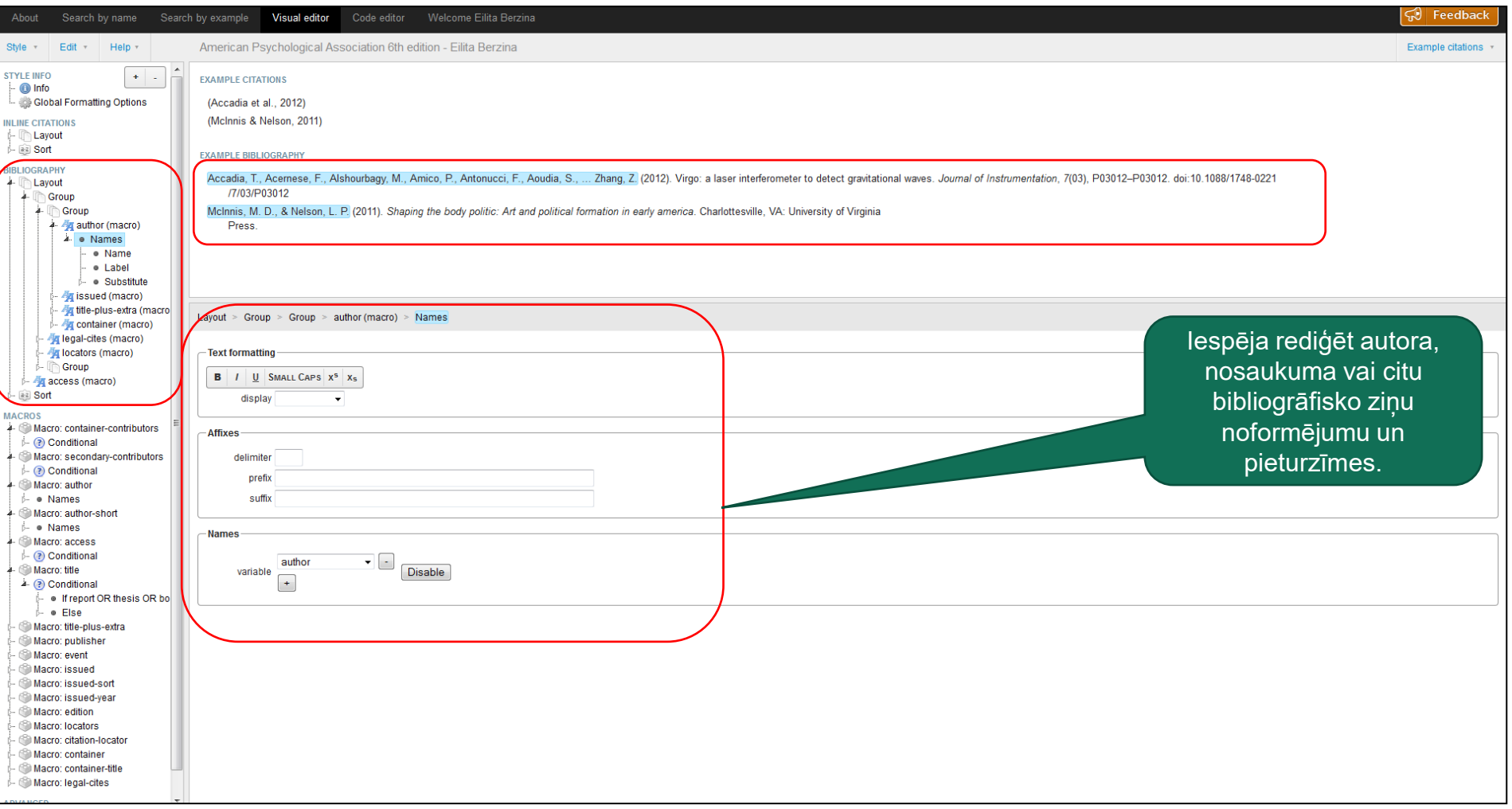

### Palīdzības materiāli (Help) <http://support.mendeley.com/>

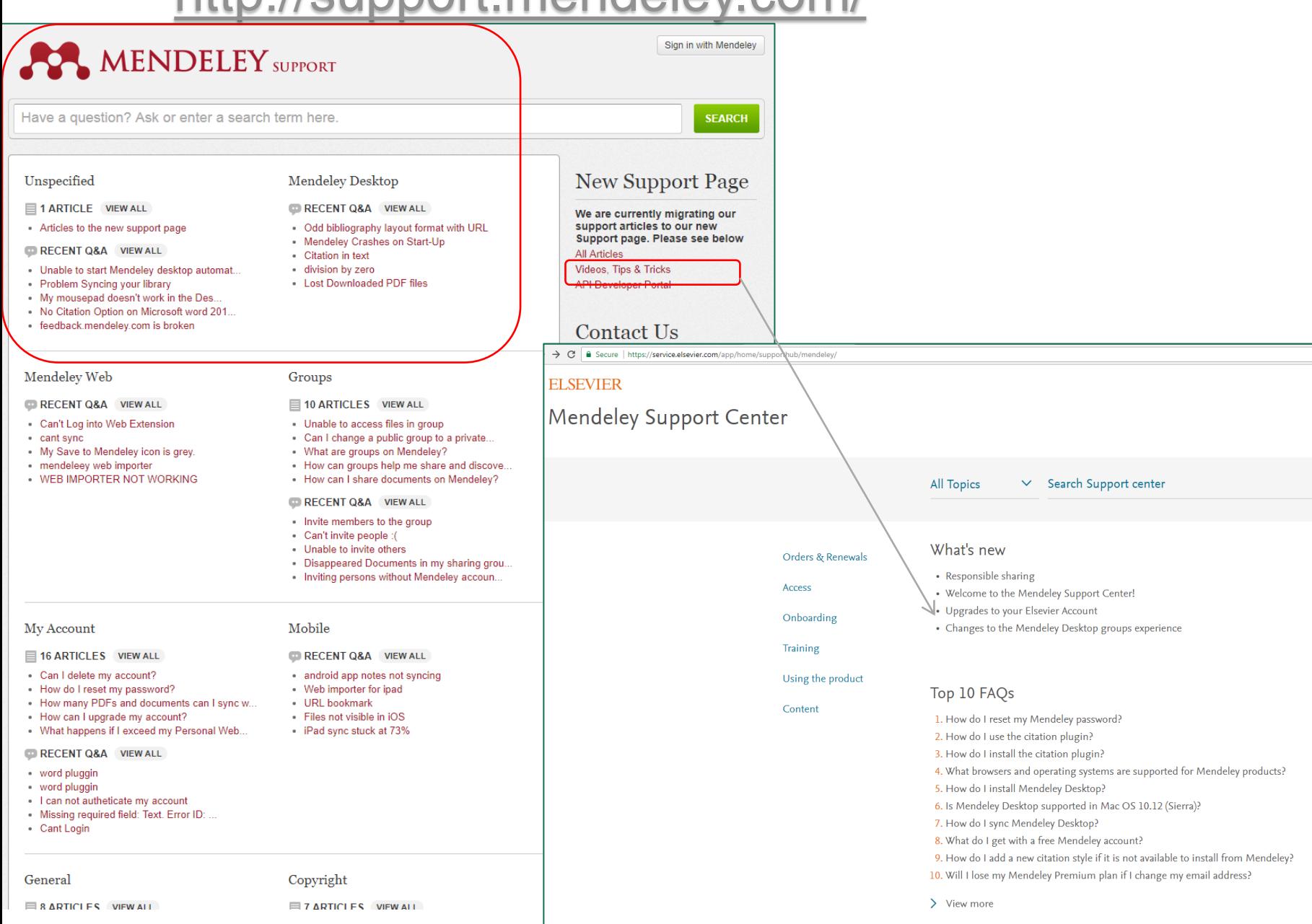

 $\boxed{\alpha}$ 

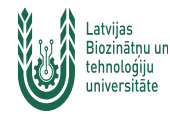

### Mendeley rīka instalēšanas varianti

Release Notes for New Mendeley Reference Manager - <https://www.mendeley.com/release-notes-reference-manager/>

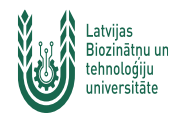

Jautājumi: [Jautā bibliotekāram](https://llufb.llu.lv/lv/pakalpojumi/jauta-bibliotekaram) [https://lbtufb.lbtu.lv/lv/pakalpojumi/jauta-bibliotekaram](https://llufb.llu.lv/lv/pakalpojumi/jauta-bibliotekaram)

[biblioteka@lbtu.lv](mailto:biblioteka@lbtu.lv) [eilita.berzina@lbtu.lv](mailto:eilita.berzina@lbtu.lv)

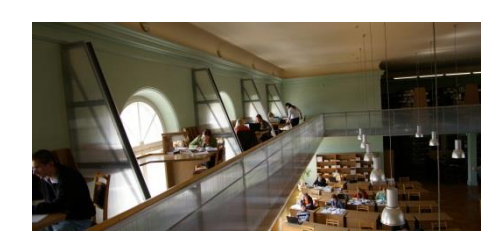